### TESIS DEFENDIDA POR **Víktor Iván Rodríguez Abdalá** Y APROBADA POR EL SIGUIENTE COMITÉ

Dr. Jaime Sánchez García. *Director del Comité.*

Dr. José Rosario Gallardo López. Dr. Luís Armando Villaseñor

González. *Miembro del Comité. Miembro del Comité.*

M.C. Raúl Tamayo Fernández. Dr. José Antonio García Macias. *Miembro del Comité. Miembro del Comité.*

*Coordinador del programa de posgrado en Electrónica y Telecomunicaciones.* 

Dr. Arturo Velázquez Ventura. Dr. Raúl Ramón Castro Escamilla. *Director de Estudios de Posgrado.*

23 de Septiembre de 2005

# **CENTRO DE INVESTIGACIÓN CIENTÍFICA Y DE EDUCACIÓN SUPERIOR DE ENSENADA**

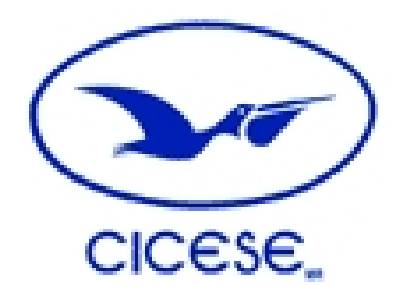

### **PROGRAMA DE POSGRADO EN CIENCIAS**

**EN ELECTRÓNICA Y TELECOMUNICACIONES** 

# **MODELO DE RADIO PROGRAMABLE (SOFTWARE RADIO) PARA TERMINAL PORTÁTIL MULTIMEDIA, CAPAZ DE CONECTARSE A UNA RED LOCAL INALÁMBRICA IEEE802.11 Y A UNA RED CELULAR WCDMA**

**TESIS** 

que para cubrir parcialmente los requisitos necesarios para obtener el grado de MAESTRO EN CIENCIAS

> Presenta: VÍKTOR IVÁN RODRÍGUEZ ABDALÁ

Ensenada, Baja California, México, Septiembre del 2005.

**RESUMEN** de la tesis de **Víktor Iván Rodríguez Abdalá**, presentada como requisito parcial para la obtención del grado de MAESTRO EN CIENCIAS en ELECTRÓNICA Y TELECOMUNICACIONES. Ensenada, Baja California. Septiembre del 2005.

#### **MODELO DE RADIO PROGRAMABLE (SOFTWARE RADIO) PARA TERMINAL PORTÁTIL MULTIMEDIA, CAPAZ DE CONECTARSE A UNA RED LOCAL INALÁMBRICA IEEE802.11 Y A UNA RED CELULAR WCDMA.**

Resumen aprobado por:

Dr. Jaime Sánchez García Director de Tesis

\_\_\_\_\_\_\_\_\_\_\_\_\_\_\_\_\_\_\_\_\_\_\_\_\_\_\_\_\_\_\_

Hoy en día se ha vuelto una necesidad la movilidad en las comunicaciones. Se han desarrollado tecnologías inalámbricas para computadoras usando el canal radio para la transmisión de datos, dando lugar a Wireless Local Area Network (WLAN). WLAN's añade flexibilidad a las estructuras de red mediante la reducción de las conexiones cableadas, combina la conectividad para transmisión de datos con la movilidad del usuario. Por otra parte, los teléfonos celulares, aunque en un principio ofrecían sólo servicios de voz, han sido modificados para ofrecer servicios de datos a alta velocidad: Internet, mensajes cortos (SMS), mensajes multimedia (MMS), etc. Un estándar de comunicación celular es el UMTS, siglas que en inglés hacen referencia a los Servicios Universales de Telecomunicaciones Móviles. El objetivo del presente trabajo es desarrollar un modelo de Terminal multimedia inalámbrica, capaz de adaptarse al tipo de red que se haya detectado en su entorno por medio de un algoritmo o módulo de detección. En particular, deberá conectarse a una red local inalámbrica (WLAN IEEE802.11) y a una red celular de tercera generación (WCDMA). La mayoría de los componentes se proponen en Software reconfigurable, dejando en Hardware solamente los componentes que no sea posible realizar con Software. La plataforma de Hardware es común para los dos estándares, por lo que las diferentes etapas de multiplexado y codificación se realizan en bloques comunes adaptables al estándar que se requiera en el momento, optimizando la cantidad de etapas del simulador.

**Palabras clave**: Software Radio, IEEE802.11, WCDMA.

**ABSTRACT** of the thesis presented by **Víktor Iván Rodríguez Abdalá** as a partial requirement to obtain the MASTER OF SCIENCE degree in ELECTRONICS AND TELECOMMUNICATIONS. Ensenada, Baja California, Mexico. September 2005.

#### SOFTWARE DEFINED RADIO FOR A PORTABLE MULTIMEDIA TERMINAL, ABLE TO CONNECT TO A WIRELESS LAN IEEE802.11 AND A CELLULAR NET WCDMA.

Nowadays mobility has become a need for voice and data communications. Wireless technologies have been developed for computers using the radio channel for the transmission of information, resulting in which is known as Wireless Local Area Network (WLAN). WLAN's adds flexibility to the network's structures by means of the reduction of wired up connections, combining the connectivity for information transmission with the user mobility. On the other hand, the cellular telephones, though in the beginnings offered voice services, have been modified to offer information services at high speed: Internet, SMS, MMS, etc. The most known communication standard is Universal Mobile Telecommunications System (UMTS). The present work objective is to develop a model of wireless multimedia terminal, able to adapt to the type of network that has been detected in his environment by means of an algorithm or a detection's module. In this case, it will have to connect to a Wireless Local Area Network (IEEE802.11) and to a 3G cellular network (WCDMA). Most of the terminal components are propossed in reconfigurable Software, leaving in Hardware the components which can't made in Software. The hardware platform is common for both standards, while the different multiplexing and codification stage are propossed in common adaptable blocks for the standard that is needed at a particular time, this way optimizing the number of stages of the simulator.

**Keywords:** Software Radio, IEEE802.11, WCDMA.

# **DEDICATORIA.**

A mis padres,

### *Víctor Manuel Rodríguez Félix*

#### *Ana Rosa Abdalá Román*

Por ser como son, por demostrarme que en la vida se puede alcanzar lo que uno se propone y que no hay más límites que los que uno mismo se pone. Por la confianza que me mostraron a lo largo de estos dos años que estuve lejos de ellos y al estar pendientes de mi persona en los momentos que más los necesité.

A mi tío,

#### *Fidel Rodríguez Félix*

Por ser como un padre en este tiempo y etapa de mi vida, que supo apoyarme en todo momento y me hizo sentir querido en esta ciudad.

A mi chiquita,

### *Angélica María San Martínez*

Por su amor y apoyo en todo momento.

# **AGRADECIMIENTOS**

En principio, doy gracias a *Dios*, por permitirme realizar un sueño de mi vida.

 Agradezco a mi amigo y director de tesis *Dr. Jaime Sánchez García*, por el apoyo que me brindó en este año de investigación, por los momentos en que confió en mí para alcanzar los objetivos del proyecto y por no regañarme cuando me iba de vacaciones sin avisarle.

 A los miembros del comité de tesis: *Dr. José Rosario Gallardo López*, *Dr. Luís Armando Villaseñor González*, *M. en C. Raúl Tamayo Fernández* y *Dr. José Antonio García Macías*, por sus observaciones y comentarios hechos durante el desarrollo de este proyecto de investigación.

 A mis *compañeros de generación 2003-2005*, en especial a mis *amigos GUAMARAS (Adris, Damis, Gabis, Rafis y Rogis)* por el apoyo que mostraron en todo momento, por no dejarnos vencer ante los retos diarios de la maestría y por hacerme sentir realmente querido por un grupo de amigos. Las experiencias vividas juntos nunca las olvidare y a ustedes siempre los llevare conmigo.

 A mi *familia de La Paz, a mi hermano Daniel,* por los buenos momentos que pase junto a él en mis vacaciones a mi casa.

 A mi *familia de Ensenada, a mis abuelos, tíos, primos y sobrinos*, por hacerme sentir contento de tenerlos como familia.

 Al *CICESE* por darme la oportunidad de estudiar esta maestría y permitirme realizar uno de mis retos de la vida.

 Al *Consejo Nacional de Ciencia y Tecnología (CONACYT)*, por la beca y el apoyo otorgado al proyecto de tesis.

# Contenido

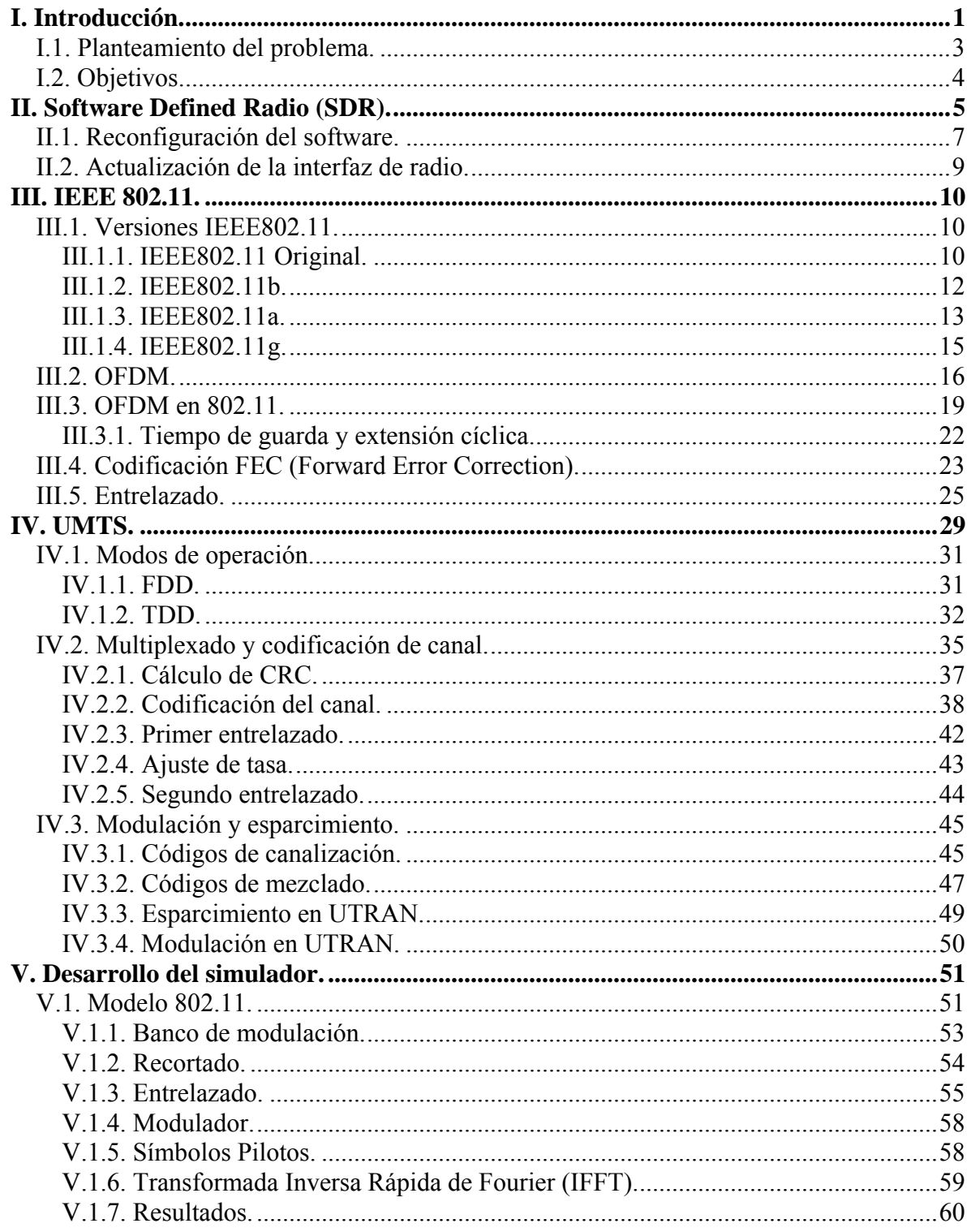

# **Contenido** (Continuación)

### 

### Página

# **Lista de Figuras**

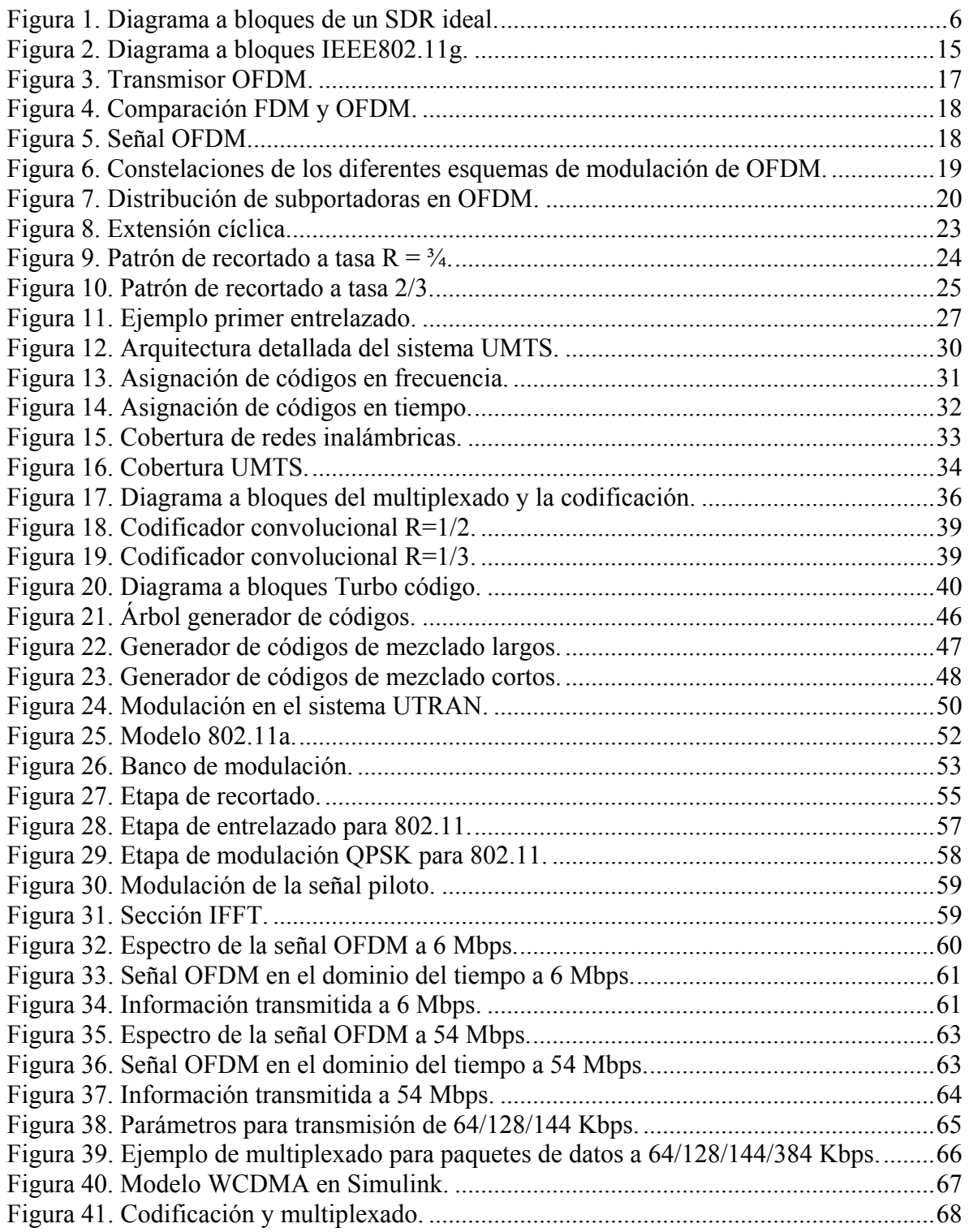

# Lista de Figuras (continuación)

# Página

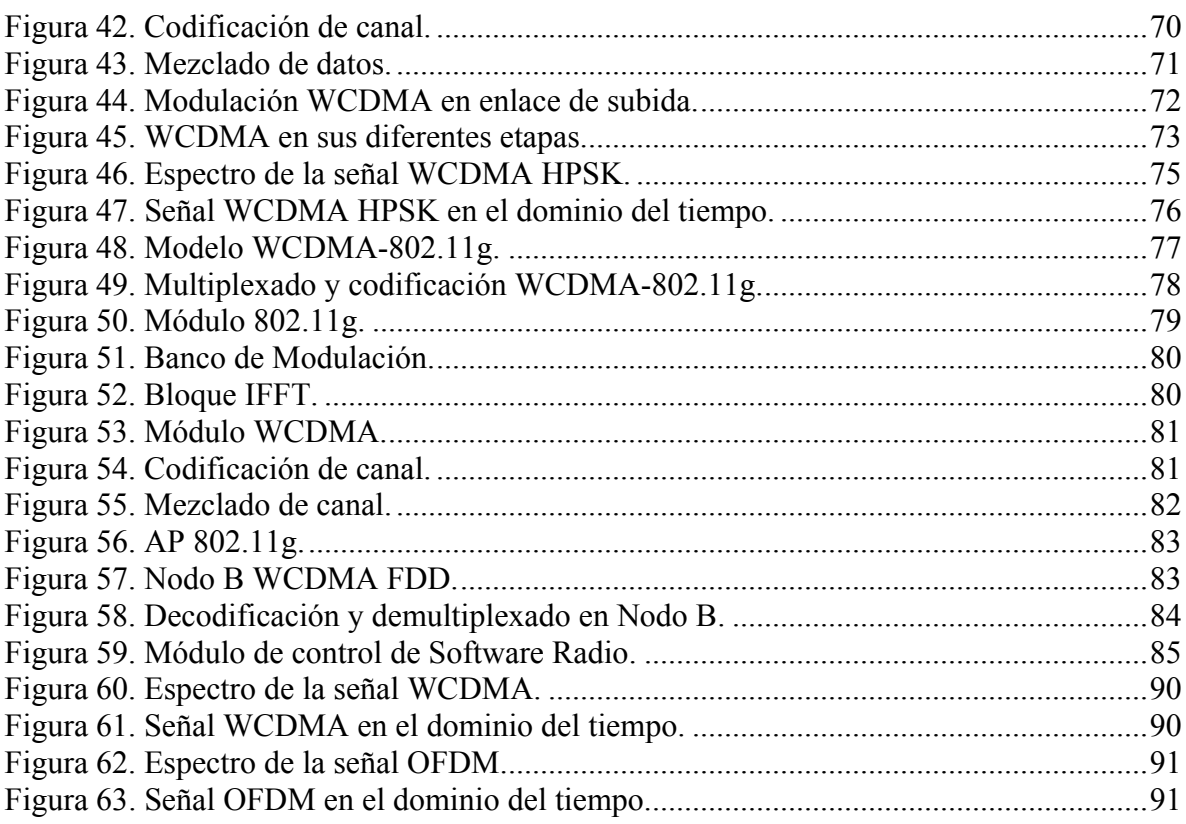

# **Lista de Tablas**

# **Página**

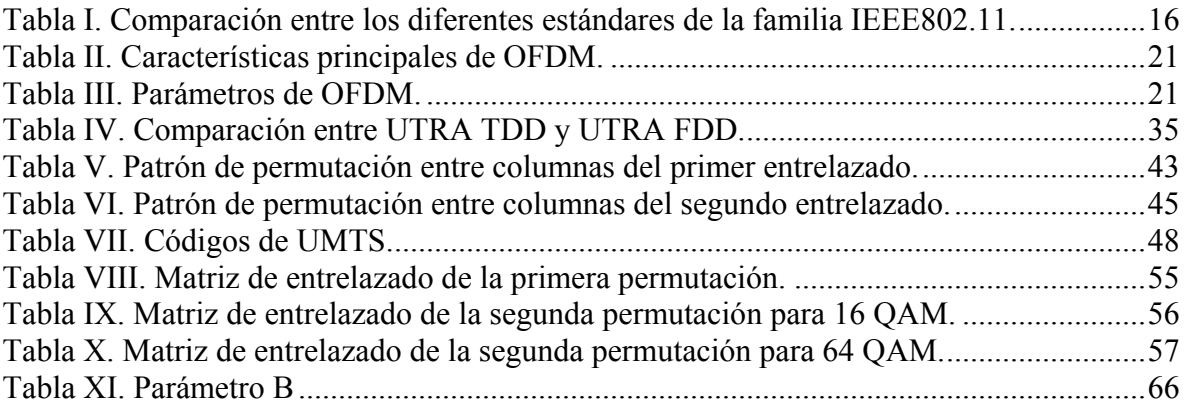

## **I. Introducción.**

<span id="page-11-0"></span> Hoy en día se ha vuelto una necesidad la movilidad en las comunicaciones, por lo que el depender de conexiones fijas es muy restrictivo a la hora de buscar libertad de movimiento. Debido a esta situación surge la tecnología inalámbrica, aunque esta tecnología no es nueva, antes sólo se utilizaba para la transmisión de voz (teléfonos inalámbricos) y los primeros sistemas inalámbricos para datos eran dependientes del fabricante y muy lentos. Con los avances tecnológicos han surgido estándares para comunicación de sistemas y dispositivos mediante ondas de radio y luz infrarroja permitiendo que la transmisión de datos sea más eficiente.

Recientemente se han desarrollado varias tecnologías inalámbricas para computadoras, lo que ha dado lugar a diferentes estándares para la transmisión de datos entre dispositivos a través del canal radio; un tipo de comunicación inalámbrica es Wireless Local Area Network (WLAN). Un estándar WLAN es el IEEE802.11 en sus versiones original, a, b y g. Su gran éxito se debe a que IEEE802.11 utiliza frecuencias de uso libre, es decir no es necesario pedir autorización o permiso para utilizarlo. También añade flexibilidad a las estructuras de red actuales mediante la reducción de las conexiones cableadas, debido a que utiliza ondas de radio para transmitir y recibir datos a través del medio. Otro atractivo es la combinación de la conectividad para transmisión de datos con la movilidad que aporta al usuario además de la total interoperatividad entre productos que cumplan la especificación de la norma.

 El área de cobertura de WLAN se ve limitada por la ubicación de los puntos de acceso, por lo que es usada para cubrir determinadas zonas como aeropuertos, salas de reunión, oficinas y hogares de forma barata y con un ancho de banda considerable.

 Con respecto a las tecnologías móviles celulares, estas también han presentado cambios de acuerdo a las necesidades del usuario (Muñoz *et al*, 2004). Los teléfonos celulares, que en un principio ofrecían sólo servicios de voz, a través de los años han sido modificados de tal manera que han agregado los servicios de datos: Internet, mensajes cortos (SMS), mensajes multimedia (MMS), etc. Un estándar de comunicación celular es el UMTS, siglas que en inglés hacen referencia a los Servicios Universales de Telecomunicaciones Móviles. El estándar UMTS forma parte del sistema de comunicaciones móviles de "tercera generación (3G)" de la UIT (Unión Internacional de Telecomunicaciones).

UMTS se basa en extender las actuales tecnologías móviles, inalámbricas y por satélite proporcionando mayor capacidad, posibilidades de transmisión de datos y una gama de servicios mucho más extensa, usando un innovador programa de acceso radioeléctrico. UMTS soporta servicios de baja y alta velocidad, de acuerdo a lo que el usuario requiera, tiene conexión con las redes públicas de voz y las redes de datos como el Internet. El acceso a sus servicios es mediante múltiples terminales diferentes ya sea por medio de teléfonos celulares, agendas personales, computadoras portátiles, entre otras. Esta tecnología inalámbrica ofrece la posibilidad de llevar servicios de telecomunicaciones a personas que viven fuera de las grandes zonas urbanas y que no tienen telefonía fija. UMTS <span id="page-13-0"></span>usa el sistema satelital para ofrecer una cobertura hasta los puntos más remotos de un país y así tener acceso a servicios avanzados.

### **I.1. Planteamiento del problema.**

Aunque hoy en día apenas se está implementando la tercera generación en telefonía celular y las redes de área local inalámbrica no interactúan con las tecnologías celulares, la cuarta generación vislumbra una fusión o convivencia entre estas tecnologías con un solo dispositivo capaz de elegir cual infraestructura tomar (Georgenopoulos *et al*, 2004). Los usuarios, o sus agentes inteligentes, seleccionan en cada instante el mejor sistema capaz de proporcionar las prestaciones por servicio deseadas de acuerdo con su perfil, para ellos se consideran todo tipo de sistemas: Redes públicas, privadas o personales (Lachlan *et al*, 2002). Es por ello que esta tendencia se ve como la integración de distintas redes. Una manera de alcanzar este objetivo es Software Defined Radio (SDR), que es la tecnología encargada de realizar equipos de radio usando Software. Dado los cambios tecnológicos de hoy en día se ha considerado que las tareas del Hardware usado en radio frecuencia (RF) y procesamiento de Banda Base sean ahora realizadas por Software. De esta manera los problemas que eran de Hardware ahora serán problemas de Software.

 Así mismo otro problema que se está suscitando con el usuario es la cantidad de equipos móviles que debe de traer consigo para conectarse a los diferentes servicios que requiera. El poder usar una sola terminal para conectarse entre diferentes estándares es una <span id="page-14-0"></span>de las capacidades de Software Radio. Esta tecnología funciona como una computadora de escritorio, donde con una plataforma de hardware única se pueden realizar diversas funciones basadas en aplicaciones de software que se hayan instalado previamente. Software Radio usa programas para realizar funciones de procesamiento de señales de radio que normalmente son realizados por medio de resistencias, capacitores, retroalimentación o circuitos integrados diseñados para aplicaciones específicas. La sintonización de frecuencias, filtrado, sincronización, codificación y modulación son realizadas en software en dispositivos reprogramables de alta velocidad como lo son los procesadores digital de señales (DSP), los Field-Programmable Gate Array (FPGA) o procesadores de propósitos generales (GPP). Los componentes de RF serán usados para la generación de altas frecuencias o para amplificar y radiar la señal, pero SDR promete reducir todos estos componentes al mínimo.

### **I.2. Objetivos.**

Desarrollar un modelo de terminal multimedia inalámbrica, capaz de adaptarse al tipo de red que se haya detectado en su entorno por medio de un algoritmo o módulo de detección. En particular, deberá conectarse a una red local inalámbrica (WLAN IEEE802.11) cuanto ésta se encuentre disponible, y a una red celular de tercera generación (WCDMA) cuando no detecte la cercanía de un punto de acceso a WLAN. Se deberán proponer la mayoría de los componentes reconfigurables en Software, dejando en Hardware solamente los componentes que no sean posibles de realizar con Software.

# **II. Software Defined Radio (SDR).**

<span id="page-15-0"></span>El tema de Software Defined Radio surgió en comunicaciones móviles a principios de los 90's, como una solución a los problemas de procesamiento complejo de Frecuencia Intermedia (IF) y Radio Frecuencia (RF) requeridas para las terminales modernas de multimodo y multibandas.

En los últimos años, los sistemas de radio analógicos han sido reemplazados por sistemas de radio digitales, como consecuencia también, el uso de módulos programables de hardware se ha ido incrementando en las diferentes etapas de los sistemas de radio digitales. La tecnología SDR toma ventaja de estos módulos programables para crear un sistema de radio de arquitectura abierta basada en software (Burns, 2003).

 SDR facilita la implementación de algunos módulos de radio como los de modulación y demodulación, generación de señales, codificación y protocolos de la capa de enlace. El diseño de software ayuda al sistema de radio a reconfigurar estos módulos para adaptarse al estándar que requiera. Un sistema de radio basado en hardware no tiene esta capacidad de adaptación, ya que los parámetros de sus módulos son fijos.

 La industria comercial de las comunicaciones inalámbricas enfrenta con mucha frecuencia los problemas de la constante evolución de los protocolos de la capa de enlace de los diferentes estándares (2.5G, 3G y 4G), por lo que la compatibilidad entre ellas es

<span id="page-16-0"></span>nula. SDR ofrece una solución a estos problemas implementado módulos de software para radio que estarán funcionando sobre plataformas de hardware genéricas. De tal manera que diferentes módulos de software que ejecutan diferentes estándares de comunicación puedan estar presentes en el mismo sistema de radio.

 SDR es mejor definido como la implementación de funciones a través de software dentro de un transmisor de radio, que sería implementado por medio de circuitos electrónicos analógicos o digitales, donde el software puede ser definido como un conjunto de instrucciones ejecutándose en un procesador programable, ya sea un procesador digital de señales (DSP), un Field-Programmable Gate Array (FPGA) o la combinación de los mismos (Bucknell, 2000).

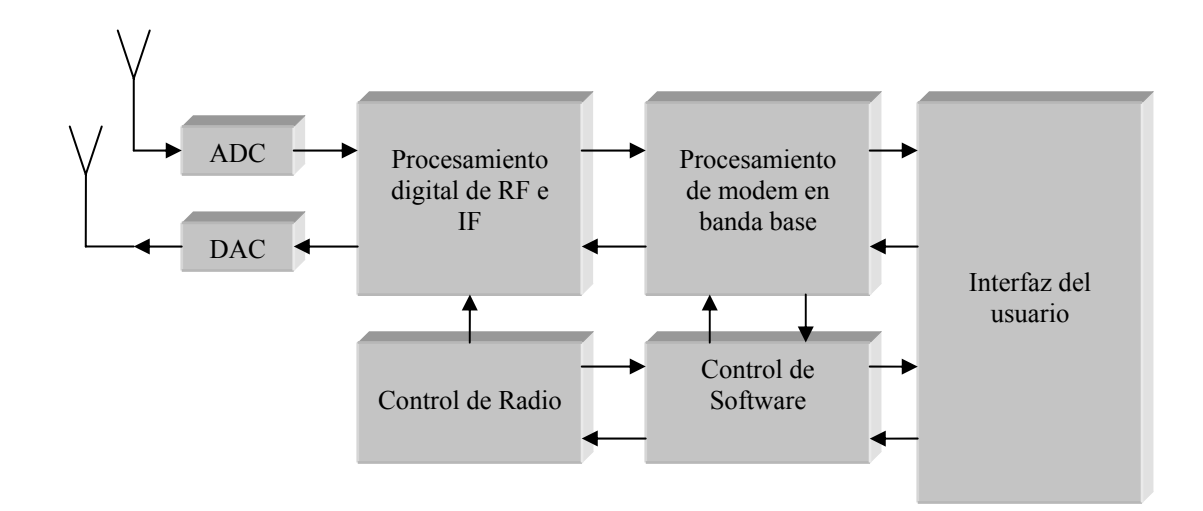

Figura 1. Diagrama a bloques de un SDR ideal.

<span id="page-17-0"></span>La figura 1 muestra un SDR ideal, en ella se muestran dos antenas, pero normal mente se usa una, donde por medio de algún método se separan las partes del transmisor y la del receptor en el radio. La desventaja de esta arquitectura es que todo el espectro RF es convertido por el ADC (Convertidor Analógico/Digital), haciendo que las características de este dispositivo (ancho de banda, rango dinámico y tasa de muestreo) sean imposibles de implementar con las tecnologías actuales. Todas las funciones principales son hechas por el software incluyendo el procesamiento de señales de RF e IF, seguidas por dos funciones de banda base como lo son la modulación y demodulación. El bloque de interfaz del usuario incluye funciones de E/S (Entrada/Salida) que pueden ser funciones como transductores de audio o dispositivos de desplegado. Si bien, el Software Radio ideal puede llegar a ser impráctico, muchas funciones en teléfonos y estaciones base son implementadas por código y no por hardware (Mitola, 2000).

### **II.1. Reconfiguración del software.**

La reconfiguración del software permite:

- Facilidad de traspaso.
- Terminales baratas.
- Manejo de un espectro dinámico.
- "Bug-fixing" e implementación de nuevas características.
- Participación de terceras partes.

• Personalización de red y del dispositivo.

La siguiente lista muestra los beneficios claves del desarrollo de terminales con circuito s que pueden ser reconfigurados instalando nuevo software o actualizaciones del mismo:

- Reducción del número de modelos distintos. La reconfiguración de terminales podría disminuir las variantes de modelos que pueden soportar diferentes estándares técnicos. Lo que equivale a una reducción de costos en las terminales.
- Personalización de último minuto. El poder instalar el software significa que la  $\bullet$ configuración final de la terminal puede ser modificada de último momento.
- Plataforma abierta. Los desarrollos por terceras empresas pueden funcionar en la Terminal haciendo más atractivo la terminal del usuario.

La desventaja principal de actualizar el software es el manejo de diferentes version es de software.

### <span id="page-19-0"></span>**II.2. Actualización de la interfaz de radio.**

 El tener el software mas actualizado en la terminal es visto por mucha gente como el instalar una nueva interfaz inalámbrica. El incremento de potencia y la reducción de costos del procesamiento digital de señales permitirán la reconfiguración del procesamiento de banda base en los móviles y por lo tanto habrá flexibilidad en las interfaces inalámbricas. Esto significa, para el usuario final, el poder trabajar en cualquier red, sin un costo adicional en la terminal que usa. Existen tres elementos clave para hacer una terminal con interfaz inalámbrica reconfigurable:

- Software Radio. El Software Defined Radio (SDR) implementa todo el procesamiento de RF e IF que sea posible; la reconfiguración de hardware es posible, pero generalmente es más costoso que la implementación en software.
- Estándares. La reconfiguración de una terminal para operar en un nuevo estándar de interfaz inalámbrica requerirá de la estandarización de los protocolos de transferencia, verificación y prueba del software instalado.
- Una arquitectura de software en la terminal permite la modificación del mismo sin un impacto grande en la terminal.

## **III. IEEE 802.11.**

### <span id="page-20-0"></span>**III.1. Versiones IEEE802.11.**

#### **III.1.1. IEEE802.11 Original.**

En la capa física (PHY), IEEE 802.11, se definen tres técnicas para WLAN's : Infrarrojo difuso (IR), espectro ensanchado con salto en frecuencia (FH o FHSS) y espectro ensanchado de secuencia directa (DS o DSSS). Mientras el infrarrojo opera en banda base, las otras dos técnicas de radio operan en la banda de 2.4 GHz (O'Hara y Petrick, 1999).

Debido a que se busca la compatibilidad de los diferentes dispositivos inalámbricos, estos tienen que tener el mismo estándar PHY. Las tres técnicas soportan tasas de transmisión de 1 y 2 Mbps (Nedeltchev, 2001).

• Infrarrojo difuso (IR). Las comunicaciones IR son descritas como indirectas y sin línea de vista. La señal infrarroja difusa, que es emitida por el transmisor, cubre una zona cerrada igual que la luz y no requiere de línea de vista para establecer comunicación con un dispositivo. Los adaptadores infrarrojos pueden colocarse en el techo o en un ángulo, y la señal rebotará en las paredes y techo. Cambiando de ubicación los receptores no se perderá la comunicación. Muchos dispositivos de infrarrojo difuso ofrecen capacidades de traspaso, lo que permite el conectarse a diferentes puntos de acceso o moverse entre ellos sin perder la conexión con la red. Normalmente IR provee una cobertura de 8 a 10 m y proporciona tasas de transmisión entre 1 y 2 Mbps.

- Espectro ensanchado con saltos en frecuencia (FHSS). Esta técnica es análoga a la transmisión de radio FM, donde la señal de datos es superpuesta o montada en una banda portadora la cual cambia de frecuencia. El estándar 802.11 indica 22 patrones de saltos o cambios de frecuencia a escoger en la banda de 2.4 GHz. Cada canal es de 1 MHz y la señal cambia en frecuencia o salta a una tasa fija (mínimo 2.5 saltos/sec). Ésta tecnología modula la señal de radio cambiándola de frecuencias en intervalos casi aleatorios. Esta modulación protege la señal de la interferencia que se concentra alrededor de una frecuencia. Para decodificar la señal, el receptor debe conocer la tasa y la secuencia de los cambios de frecuencia. Los productos FHSS pueden enviar señales de 1.2 a 2 Mbps. En FHSS, la banda de 2.4 GHz es divida en 75 subcanales de 1 MHz. Para minimizar la probabilidad de que dos usuarios usen el mismo subcanal, el patrón de saltos en frecuencia es modificado en cada intercambio de datos.
- Espectro ensanchado de secuencia directa (DSSS). DSSS toma el flujo de datos de unos y ceros y los modula de acuerdo a un patrón llamado secuencia de chips. Esta secuencia es conocida como códigos Barker de una longitud de 11 bits. El código de

<span id="page-22-0"></span>ensanchamiento es usado para generar un patrón de bit redundante que será transmitido y la señal resultante parecerá ruido para el receptor que no conozca la secuencia correcta para desenchansar la señal. Una de las ventajas de usar códigos de ensanchamiento es que si uno o mas bits dentro de los chips se perdieron durante la transmisión, las técnicas de corrección de errores implementadas en el receptor pueden recuperar la información original sin necesidad de retransmisión de datos. La relación entre el ancho de banda de la señal esparcida y el ancho de banda de la señal original se llama ganancia de procesamiento. Este es 16 veces el ancho del código de ensanchado e incrementa el número de posibles patrones a 216, reduciendo las posibilidades de interferir la información transmitida. DS divide la banda de 2.4 GHz en 14 canales de 22 MHz, de los cuales 11 canales adyacentes se traslapan parcialmente y los restantes 3 no se traslapan.

#### **III.1.2. IEEE802.11b.**

De las técnicas anteriores, solo DSSS es capaz de soportar las nuevas velocidades de 5.5 y 11 Mbps. El estándar original de 802.11 DSSS especifica una secuencia Barker de 11 chips para codificar toda la información que será transmitida. Cada secuencia de 11 chips representa un bit de datos, y es convertida en una señal de onda llamada símbolo, que es la que se envía al aire. Estos símbolos son transmitidos a una tasa de 1 Msps (Mega símbolos por segundo), usando BPSK (Binary Phase Shift Keying). En el caso de 2 Mbps se usa QPSK (Quadrature Phase Shift Keying) que tienen una tasa del doble en comparación con <span id="page-23-0"></span>BPSK, ya que QPSK usa 4 rotaciones (0, 90, 180 y 270 grados) para codificar 2 bits de información donde en el mismo espacio BPSK codifica 1 bit.

Para incrementar la tasa de datos en 802.11b, en 1998 Lucent Technologies y Harris Semiconductor propusieron a IEEE un estándar llamado CCK (Complementary Code Keying), el cual usa 64 palabras de código de 8 bits, por lo que pueden ser representadas hasta 6 bits con estas palabras de código. Este conjunto de palabras tienen propiedades matemáticas únicas de tal manera que pueden distinguirse fácilmente una de otras por el receptor aunque exista mucho ruido en el canal e interferencia multitrayectoria. La tasa de 5.5 Mbps usa CCK para codificar 4 bits por portadora, mientras que en 11 Mbps codifica 8 bits por portadora. Ambas velocidades usan QPSK como técnica de modulación y se transmite a una tasa de 1.375 Msps. (Nedeltchev, 2001).

#### **III.1.3. IEEE802.11a.**

 Este estándar fue diseñado para operar en la banda UNII (Unlicensed National Information Infrastructure) de 5 GHz. A diferencia de la banda ISM, la cual ofrece 83 MHz en el espectro de 2.4 GHz, IEEE802.11a usa a lo menos 4 veces ese ancho de banda porque la banda UNII ofrece 300 MHz de espectro relativamente libre de interferencia. Una diferencia con 802.11b es que el estandar 802.11a usa una técnica de multicanalización por división de frecuencia, el cual tiene más eficiencia para ambientes en interiores de edificios. La primera ventaja de 802.11a es que el estándar opera en el espectro de 5.4 GHz, lo que implica que tiene las ventajas de las altas frecuencias. Pero en frecuencia, la potencia radiada y la distancia entre los dispositivos es una relación inversa, por lo que moverse a esta banda implica más potencia y menos cobertura. La segunda ventaja está en su técnica de codificación llamada COFDM o OFDM (coded orthogonal frequency division multiplexing), el cual, utiliza 64 subportadoras o subcanales; cada subcanal OFDM tiene un ancho de 250 KHz aproximadamente. El funcionamiento de OFDM consiste en repartir un flujo de datos de alta velocidad en varias subportadoras de baja velocidad, las cuales son transmitidas en paralelo. Cada portadora de alta velocidad de 20 Mhz es divida en 52 subportadoras. De estas 52 subportadoras 48 son usadas para transmisión de datos, las restantes 4 son usadas para la adaptación del canal radio. Para transmitir 125 Kbps por subportadora, se usa BPSK, dando una tasa de 6 Mbps. Usando QPSK, es posible transmitir hasta 250 Kbps por canal, lo que da como resultado una tasa de 12 Mbps. Con 16 QAM se codifican 4 bits por hertz, y en la suma de las subportadoras logra una tasa de 24 Mbps. El estándar define las tres velocidades anteriores como básicas. Para la transmisión de 54 Mbps se usa 64 QAM el cual produce de 8 a 10 bits por ciclo, dando un total de 1.125 Mbps por cada canal de 300 KHz. Con 48 canales resulta una tasa de 54 Mbps. La tasa máxima teórica de COFDM es considerada en 108 Mbps. Para las velocidades opcionales se usa una técnica llamada "recortado" que consiste en eliminar bits de datos de acuerdo a un patrón de recortado, lo que afecta directamente a la tasa del codificador convolucional cambiándolo de  $\frac{1}{2}$  a  $\frac{2}{3}$  y  $\frac{3}{4}$  dependiendo de la tasa que se desee transmitir. En la recepción se agrega una etapa de "relleno" donde se insertan bits aleatorios en los lugares donde la información fue recortada. Esta técnica ofrece las velocidades adicionales de 9 Mbps para <span id="page-25-0"></span>BPSK, 18 Mbps para QPSK, 36 Mbps para 16 QAM y 48 y 54 Mbps para 64 QAM (Nedeltchev, 2001).

### **III.1.4. IEEE802.11g.**

 Para el desarrollo de IEEE802.11g se buscó compatibilidad con las redes WiFi existentes (IEEE802.11b) pero con la característica de que ofrece tasas de transmisión mayor (hasta 54 Mbps) esto se debe a la utilización de CCK-OFDM y PBCC-22. En otras palabras se puede decir que IEEE802.11g es una mezcla de los dos estándares anteriores pero trabajando solamente en la banda de 2.4 GHz. La figura 2 muestra un diagrama a bloques del estándar 802.11g.

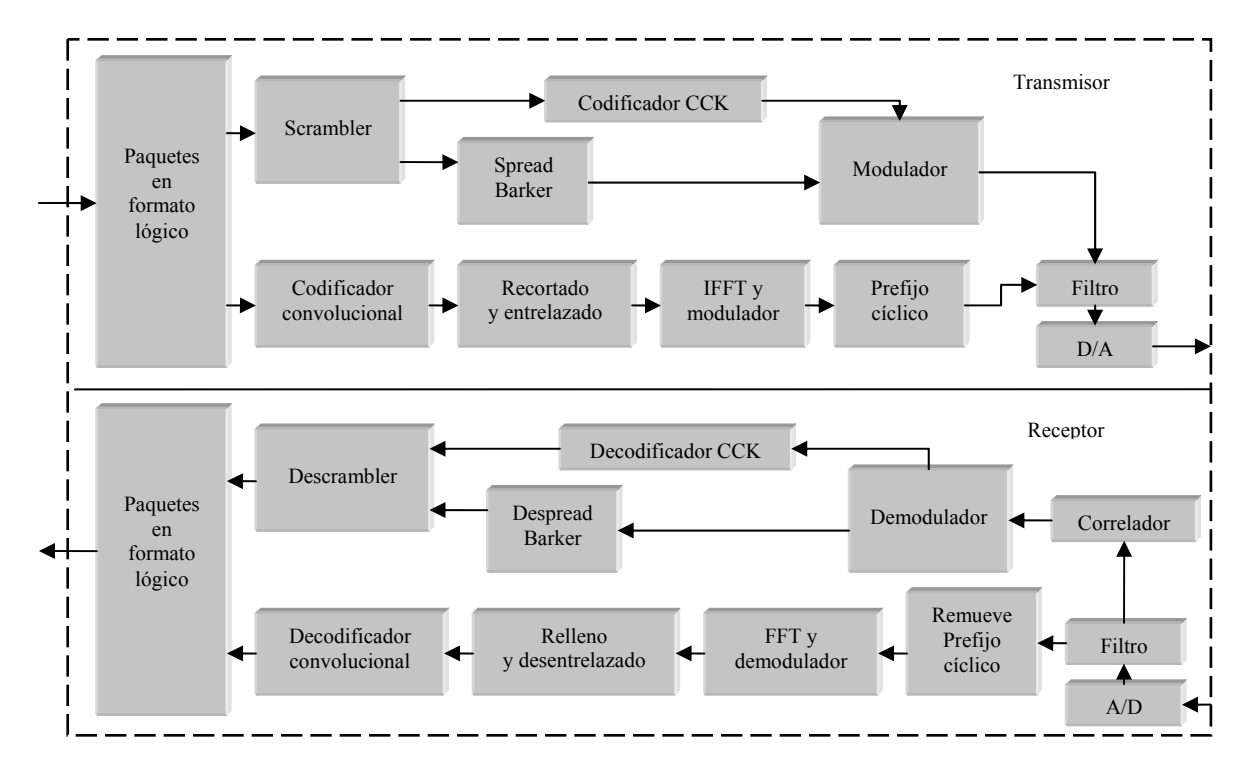

Figura 2. Diagrama a bloques IEEE802.11g.

<span id="page-26-0"></span>Un resumen de los tres estándares más importantes o más comerciales de IEEE802.11 se muestra en la tabla I (Carney, 2002).

|                |           | 802.11b@2.4GHz     |                 | 802.11g@2.4GHz     |                 | 802.11a@5.2GHz     |             |
|----------------|-----------|--------------------|-----------------|--------------------|-----------------|--------------------|-------------|
| <b>Mbps</b>    | Portadora | <b>Obligatorio</b> | <b>Opcional</b> | <b>Obligatorio</b> | <b>Opcional</b> | <b>Obligatorio</b> | Opcional    |
|                | Única     | Barker             |                 | Barker             |                 |                    |             |
| $\overline{c}$ | Única     | Barker             |                 | Barker             |                 |                    |             |
| 5.5            | Única     | <b>CCK</b>         | <b>PBCC</b>     | <b>CCK</b>         | <b>PBCC</b>     |                    |             |
| 6              | Múltiples |                    |                 | <b>OFDM</b>        | <b>CCK-OFDM</b> | <b>OFDM</b>        |             |
| 9              | Múltiples |                    |                 |                    | OFDM, CCK-OFDM  |                    | <b>OFDM</b> |
| 11             | Única     | <b>CCK</b>         | <b>PBCC</b>     | <b>CCK</b>         | <b>PBCC</b>     |                    |             |
| 12             | Múltiples |                    |                 | <b>OFDM</b>        | <b>CCK-OFDM</b> | <b>OFDM</b>        |             |
| 18             | Múltiples |                    |                 |                    | OFDM. CCK-OFDM  |                    | <b>OFDM</b> |
| 22             | Única     |                    |                 |                    | <b>PBCC</b>     |                    |             |
| 24             | Múltiples |                    |                 | <b>OFDM</b>        | <b>CCK-OFDM</b> | <b>OFDM</b>        |             |
| 33             | Única     |                    |                 |                    | <b>PBCC</b>     |                    |             |
| 36             | Múltiples |                    |                 |                    | OFDM, CCK-OFDM  |                    | <b>OFDM</b> |
| 48             | Múltiples |                    |                 |                    | OFDM, CCK-OFDM  |                    | <b>OFDM</b> |
| 54             | Múltiples |                    |                 |                    | OFDM. CCK-OFDM  |                    | <b>OFDM</b> |

Tabla I. Comparación entre los diferentes estándares de la familia IEEE802.11.

### **III.2. OFDM.**

 El principio básico de OFDM consiste en repartir un flujo de datos de alta velocidad en varios flujos de datos de baja velocidad que son transmitidos de manera simultánea sobre un número de subportadoras. La cantidad relativa de dispersión en el tiempo causada por el retardo en la propagación multitrayectoria es disminuida porque la duración del símbolo es incrementada por la baja tasa de transmisión de las subportadoras paralelas. El otro problema a resolver es la interferencia intersimbólica, la cual es eliminada en su mayoría introduciendo un tiempo de guarda entre cada símbolo OFDM. Esto quiere decir que en cada tiempo de guarda el símbolo OFDM es extendido cíclicamente para evitar la interferencia entre subportadoras (Intini, 2000).

<span id="page-27-0"></span> Una señal OFDM es la suma de subportadoras que son moduladas individualmente usando PSK o QAM. El símbolo puede ser escrito como la ecuación 1.

$$
s(t) = \text{Re}\left\{\sum_{i=\frac{N_s}{2}}^{\frac{N_s}{2}} d_{i+N_s/2} \exp(j2\pi (f_c - \frac{i+0.5}{T})(t-t_s))\right\}, t_s \le t \le t_s + T
$$
  
\n
$$
s(t) = 0, t < t_s \text{ and } t > t_s + T
$$
\n(1)

Donde:

N<sub>S</sub> es el número de subportadoras.

T es la duración del símbolo.

t<sub>s</sub> es la duración de la subportadora.

f<sub>c</sub> es la frecuencia de la portadora.

En la figura 3 se observa un diagrama a bloques de un transmisor OFDM.

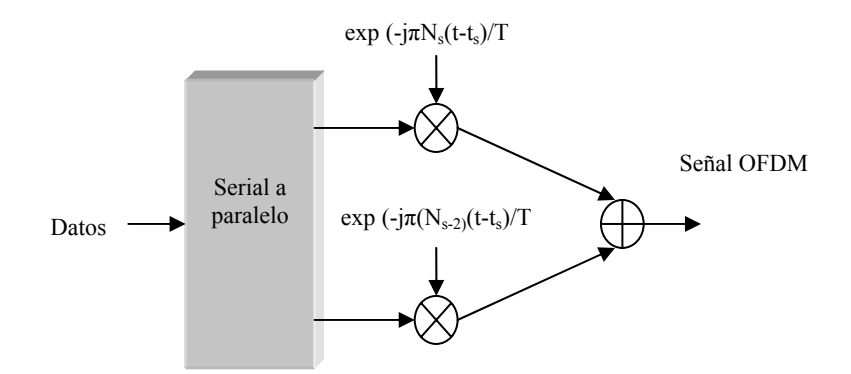

Figura 3. Transmisor OFDM.

<span id="page-28-0"></span>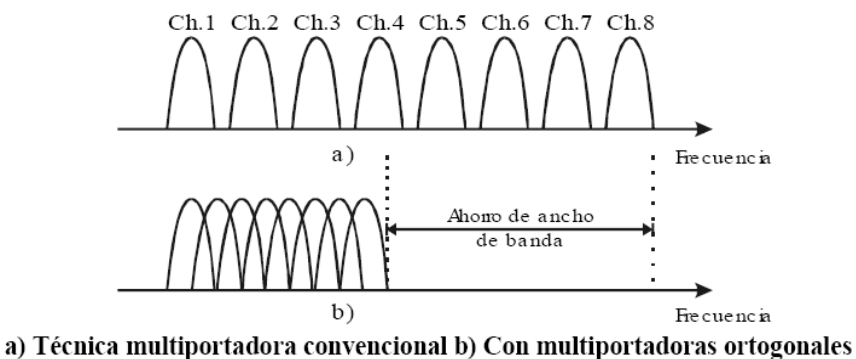

Figura 4. Comparación FDM y OFDM.

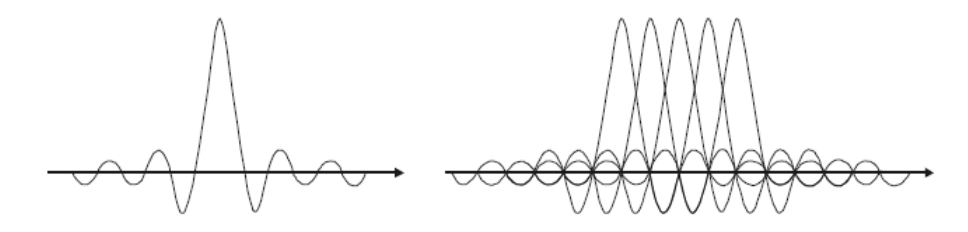

a)Espectro de un subcanal OFDM y b) Espectro de una señal OFDM Figura 5. Señal OFDM.

 Para sistemas OFDM sólo pueden usarse los esquemas de modulación basados en modulación de amplitud y fase, la modulación en frecuencia no puede ser usada debido a que OFDM se basa en frecuencias ortogonales y la información en las portadoras es totalmente independiente una de otra, tal como se muestra en las figuras 4 y 5.

La figura 6 muestra los esquemas de modulación usados normalmente en OFDM.

<span id="page-29-0"></span>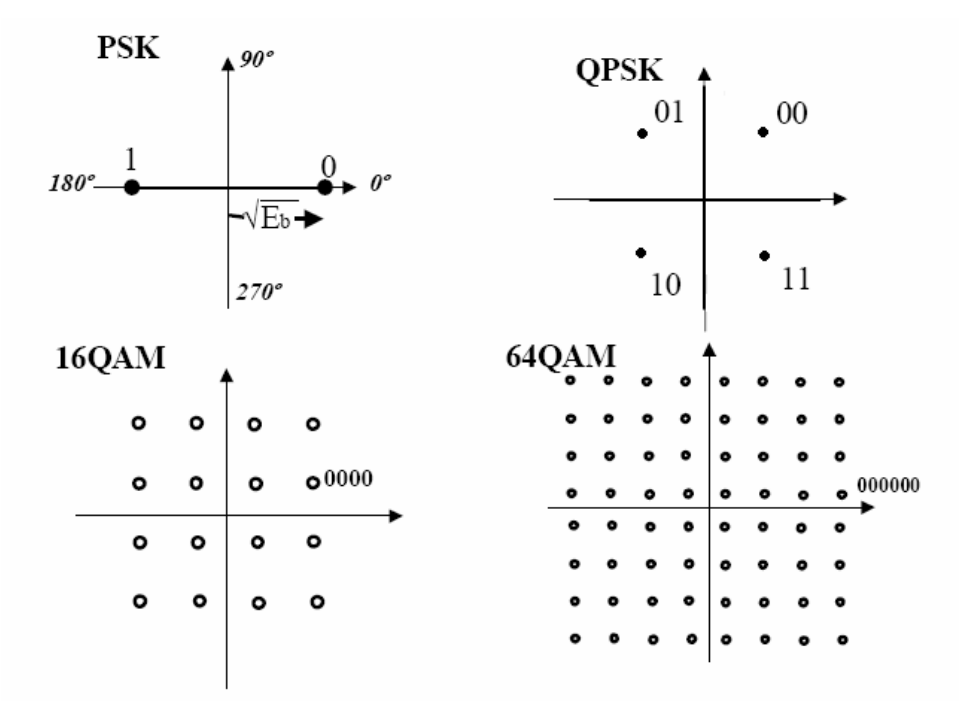

Figura 6. Constelaciones de los diferentes esquemas de modulación de OFDM.

### **III.3. OFDM en 802.11.**

 En el transmisor, los datos binarios son codificados en un codificador convolucional de tasa ½. Esta tasa puede ser incrementada a 2/3 y ¾ por medio del recortado. Después del entrelazado esta información es convertida a valores QAM. Se agregan 4 datos pilotos cada 48 datos de información, resultando en total 52 valores QAM por símbolo OFDM. El símbolo es modulado en 52 subportadoras aplicando la Transformada Rápida Inversa de Fourier (IFFT), tal como se muestra en la figura 7. A la salida se le aplica una extensión cíclica para hacer robusto el sistema a la propagación por multitrayectoria (Villanen, 2004).

<span id="page-30-0"></span>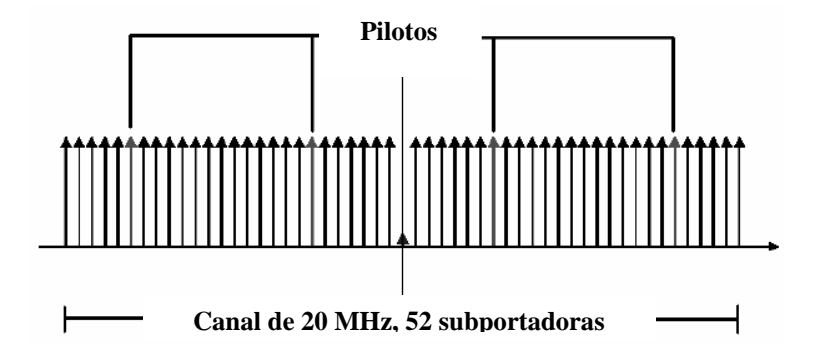

Figura 7. Distribución de subportadoras en OFDM.

 Básicamente, el receptor realiza la operación inversa que el transmisor, con algunos procesos adicionales. En el primer paso, el receptor tiene que estimar el desfasamiento en frecuencia y el tiempo del símbolo, esto es, usando unos símbolos de entrenamiento en el preámbulo. Obtenida la sincronización de las señales procede a remover el prefijo cíclico de la señal. Ya removida la extensión cíclica, se le aplica a la señal la Transformada Rápida de Fourier (FFT) para recuperar los 52 valores QAM de todas las subportadoras recibidas. Los símbolos de entrenamiento y las subportadoras pilotos son usados para corregir la respuesta al canal. Los valores QAM son mapeados a valores binarios y se separan los valores de las señales pilotos y la señal de información que desea el usuario, donde esta última se pasa a la etapa de decodificación y demultiplexado. Si la señal de datos del usuario fue recortada en su transmisión se pasa a una etapa de relleno, que consiste en poner bits aleatoriamente en donde la información fue recortada en el transmisor y, finalmente el decodificador Viterbi donde se decodifican los bits de información.

<span id="page-31-0"></span> En la tabla II se muestra la modulación, tasa de codificación y los bits usados por subportadora y símbolo OFDM para 802.11g.

| Tasa<br>(Mbps) | <b>Modulación</b> | Tasa de<br>codificación | Bits codificados por<br>subportadora<br>(NBPSC) | Bits codificados por<br>símbolo<br><b>OFDM(NCBPS)</b> | Bits de datos por<br>símbolo OFDM<br>(NDBPS) |
|----------------|-------------------|-------------------------|-------------------------------------------------|-------------------------------------------------------|----------------------------------------------|
|                | <b>BPSK</b>       | 1/2                     |                                                 | 48                                                    | 24                                           |
|                | <b>BPSK</b>       | 3/4                     |                                                 | 48                                                    | 36                                           |
| 12             | <b>OPSK</b>       | 1/2                     |                                                 | 96                                                    | 48                                           |
| 18             | OPSK              | 3/4                     |                                                 | 96                                                    | 72                                           |
| 24             | 16 OAM            | 1/2                     |                                                 | 192                                                   | 96                                           |
| 36             | 16 OAM            | 3/4                     |                                                 | 192                                                   | 144                                          |
| 48             | 64 OAM            | 2/3                     |                                                 | 288                                                   | 192                                          |
| 54             | 64 OAM            | 3/4                     |                                                 | 288                                                   | 216                                          |

Tabla II. Características principales de OFDM.

En la tabla III se indican los parámetros para 802.11g.

Tabla III. Parámetros de OFDM.

| Parámetro                                                            | Valor                                        |
|----------------------------------------------------------------------|----------------------------------------------|
| N <sub>SD</sub> : Número de subportadoras de datos                   | 48                                           |
| N <sub>SP</sub> : Número de subportadoras pilotos                    | 4                                            |
| N <sub>S</sub> : Número total de subportadoras                       | 52 $(N_{SD}+N_{SP})$                         |
| $\Delta$ <sub>F</sub> : Separación entre subportadoras               | 0.3125 MHz (20 MHz/64)                       |
| T <sub>FFT</sub> : Periodo FFT/IFFT                                  | 3.2 $\mu s$ (1/ $\Delta_F$ )                 |
| T <sub>PREAMBLE</sub> : Duración del preámbulo de PLCP               | 16 µs $(T_{\text{SHORT}} + T_{\text{LONG}})$ |
| T <sub>SIGNAL</sub> : Duración del símbolo OFDM en BPSK              | 4.0 µs $(T_{GI} + T_{FFT})$                  |
| $TGI$ : Duración del Intervalo de Guarda (GI)                        | 0.8 $\mu s$ (T <sub>FFT</sub> /4)            |
| $TG12$ : Duración del símbolo de entrenamiento de GI                 | 1.6 $\mu s$ (T <sub>FFT</sub> /2)            |
| $T_{\text{SYM}}$ : Intervalo del símbolo                             | 4 µs $(T_{GI} + T_{FFT})$                    |
| T <sub>SHORT</sub> : Duración de la secuencia de entrenamiento corta | 8 µs $(10 \times T_{FFT}/4)$                 |
| $T_{LONG}$ : Duración de la secuencia de entrenamiento larga         | 8 µs $(T_{GI2} + 2 \times T_{FFT})$          |

#### <span id="page-32-0"></span>**III.3.1. Tiempo de guarda y extensión cíclica.**

 Uno de los problemas más importantes dentro de las comunicaciones inalámbricas es el retardo por propagación multitrayectoria. OFDM trata de una manera muy eficiente este problema. La transmisión paralela implica que el flujo de datos de entrada sea divida en NS subportadoras y la duración del símbolo sea NS veces mas grande, lo que reduce el retardo relativo por propagación multitrayectoria en relación a la duración del símbolo por el mismo factor.

 La interferencia intersimbólica es eliminada completamente por la introducción del tiempo de guarda en cada símbolo OFDM. El tiempo de guarda es tan largo como el máximo retardo por esparcimiento esperado por los componentes de multitrayectoria para que un símbolo no interfiera con el próximo símbolo, tal como se puede observar en la figura 8. Este tiempo de guarda puede no contener ninguna señal pero el problema de interferencia interportadoras puede surgir, es por eso que la extensión cíclica se hace en el tiempo de guarda. Usando este método, las réplicas por retardo de los símbolos OFDM siempre miden un número entero de ciclos (Intini, 2000).

<span id="page-33-0"></span>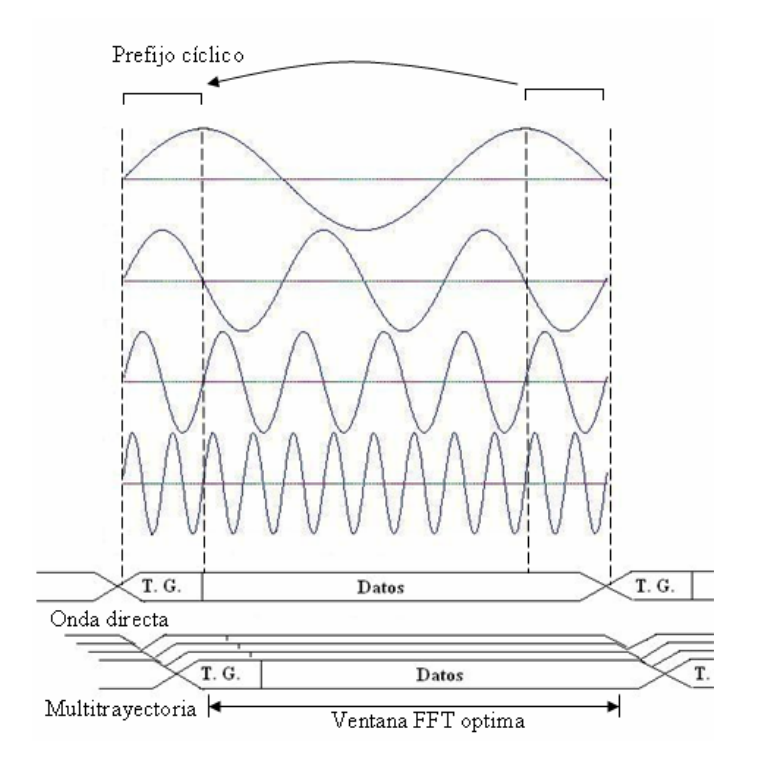

Figura 8. Extensión cíclica.

## **III.4. Codificación FEC (Forward Error Correction).**

 De acuerdo al estándar, los datos deben de ser codificados con un codificador convolucional de tasa  $R = \frac{1}{2}$ ,  $\frac{2}{3}$  o  $\frac{3}{4}$  dependiendo de la velocidad a la que se desee transmitir. El codificador convolucional usa los polinomios generadores estándar de la industria,  $g_0$ =133<sub>8</sub> y  $g_1$ =171<sub>8</sub> de tasa R=½. Y el decodificador usa el algoritmo de Viterbi. Las otras tasas son obtenidas por medio del proceso de "recortado". El recortado es un procedimiento donde se omiten algunos bits codificados de tal manera que se reduce el número de bits transmitidos y se incrementa la tasa de codificación. En la recepción se

<span id="page-34-0"></span>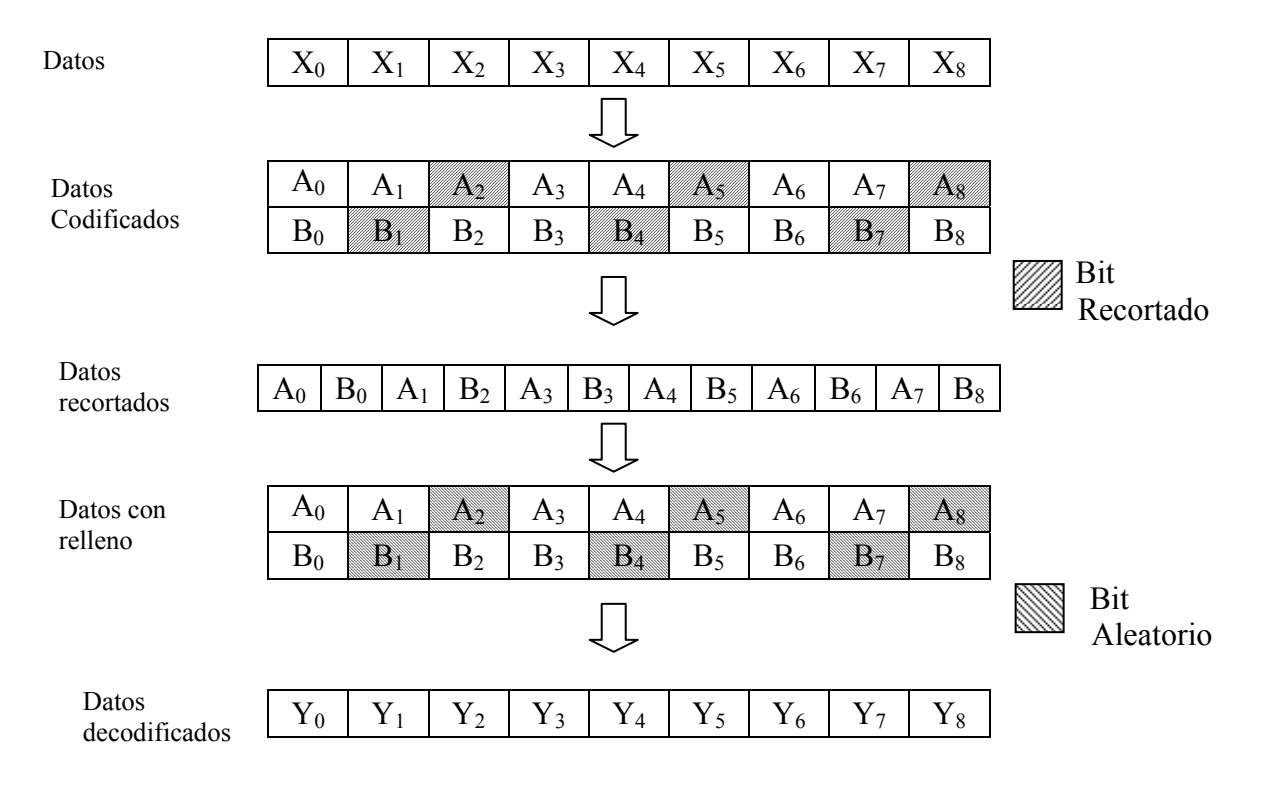

Figura 9. Patrón de recortado a tasa  $R = \frac{3}{4}$ .

<span id="page-35-0"></span>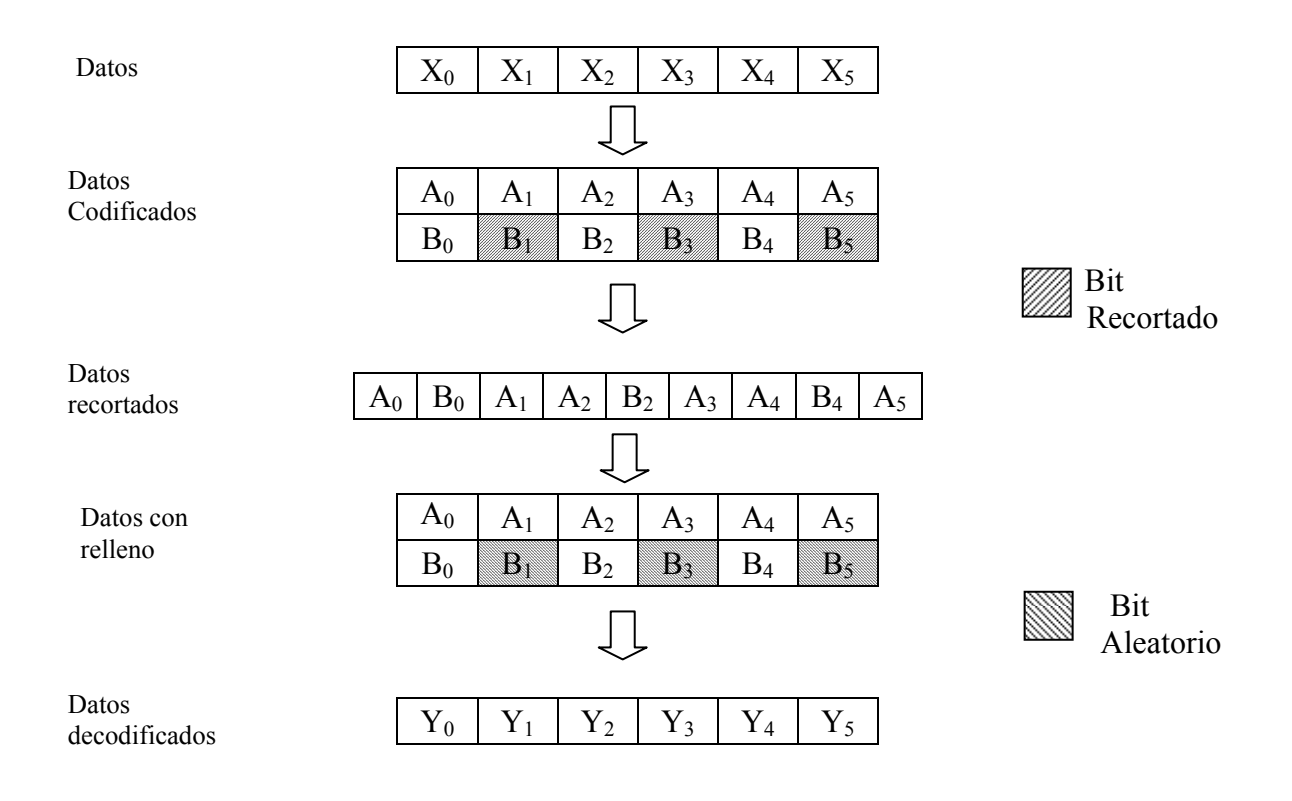

Figura 10. Patrón de recortado a tasa 2/3.

### **III.5. Entrelazado.**

 Debido al desvanecimiento en frecuencia típico de los canales de radio, las subportadoras OFDM generalmente tienen diferentes amplitudes. Los desvanecimientos profundos en el espectro pueden crear grupos de subportadoras menos fiables que otras, lo que puede causar errores de bit dentro de bastantes ráfagas dispersas aleatoriamente. El entrelazado es usado para aleatorizar la ocurrencia de errores de bit previo a la decodificación. En el transmisor, los bits codificados son permutados de tal manera, que se
asegura que los bits adyacentes son separados bastantes bits uno del otro después del entrelazado (Gregorio, 2004)

 De acuerdo al estándar, todos los bits de datos deben de ser entrelazados por un bloque entrelazador con un tamaño de bloque del número de bits igual a un símbolo OFDM. El entrelazado es definido por una permutación de dos pasos. La primera permutación asegura que los bits codificados adyacentes son mapeados a subportadoras no adyacentes. La segunda permutación asegura que los bits codificados adyacentes se repartan dentro de los bits de mayor y menor peso dentro de la constelación que se esté usando en ese momento (IEEE, 1999).

Considerando que k es el índice de los bits codificados antes de la primera permutación, i es el índice después de la primera permutación y antes de la segunda permutación y j es el índice después de la segunda permutación, justo antes del mapeo de la modulación, la primera permutación es definida por la ecuación 2.

$$
i = (NCBPS/16) (k \mod 16) + floor(k/16) k = 0, 1, ., NCBPS-1
$$
 (2)

La función floor(.) proporciona el valor del entero más grande que es menor que el término del argumento de la función. En la figura 11 se muestra un ejemplo gráfico del primer entrelazado.

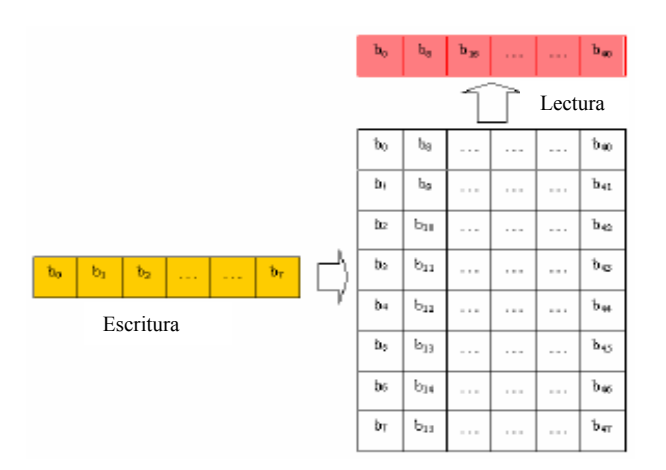

Figura 11. Ejemplo primer entrelazado.

La segunda permutación es definida por la ecuación 3.

$$
j = s \times floor(i/s) + (i + NCBPS-floor(16 \times i/NCBPS)) \text{ mod } s = 0, 1, NCBPS-1
$$
 (3)

El valor de s es determinada por el número de bits por subportadora, NBPSC, de acuerdo a la ecuación 4.

$$
s = \max(NBPSC / 2, 1) \tag{4}
$$

 El desentrelazado, el cual realiza la operación inversa, es definido por dos permutaciones. Donde j es el índice de los bits recibidos antes de la primera permutación, i es el índice después de la primera y antes de la segunda permutación y k es el índice después de la segunda permutación, justo antes de pasar los bits codificados al decodificador convolucional (Viterbi).

La primera permutación está dada por la ecuación 5.

$$
i = s \times floor(j/s) + (j + floor(16 \times j/NCBPS)) \text{ mod } s \quad j = 0, 1, \text{. NCBPS-1} \tag{5}
$$

Donde:

$$
s = \max(\text{NBPSC}/2, 1)
$$

La segunda permutación está definida por la ecuación 6.

$$
k = 16 \times i - (NCBPS-1)floor(16 \times i/NCBPS) i = 0,1, NCBPS-1
$$
 (6)

# **IV. UMTS.**

Es una tecnología para comunicaciones digitales de radio de banda ancha donde se puede transmitir multimedia, video y otras aplicaciones de banda ancha. WCDMA (Wide Band CDMA) es la tecnología dominante de 3G, provee altas capacidades para voz y altas tasas de transmisión para datos. Usa un nuevo espectro con una portadora de 5 MHz de ancho de banda. En comparación con otros estándares de tecnologías celulares provee una tasa de bit 50 veces más rápida que las redes GSM y 10 veces más rápido que las redes GPRS. También ofrece una conexión de área local de 2 Mbps y una conexión de 384 Kbps para áreas abiertas.

El Sistema Universal de Telecomunicaciones Móviles (UMTS), seleccionado por ITU como uno de los sistemas de la familia de IMT2000 para la definición de los sistemas móviles de tercera generación (3G), comenzó a especificarse principalmente en el grupo ETSI TC SMG. A finales de 1998, se decide la creación de un proyecto conjunto para la 3G de móviles denominado 3GPP cuyos miembros son ETSI (Europa), ARIB (Japón), TCC (Japón), TTA (Korea) y ANSI T1 (USA). Desde entonces, UMTS está siendo especificado principalmente en dicho proyecto internacional. El desarrollo de UMTS consiste en varias fases. La primera fase corresponde a la denominada Release 1999 (R'99) que ya ha concluido y que será la que primeramente se desarrolle. La siguiente fase Release 2000 (R'00) está actualmente en proceso de preparación. La figura 12 muestra una arquitectura detallada del sistema UMTS.

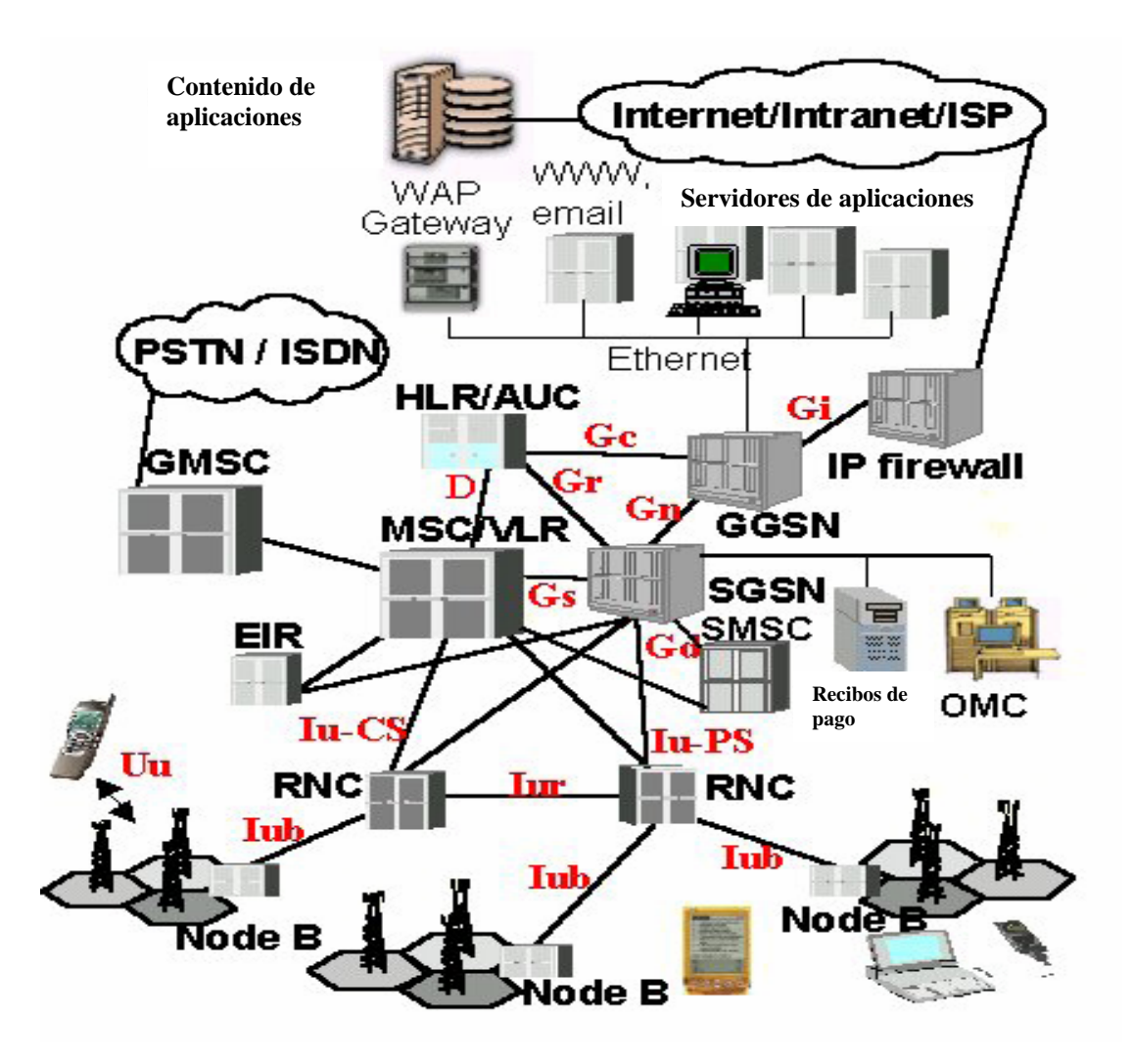

Figura 12. Arquitectura detallada del sistema UMTS.

UMTS ofrece un nuevo interfaz radio denominado UTRA (UMTS Terrestrial Radio Access). Dicho interfaz está basado en tecnología CDMA (Code Division Multiple Access) permitiendo aumentar considerablemente la velocidad de transferencia de datos, y soportará dos modos de operación el FDD (Frequency Division Duplex) y el TDD (Time Division Duplex). El primero en introducirse será FDD que está basada en un esquema de Secuencia Directa CDMA y soporta una velocidad de hasta 384 Kbps. El modo TDD está basado en la multiplexado en tiempo y en código, se ha diseñado y optimizado para ser usado en zonas con alta densidad de tráfico, y soporta una velocidad de hasta 2 Mbps.

# **IV.1. Modos de operación.**

## **IV.1.1. FDD.**

- UTRAN: Wideband Code Division Multiple Access (WCDMA)
- Diseñado para áreas de cobertura amplias.
- Tasas de transmisión de hasta 384 Kbps y alta movilidad del usuario.
- Ancho de banda de 5 MHz por canal, uno de subida y otro de bajada.
- Permite transmisiones simétricas de datos en enlaces de subida y bajada.

En la figura 13 se observa la asignación de códigos a diferentes usuarios para asignar tasas de transferencia variables o fijas.

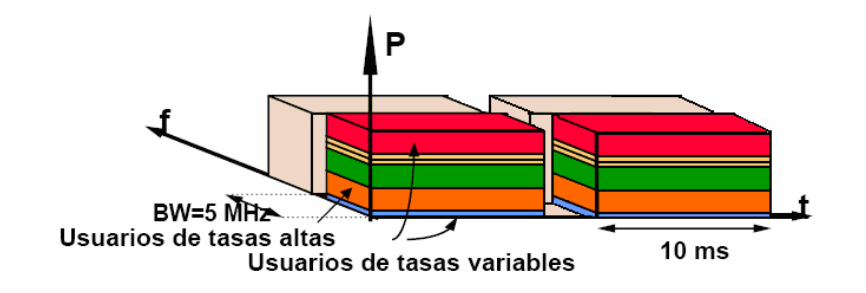

Figura 13. Asignación de códigos en frecuencia.

### **IV.1.2. TDD.**

- UTRAN: Time Division Code Division Multiple Access (TD-CDMA).
- Diseñado para áreas geográficas pequeñas.
- Tasas hasta 2 Mbps y baja movilidad del usuario.
- Ancho de banda de 5 MHz por canal, que es usado para subida y bajada.
- Permite transmisión asimétrica de datos en el enlace de subida y bajada.
- Requiere de tiempo de sincronización y no puede ser usado en áreas grandes.

En la figura 14 se observa la asignación de códigos en TDD, la diferencia principal con FDD es que TDD además de cambiar de código al usuario en la próxima ranura de tiempo puede asignar ciertas ranuras a un usuario en específico.

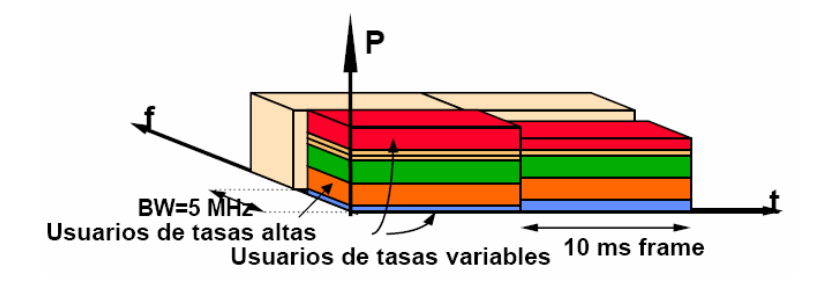

Figura 14. Asignación de códigos en tiempo.

La tecnología de transmisión FDD es adecuada para tráfico simétrico y ofrece movilidad total. TDD es más adecuada para tráfico asimétrico, como navegar en Internet. Ofrece una movilidad limitada, y por lo tanto es más adaptable a ambientes cerrados.

TDD combina los canales de datos de subida y bajada en una misma banda y multiplexa en el tiempo dichas transmisiones. FDD utiliza distintas frecuencias para los canales de subida y la bajada, con un offset de frecuencia constante separando ambas transmisiones.

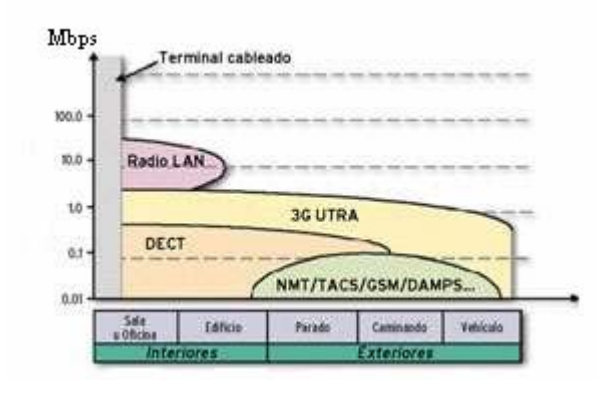

Figura 15. Cobertura de redes inalámbricas.

Una ventaja importante de WCDMA (FDD) es que varios usuarios pueden compartir un mismo canal simultáneamente. Por ejemplo, si hay cinco terminales usando un mismo canal, tres de ellos pueden operar a velocidades fijas, mientras los otros dos usan velocidades variables de transmisión. WCDMA cambia contínuamente (cada 10ms) la forma en que el ancho de banda es distribuido entre esos cinco usuarios. WCDMA usa una tasa de chip de 3.84 Mcps, y un ancho de banda de 5 MHz. La cobertura se efectuará por células dimensionadas de acuerdo a las tasas de transferencia y la movilidad de los usuarios. En la figura 15 se observa una comparación de velocidades contra cobertura de los estándares inalámbricos más comunes. Así es que para áreas reducidas, oficinas, casas,

edificios, etc., se instalarán picocélulas que proveen tasas de hasta 2 Mbps, pero con una movilidad máxima de 10 Km./h por parte del usuario. Para áreas urbanas, con algunos kilómetros cuadrados de radio, se utilizarán las microcélulas, que soportan tasas de transferencia de hasta 384 Kbps moviéndose a velocidades de hasta 120 Kmph. A nivel suburbano la cobertura será asegurada por macrocélulas, donde los usuarios podrán lograr transferir datos hasta a 144 Kbps moviéndose a velocidades de hasta 500 Kmph. Tal como se muestra en la figura 16.

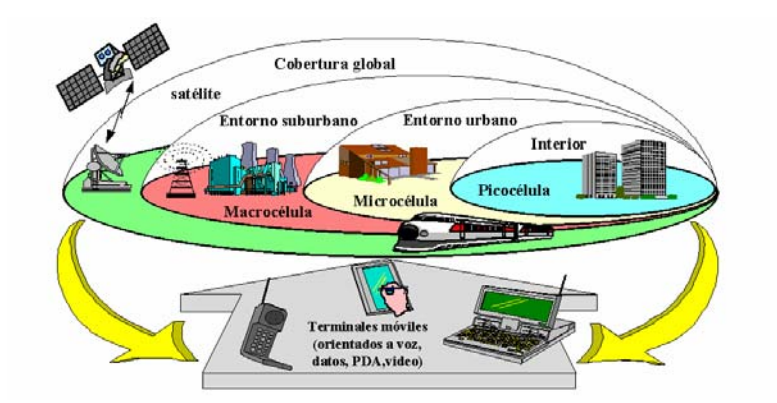

Figura 16. Cobertura UMTS.

Las principales diferencias técnicas entre los dos sistemas UTRA de UMTS se muestran en la tabla IV.

|                            | <b>UTRA TDD</b>                     | <b>UTRA FDD</b>                                            |  |  |  |  |  |  |
|----------------------------|-------------------------------------|------------------------------------------------------------|--|--|--|--|--|--|
| Método de acceso múltiple  | TDMA, CDMA                          | <b>CDMA</b>                                                |  |  |  |  |  |  |
| Método duplex              | <b>TDD</b>                          | <b>FDD</b>                                                 |  |  |  |  |  |  |
| Separación de canal        | 5 MHz (nominal)                     |                                                            |  |  |  |  |  |  |
| Tasa de chip de portadora  | 3.84 Mcps                           |                                                            |  |  |  |  |  |  |
| Ranuras de tiempo          | 15 ranuras/trama                    |                                                            |  |  |  |  |  |  |
| Longitud de trama          |                                     | $10 \text{ ms}$                                            |  |  |  |  |  |  |
| Concepto de multitasas     | Multicódigo, multiranuras<br>v OVSF | Multicódigo y OVSF                                         |  |  |  |  |  |  |
| Código FEC                 |                                     | Código convolucional R= $1/2$ o $1/3$ , K=9, turbo códigos |  |  |  |  |  |  |
|                            |                                     | (8 estados PCCC R=1/3) o codificación de acuerdo al        |  |  |  |  |  |  |
|                            | servicio.                           |                                                            |  |  |  |  |  |  |
| Entrelazado                | Intertramas (10, 20, 40 y 80 ms)    |                                                            |  |  |  |  |  |  |
| Modulación                 | <b>QPSK</b>                         |                                                            |  |  |  |  |  |  |
| Tipos de ráfagas           | Tres tipos: Ráfagas de              | No aplica                                                  |  |  |  |  |  |  |
|                            | tráfico, de acceso aleatorio        |                                                            |  |  |  |  |  |  |
|                            | y de sincronización.                |                                                            |  |  |  |  |  |  |
| Detección                  | Coherente, basado en el<br>midamble | Coherente, basado en los<br>símbolos pilotos.              |  |  |  |  |  |  |
| Canal dedicado de control  | Subida: lazo abierto;               | Lazo rápido cerrado;                                       |  |  |  |  |  |  |
| de potencia                | 100 Hz o 200 Hz                     | $tasa = 1500 Hz$                                           |  |  |  |  |  |  |
|                            | Bajada: lazo cerrado; con           |                                                            |  |  |  |  |  |  |
|                            | tasa menor a 800 Hz                 |                                                            |  |  |  |  |  |  |
| Handover intra-frecuencia  | Hard Handover                       | Soft Handover                                              |  |  |  |  |  |  |
| Handover inter-frecuencia  | Hard Handover                       |                                                            |  |  |  |  |  |  |
| Asignación de canal        | DCA lento y rápido                  | No requiere DCA                                            |  |  |  |  |  |  |
| Cancelación de             | Soportado por joint                 | Soportado por receptores                                   |  |  |  |  |  |  |
| interferencia intracélulas | detection                           | avanzados en la estación                                   |  |  |  |  |  |  |
|                            |                                     | base                                                       |  |  |  |  |  |  |
| Factor de esparcimiento    | 116                                 | 4512                                                       |  |  |  |  |  |  |

Tabla IV. Comparación entre UTRA TDD y UTRA FDD.

# **IV.2. Multiplexado y codificación de canal.**

 Las técnicas de multiplexado y codificación de canal aplicadas en la capa física de la UTRA son para los dos modos, FDD y TDD. La figura 17 se muestra un diagrama a bloques de esta etapa en FDD y TDD. (3GPP TS 25.212)

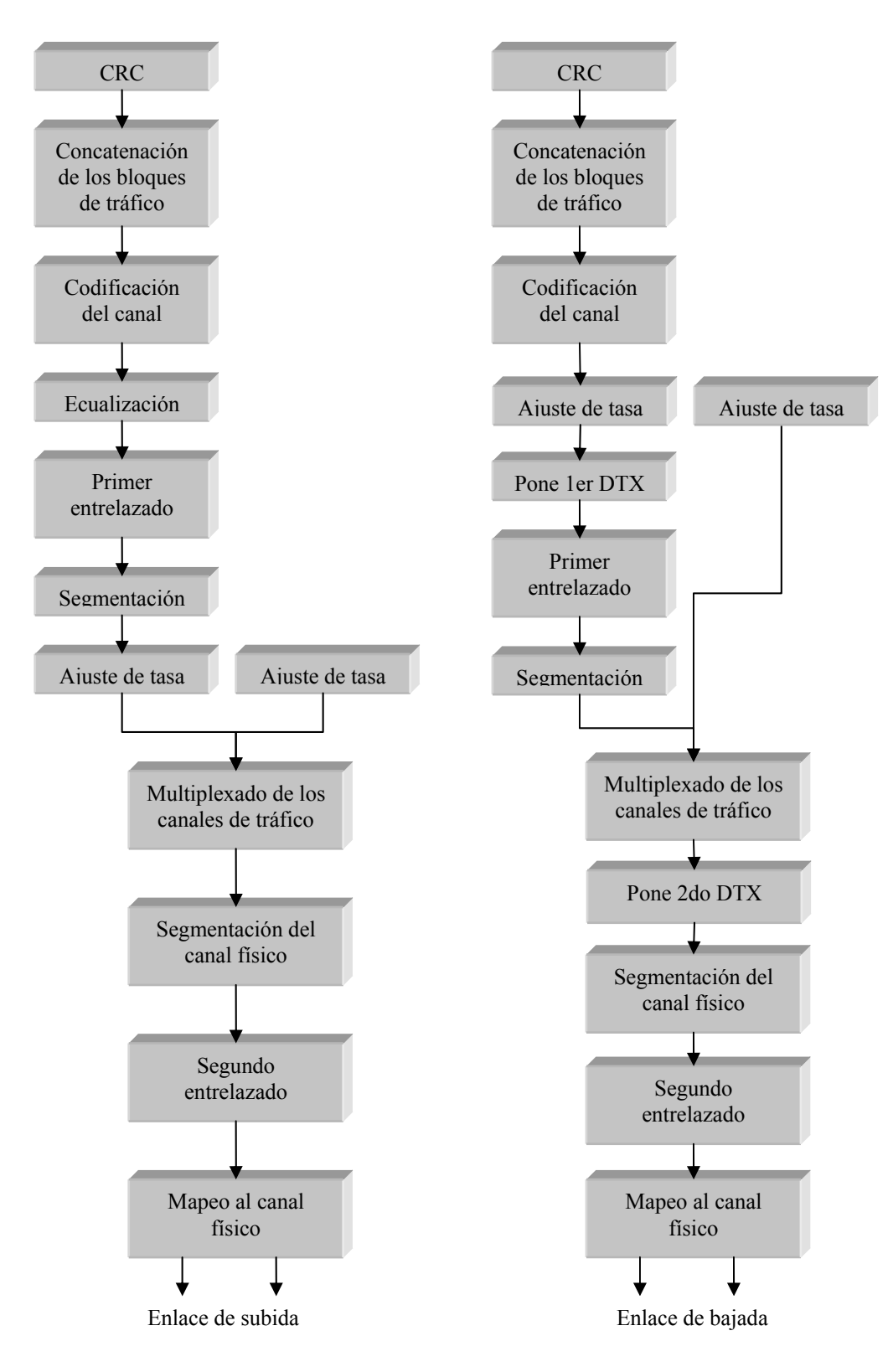

Figura 17. Diagrama a bloques del multiplexado y la codificación.

En UTRA los datos llegan a las unidades de codificación y multiplexado dentro de bloques de transporte en un periodo de tiempo determinado. El intervalo de tiempo de transmisión depende del canal de transporte, que pueden ser: 10 ms, 20 ms, 40 ms y 80 ms. Los pasos principales, válidos para FDD y TDD, dentro del multiplexado y codificación del canal son:

- Agregar CRC a cada bloque de transporte.
- Concatenar el bloque de transporte y la segmentación del código de bloque.
- Codificación del canal.
- Ajuste de tasa.
- Inserción de bits indicadores de transmisiones discontinuas (DTX).
- Entrelazado.
- Segmentación de los marcos de radio.
- Multiplexado de los canales de transporte.
- Segmentación del canal físico.
- Mapeo a los canales físicos.

### **IV.2.1. Cálculo de CRC.**

La detección de errores en los bloques de transporte se hace a través de un CRC. El tamaño del CRC es de 24, 16, 12, 8 ó 0 bits y este es definido desde las capas superiores para ser usada en cada canal de transporte (3GPP TS 25.212).

 Todo el bloque de transporte es usado para calcular los bits de paridad del CRC para cada bloque de transporte. Los bits de paridad se generan por uno de los siguientes polinomios generadores:

• 
$$
g_{CRC24}(D) = D^{24} + D^{23} + D^6 + D^5 + D + 1;
$$

• 
$$
g_{CRC16}(D) = D^{16} + D^{12} + D^5 + 1;
$$

- $g_{CRC12}(D) = D^{12} + D^{11} + D^3 + D^2 + D + 1;$
- $g_{CRC8}(D) = D^8 + D^7 + D^4 + D^3 + D + 1.$

# **IV.2.2. Codificación del canal.**

El esquema FEC (Forward Error Correction) pretende reducir los errores de los datos recibidos. La codificación para corrección de errores se llama generalmente codificación de canal. La idea es añadir redundancia a los bits transmitidos de tal forma que los bits erróneos puedan ser corregidos en el receptor. Existen muchos esquemas de corrección de error disponibles, los cuales tienen diferentes capacidades. La opción para el esquema de codificación de canal depende de los requerimientos del canal en cuestión.

En el estándar UTRAN se emplean dos esquemas: los códigos convolucionales y los turbo códigos. Los códigos convolucionales, mostrados en las figuras 18 y 19, pueden ser utilizados para velocidades de transferencia de datos baja, y los turbo códigos para las altas velocidades (3GPP TS 25.212).

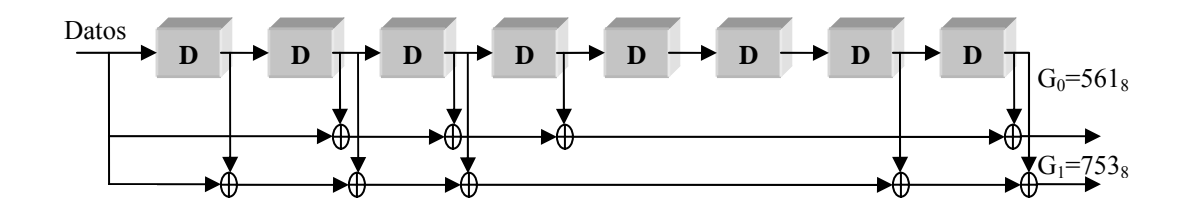

Figura 18. Codificador convolucional R=1/2.

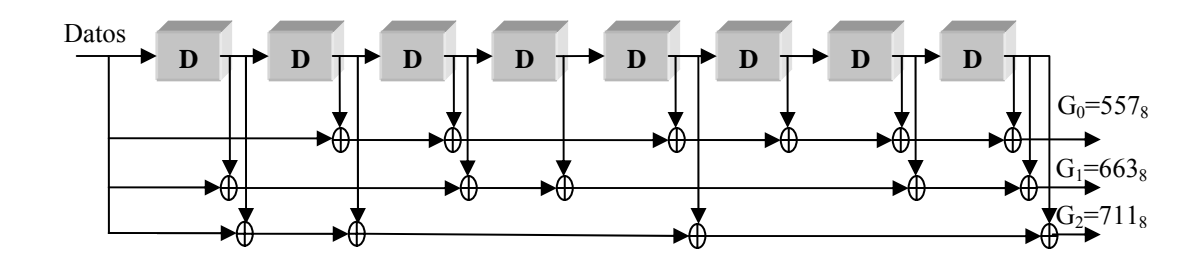

Figura 19. Codificador convolucional R=1/3.

La codificación turbo, mostrada en la figura 20, es la más eficiente para altas velocidades de transferencia de bit. Esta no es compatible con bajas velocidades así como con bloques cortos de datos. Esto es porque bajas velocidades significa menos bits en el código turbo del entrelazador interno, lo que se traduce como un desempeño pobre.

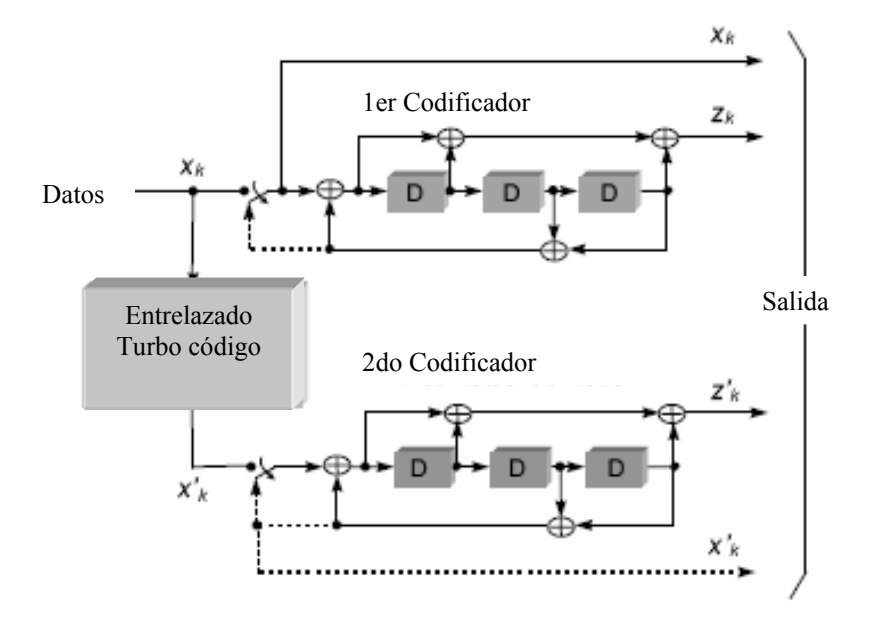

Figura 20. Diagrama a bloques Turbo código.

Además, estos códigos hacen la detección "ciega" más complicada. La detección del formato de transporte ciega puede ser utilizada en el receptor cuando el formato de transporte no es señalizado vía el canal físico de control. Cabe mencionar que el uso de los códigos turbo en el equipo del usuario es opcional. El sistema UTRAN aprende de la información de la capacidad del UE (User Equipment) aunque éste soporte turbo códigos, así que el Nodo B (Estación Base) sabe que códigos usar con cada UE en particular. Si un código de corrección de error no es necesario se deja afuera del proceso sin ningún problema. La tasa de código indica el número de bits en la entrada y el número de bits en la salida en la función de codificación de canal. En los códigos convolucionales y en los turbo códigos típicamente es de ½ o 1/3; si entra un bit salen dos, o salen tres dependiendo el caso.

En UTRAN la codificación de canal es combinada con la función de detección de error CRC para formar una forma híbrida de control de errores ARQ. Esto significa que la codificación de canal pretende arreglar tantos errores como sea posible, lo que se traduce en que el código de detección de error se aplica aunque no haya errores. Se detectan los paquetes erróneos y se indica a las capas superiores para su retransmisión. De manera más detallada, la retransmisión de los datos olvidados o corruptos depende de la capa RLC (Radio Link Control).

Los canales BCH (Broadcast Channel), PCH (Paging Channel), RACH (Random Access Channel) utilizan los códigos convolucionales a una tasa de 1/2, mientras que los canales CPCH (Common Packet Channel), DCH (Dedicated Channel), DSCH (Downlink Shared Channel), FACH (Forward Access Channel) utilizan los tres tipos de esquemas a diferentes tasas como 1/2 ó 1/3 en el caso de los códigos convolucionales y de 1/3 en turbo códigos (Tachikawa, 2002).

#### **IV.2.3. Primer entrelazado.**

 El primer entrelazado es un bloque con permutaciones inter-columnas. La secuencia de bits de entrada es marcada de acuerdo al número de canal de transporte, el tamaño del bloque de entrelazado  $(X_i)$  es un entero múltiplo del número de marcos de radio dentro del TTI (Intervalo de tiempo de transmisión). La secuencia de salida del bloque de entrelazado es obtenida de la siguiente manera:

- 1) Dependiendo del TTI, se selecciona el número de columnas C1 de la tabla V, donde C1 es la cantidad de columnas de la matriz. Las columnas son numeradas desde 0, 1, …, C1-1 desde izquierda a derecha.
- 2) El número de renglones de la matriz  $(R1)$  se determina por: R1 =  $X_i / C1$ . Los renglones de la matriz son numerados desde 0 a R1-1 de la parte superior a la base.
- 3) La secuencia de entrada se escribe dentro de la matriz R1 x C1 renglón por renglón iniciando de la columna 0 y el renglón 0 y terminando en C1-1 y R1-1.
- 4) Por último se hace una permutación entre columnas que es definida en la tabla V.
- 5) La secuencia de salida se lee columna por columna, después de la permutación de las columnas de la matriz R1 x C1.

| <b>TTI</b>      | Número de<br>columnas C1 | Patrón de permutación entre columnas<br>$\langle P1_{C1}(0), , P1_{C1}(C1-1)\rangle$ |
|-----------------|--------------------------|--------------------------------------------------------------------------------------|
| $10 \text{ ms}$ |                          |                                                                                      |
| $20 \text{ ms}$ |                          | <0.1>                                                                                |
| $40 \text{ ms}$ |                          | <0,2,1,3>                                                                            |
| 80 ms           |                          | <0,4,2,6,1,5,3,7>                                                                    |

Tabla V. Patrón de permutación entre columnas del primer entrelazado.

# **IV.2.4. Ajuste de tasa.**

 El ajuste de tasa significa que algunos bits en el canal de transporte son repetidos o recortados. Las capas superiores definen con que tasa será ajustado cada canal de transporte. Este atributo es semifijo y sólo podrá ser cambiado por medio de señalamiento de las capas superiores. El ajuste de tasa es usado cuando se calcula el número de bits que serán repetidos o recortados.

 El número de bits en el canal de transporte puede variar entre los diferentes tiempos de transmisión. En el enlace de bajada la transmisión es interrumpida si el número de bits es menor que el máximo. Cuando el número de bits entre diferentes tiempos de transmisión en el enlace de subida es cambiado, los bits son repetidos o recortados para asegurar que la tasa de bit total después del multiplexado del canal de transporte es idéntico a la tasa de bit total del canal ubicado en los canales físicos dedicados.

#### **IV.2.5. Segundo entrelazado.**

 El segundo entrelazado consiste en insertar una secuencia de entrada dentro de una matriz agregando una cola de bits, se hace una permutación entre las columnas y la secuencia de salida es leída haciendo un recorte de bits. El segundo entrelazado se realiza de la siguiente manera:

- 1) Se asigna el número de columnas C2=30, donde C2 es la cantidad de columnas de la nueva matriz. Las columnas son numeradas de 0 a C2-1 de izquierda a derecha.
- 2) Se determina el número de renglones de la matriz (R2), de tal manera que se cumpla U≤R2 × C2. Donde U es el número de bits en un marco de radio dentro de un canal físico. Los renglones van numerados de 0 a R2-1 de arriba hacia abajo.
- 3) Se escribe la secuencia de entrada dentro de la matriz R2xC2 iniciando en la columna y renglón 0. En caso de que falten bits para completar la matriz se agregan bits aleatoriamente hasta llenar la matriz.
- 4) Se realiza la permutación entre columnas de acuerdo a la tabla VI.
- 5) La secuencia de salida se lee columna por columna. La salida es recortada borrando los bits aleatorios que se agregaron para rellenar la matriz.

| Número de               | Patrón de permutación                                                                                                    |
|-------------------------|----------------------------------------------------------------------------------------------------|
| columnas C <sub>2</sub> | $<$ P2(0), P2(1), , P2(C2-1) >                                                                                                |
| 30                      | $\leq 0$ , 20, 10, 5, 15, 25, 3, 13, 23, 8, 18,<br>28, 1, 11, 21,<br>6, 16, 26, 4, 14, 24, 19, 9, 29, 12, 2, 7,<br>22, 27, 17 |

Tabla VI. Patrón de permutación entre columnas del segundo entrelazado.

# **IV.3. Modulación y esparcimiento.**

#### **IV.3.1. Códigos de canalización.**

Los códigos de canalización se usan tanto para el enlace de subida como para el enlace de bajada, estos son llamados códigos ortogonales con factor de esparcimiento variable (OVSF). Estos códigos conservan las propiedades de ortogonalidad entre los canales físicos de diferentes usuarios. La creación de dichos códigos se basa en un algoritmo el cual produce árboles de códigos (Holma y Toskala, 2000), como se muestra en la figura 21, en donde cada nivel define un código de canalización con longitud SF (Factor de esparcimiento). UTRAN utiliza el SF de 4 a 512 en donde del 4 al 256 se utilizan en el enlace de subida, y el 512 es añadido en el catalogo de SF para el enlace de bajada. Un SF de 4 (que es un SF muy bajo, el más bajo que puede utilizar UTRAN) por ejemplo, significa que por cada dato de la señal existen cuatro chips en el código de esparcimento, y que el ancho de banda de la señal resultante es cuatro veces mayor que el original (Castro, 2001).

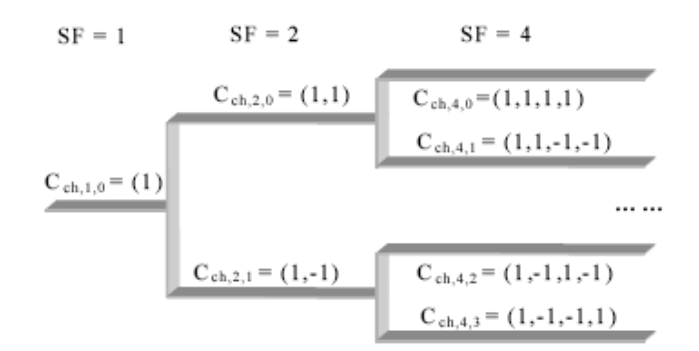

Figura 21. Árbol generador de códigos.

Todos los códigos dentro del árbol de códigos no pueden ser utilizados al mismo tiempo dentro de una célula, esto debido a que se puede utilizar un código en una célula si y solo si este no pertenece a la misma ruta hacia la raíz de árbol de otro código previamente en uso. Es decir, dos códigos que pertenecen a la misma ruta no se pueden utilizar simultáneamente, lo que se traduce en un número limitado de códigos de canalización dependientes de la velocidad y el SF de cada canal físico.

Cuando se realiza el proceso de recuperación con el código correcto se obtiene la señal original, así como el ancho de banda inicial. Un código erróneo da como resultado ruido en el proceso de recuperación aunque se espera que en un sistema completamente ortogonal, dicho ruido no exista, ya que la salida del integrador es cero en cada instante.

# **IV.3.2. Códigos de mezclado.**

Existen 224 códigos de mezclado en el enlace de subida. Tanto los códigos cortos (la familia extendida de los códigos S (2)) como los códigos largos (códigos Gold de 10 ms) pueden ser usados en este enlace. Los generadores de código se muestra en los figura 22 para los códigos largos y en la figura 23 para los códigos cortos. El código de mezclado utilizado es seleccionado por la red. El móvil es informado por un mensaje en el enlace de bajada acerca de cual código utilizar. Dicho código, en raros casos puede cambiar durante una conexión, pero si se da este caso, el código es negociado sobre el canal de control dedicado (Castro, 2001).

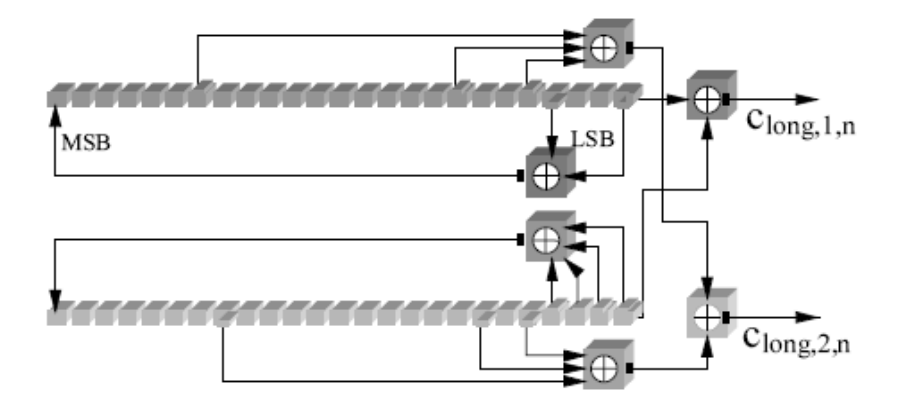

Figura 22. Generador de códigos de mezclado largos.

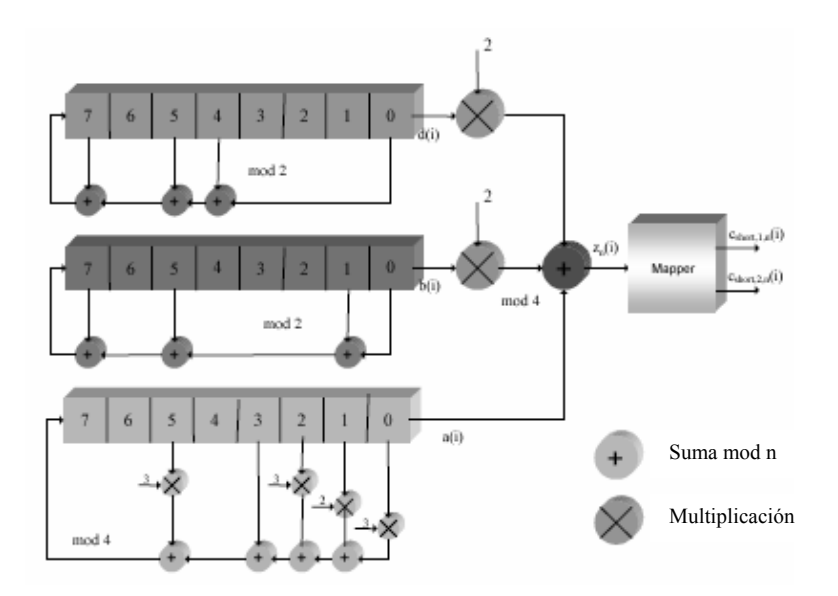

Figura 23. Generador de códigos de mezclado cortos.

Los códigos de mezclado son divididos en 512 grupos, cada uno consiste de un código primario y 15 secundarios. La tabla VII muestra los códigos que se usa UMTS.

|                      | Códigos de           |                              | Códigos de                            | Códigos de         |  |
|----------------------|----------------------|------------------------------|---------------------------------------|--------------------|--|
|                      | sincronía            | Códigos de canalización      | mezclado en enlace                    | mezclado en enlace |  |
|                      |                      |                              | de subida                             | de bajada          |  |
|                      | Códigos Gold         |                              | Códigos Gold                          |                    |  |
| <b>Tipo</b>          | Códigos de           | Códigos OVSF                 | (largos) y códigos<br>$S(2)$ (cortos) | Códigos Gold       |  |
|                      | sincronización       | (Orthogonal Variable         |                                       | Códigos de         |  |
|                      | primarios y          | Spreading Factor)            | Códigos de                            | pseudoruido        |  |
|                      | secundarios          |                              | pseudoruido                           |                    |  |
| Longitud             | 256 Chips            | $4 - 512$ Chips              | 38400 Chips /                         | 38400 Chips        |  |
|                      |                      |                              | 256 Chips                             |                    |  |
| <b>Duración</b>      | $66.67 \,\mu s$      | $1.04 \text{ }\mu\text{s} -$ | $10 \text{ ms}$ /                     | $10 \text{ ms}$    |  |
|                      |                      | $133.34 \text{ }\mu\text{s}$ | $66.67 \text{ }\mu\text{s}$           |                    |  |
| Número de            | 1 primario /         | Igual al SF                  |                                       | 512 primarios/     |  |
| códigos              | 16 secundarios       | $4256$ UL                    | 16,777,216                            | 15 secundarios por |  |
|                      |                      | $4512$ DL                    |                                       | cada primario      |  |
| <b>Esparcimiento</b> | N <sub>0</sub>       | Si                           | N <sub>0</sub>                        | N <sub>0</sub>     |  |
|                      | Permitir a las       | UL: Separa el DPDCH y el     |                                       |                    |  |
| <b>Uso</b>           | terminales           | DPCCH del UE                 | Separación de                         | Separación de      |  |
|                      | sincronizarse con    | DL: Separa conexiones en     | terminales                            | sectores           |  |
|                      | los canales de       | el enlace de bajada de dif.  |                                       |                    |  |
|                      | control de la célula | usuarios de la misma célula  |                                       |                    |  |

Tabla VII. Códigos de UMTS.

#### **IV.3.3. Esparcimiento en UTRAN.**

El proceso de esparcimiento en UTRAN consiste de dos operaciones separadas: canalización y mezclado. La canalización transforma cada símbolo de datos en un número mayor de chips. Este cociente (número de chips/símbolo) es llamado SF (Spreading factor). El proceso de canalización se da antes del proceso de mezclado (3GPP TS 25.213).

Los códigos de canalización son ortogonales, lo que significa que, en un ambiente ideal, no interfieren unos con otros. Sin embargo, esta propiedad se logra sólo si los códigos están sincronizados en el tiempo. Esta propiedad es usada en el enlace de bajada para separar los diferentes usuarios dentro de una célula, y en el enlace de subida para separar los canales físicos (DPDCH y DPCCH) de un usuario. La razón por la cual, esta propiedad no puede ser usada para separar diferentes usuarios por la estación base en el enlace de subida, es que los móviles no se encuentran sincronizados en tiempo y por consecuencia sus códigos no son ortogonales. Sin embargo, en el modo TDD es posible tener una sincronización en el enlace de subida.

En el proceso de mezclado, las fases en los planos I y Q son multiplicadas por los códigos de mezclado, la señal resultante no es afectada en su tasa ni en su ancho de banda, quedando en 3.84 Mcps; después se pasa a la etapa de modulación. El esquema de modulación en UTRAN es QPSK para el enlace de bajada y HPSK (Hybrid Phase Shift Keying) para el enlace de subida.

## **IV.3.4. Modulación en UTRAN.**

El sistema UTRAN utiliza la modulación QPSK en el enlace de bajada, como se muestra en la figura 24, con una velocidad de chip en modulación de 3.84 Mcps. Por su parte en el enlace de subida, UTRAN utiliza un esquema de mezclado complejo. Este esquema adquiere varios nombres aunque UTRAN generalmente utiliza el nombre de QPSK de canal dual, que consiste en dos moduladores BPSK, donde uno transmite en I y el otro en Q. Otros nombres usados son HPSK (Hybrid Phase Shift Keying) u OCQPSK (Orthogonal Complex QPSK). La razón principal de su uso es que UTRAN debe resolver los problemas de la transmisión discontinua en el enlace de subida y el problema del consumo de potencia innecesario en el UE o equipo móvil (Castro, 2001).

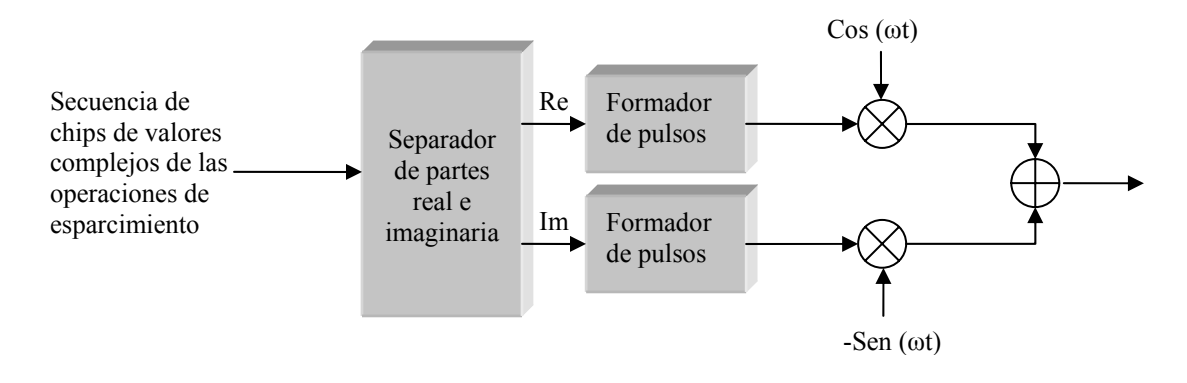

Figura 24. Modulación en el sistema UTRAN.

# **V. Desarrollo del simulador.**

Para fines prácticos se dividió el simulador en dos partes, la primera consiste en diseñar e implementar un modelo de un dispositivo que pueda conectarse a una red 802.11, y la segunda en desarrollar un modelo que pueda conectarse a una red WCDMA. A continuación se mostrará el primer modelo.

# **V.1. Modelo 802.11.**

 Este modelo cumple con el propósito de conectarse a una red 802.11g y 802.11a, pero no tiene la compatibilidad con 802.11b.

 Tomando en cuenta que las etapas de un transmisor OFDM compatible con 802.11 son:

- Codificador convolucional.
- Recortado.
- Entrelazado.
- Modulador.
- IFFT.
- Prefijo cíclico.

Se desarrolló en Simulink el modelo mostrado en la figura 25.

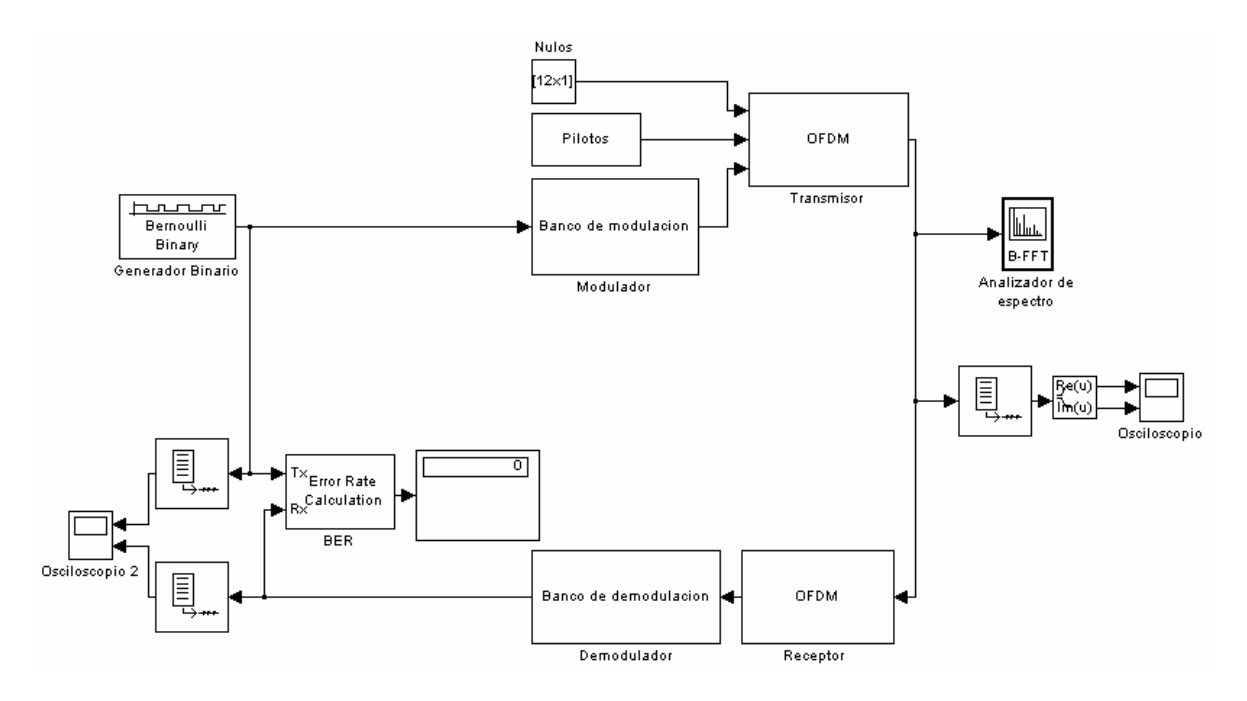

Figura 25. Modelo 802.11a.

Donde la sección superior es la parte del transmisor y la parte inferior en este caso es el receptor. El transmisor se subdivide en dos partes: El banco de modulación y el transmi sor OFDM.

El canal radio que se considera en el modelo es ideal, sin presentar ningún tipo de desvanecim iento y retardo en la señal.

#### **V.1.1. Banco de modulación.**

 El estándar 802.11a indica que para alcanzar las diferentes tasas de transmisión se usarán los moduladores: BPSK, QPSK, 16-QAM y 64-QAM. Con los primeros tres moduladores se alcanzan las 3 velocidades obligatorias del estándar, para las otras 5 es necesario agregar una etapa de recortado y de esta manera se tienen las 8 tasas de transmisión del estándar. La etapa de entrelazado funciona de distinta manera dependiendo de la velocidad de transmisión y se realiza antes de entrar a la modulación e inmediatamente después del recortado para obtener la tasa deseada. Por lo que el banco de modulación se conforma de la etapa de codificación, recortado, entrelazado y modulación, tal como se muestra en la figura 26.

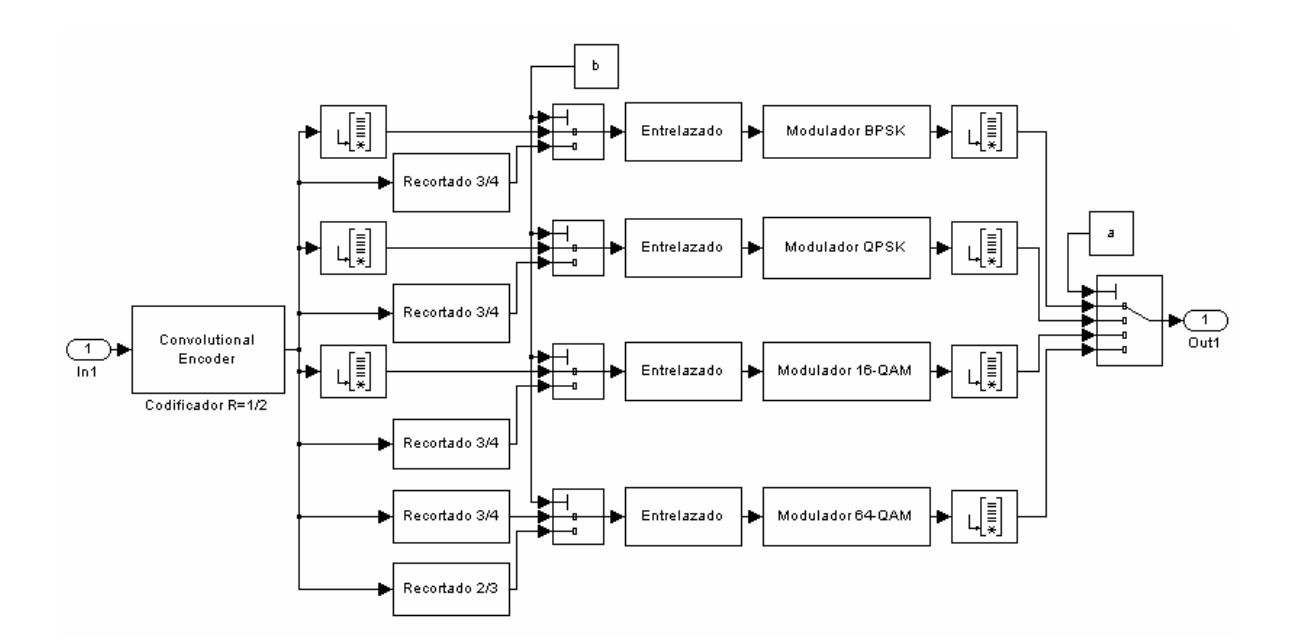

Figura 26. Banco de modulación.

Como se observa, el codificador convolucional de tasa  $R=1/2$  es común para todas las velocidades de transmisión. Los datos codificados son enrutados a la sección de recortado, que dependiendo del esquema seleccionado puede ser ¾, 2/3 o nulo. Ya terminado este proceso, el flujo de datos es dirigido a la etapa de entrelazado donde la información se entrelaza en dos bloques distintos realizando así la primera y segunda permutación, y por último la etapa de modulación donde la información digital es convertida a analógica para así pasar al bloque de IFFT.

### **V.1.2. Recortado.**

La operación de recortado es usada para cambiar la tasa de codificación R de salida del codificador convolucional, esto se logra eliminando bits del flujo de salida del codificador. Este proceso se ubica inmediatamente después del codificador y antes del entrelazado. La figura 27 muestra cómo se implementa esta etapa en el simulador.

 La forma de indicar cuales bits van a ser recortados es por medio de una matriz, donde con "1" se indica que ese bit permanece y con "0" ese bit es eliminado. El resultado de esta operación es una nueva trama de un tamaño distinto. En la recepción se utiliza esta misma matriz para indicar en que lugar se debe insertar un bit aleatorio, por lógica se entiende que la señal obtenida después de rellenar los bits va a tener un cierto porcentaje de error, la cuál se ve disminuida por la capacidad correctora del decodificador de Viterbi del receptor.

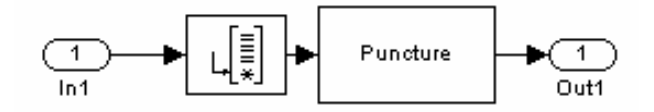

Figura 27. Etapa de recortado.

### **V.1.3. Entrelazado.**

 El entrelazado en 802.11 consiste en dos permutaciones distintas, la primera permutación consiste en ingresar los datos renglón por renglón y se lee columna por olumna, los tamaños de la matriz de entrelazado se especifican en la tabla VIII. c

| <b>Modulador</b> | <b>Renglones</b> | <b>Columnas</b> |
|------------------|------------------|-----------------|
| <b>BPSK</b>      |                  |                 |
| <b>OPSK</b>      |                  |                 |
| $16-QAM$         |                  |                 |
| 64-OAM           |                  |                 |

Tabla VIII. Matriz de entrelazado de la primera permutación**.** 

 La segunda permutación tiene la característica que en los primeros dos esquemas de modulación (BPSK y QPSK) no afecta en nada a la señal que entra, pero en los otros dos moduladores si se presenta una permutación en las columnas, como lo muestra la tabla IX.

| 1   | $\overline{2}$ | 3   | 4   | 5   | 6   | 7   | 8   | 9   | 10  | 11  | 12  |
|-----|----------------|-----|-----|-----|-----|-----|-----|-----|-----|-----|-----|
| 14  | 13             | 16  | 15  | 18  | 17  | 20  | 19  | 22  | 21  | 24  | 23  |
| 25  | 26             | 27  | 28  | 29  | 30  | 31  | 32  | 33  | 34  | 35  | 36  |
| 38  | 37             | 40  | 39  | 42  | 41  | 44  | 43  | 46  | 45  | 48  | 47  |
| 49  | 50             | 51  | 52  | 53  | 54  | 55  | 56  | 57  | 58  | 59  | 60  |
| 62  | 61             | 64  | 63  | 66  | 65  | 68  | 67  | 70  | 69  | 72  | 71  |
| 73  | 74             | 75  | 76  | 77  | 78  | 79  | 80  | 81  | 82  | 83  | 84  |
| 86  | 85             | 88  | 87  | 90  | 89  | 92  | 91  | 94  | 93  | 96  | 95  |
| 97  | 98             | 99  | 100 | 101 | 102 | 103 | 104 | 105 | 106 | 107 | 108 |
| 110 | 109            | 112 | 111 | 114 | 113 | 116 | 115 | 118 | 117 | 120 | 119 |
| 121 | 122            | 123 | 124 | 125 | 126 | 127 | 128 | 129 | 130 | 131 | 132 |
| 134 | 133            | 136 | 135 | 138 | 137 | 140 | 139 | 142 | 141 | 144 | 143 |
| 145 | 146            | 147 | 148 | 149 | 150 | 151 | 152 | 153 | 154 | 155 | 156 |
| 158 | 157            | 160 | 159 | 162 | 161 | 164 | 163 | 166 | 165 | 168 | 167 |
| 169 | 170            | 171 | 172 | 173 | 174 | 175 | 176 | 177 | 178 | 179 | 180 |
| 182 | 181            | 184 | 183 | 186 | 185 | 188 | 187 | 190 | 189 | 192 | 191 |

Tabla IX. Matriz de entrelazado de la segunda permutación para 16 QAM.

La matriz de la tabla IX es aplicada para el modulador 16-QAM cuando se transmite a una velocidad de 24 Mbps y 36 Mbps. Se puede observar que el primer renglón no es afectado, pero en el segundo renglón los elementos intercalan su posición en grupos de dos. Esta operación se realiza alternadamente, es decir, un renglón si es afectado y el siguiente renglón no. Para el caso de 64-QAM en las velocidades de 48 Mbps y 54 Mbps, la segunda permutación se realiza de acuerdo a la matriz mostrada en la tabla X, donde sigue el mismo patrón que 16-QAM pero ahora es en grupos de tres.

|     | $\overline{2}$ | 3   | 4   | 5   | 6   | 7   | 8   | 9   | 10  | 11  | 12  | 13  | 14  | 15  | 16  | 17  | 18  |
|-----|----------------|-----|-----|-----|-----|-----|-----|-----|-----|-----|-----|-----|-----|-----|-----|-----|-----|
| 21  | 19             | 20  | 24  | 22  | 23  | 27  | 25  | 26  | 30  | 28  | 29  | 33  | 31  | 32  | 36  | 34  | 35  |
| 38  | 39             | 37  | 41  | 42  | 40  | 44  | 45  | 43  | 47  | 48  | 46  | 50  | 51  | 49  | 53  | 54  | 52  |
| 55  | 56             | 57  | 58  | 59  | 60  | 61  | 62  | 63  | 64  | 65  | 66  | 67  | 68  | 69  | 70  | 71  | 72  |
| 75  | 73             | 74  | 78  | 76  | 77  | 81  | 79  | 80  | 84  | 82  | 83  | 87  | 85  | 86  | 90  | 88  | 89  |
| 92  | 93             | 91  | 95  | 96  | 94  | 98  | 99  | 97  | 101 | 102 | 100 | 104 | 105 | 103 | 107 | 108 | 106 |
| 109 | 110            | 111 | 112 | 113 | 114 | 115 | 116 | 117 | 118 | 119 | 120 | 121 | 122 | 123 | 124 | 125 | 126 |
| 129 | 127            | 128 | 132 | 130 | 131 | 135 | 133 | 134 | 138 | 136 | 137 | 141 | 139 | 140 | 144 | 142 | 143 |
| 146 | 147            | 145 | 149 | 150 | 148 | 152 | 153 | 151 | 155 | 156 | 154 | 158 | 159 | 157 | 161 | 162 | 160 |
| 163 | 164            | 165 | 166 | 167 | 168 | 169 | 170 | 171 | 172 | 173 | 174 | 175 | 176 | 177 | 178 | 179 | 180 |
| 183 | 181            | 182 | 186 | 184 | 185 | 189 | 187 | 188 | 192 | 190 | 191 | 195 | 193 | 194 | 198 | 196 | 197 |
| 200 | 201            | 199 | 203 | 204 | 202 | 206 | 207 | 205 | 209 | 210 | 208 | 212 | 213 | 211 | 215 | 216 | 214 |
| 217 | 218            | 219 | 220 | 221 | 222 | 223 | 224 | 225 | 226 | 227 | 228 | 229 | 230 | 231 | 232 | 233 | 234 |
| 237 | 235            | 236 | 240 | 238 | 239 | 243 | 241 | 242 | 246 | 244 | 245 | 249 | 247 | 248 | 252 | 250 | 251 |
| 254 | 255            | 253 | 257 | 258 | 256 | 260 | 261 | 259 | 263 | 264 | 262 | 266 | 267 | 265 | 269 | 270 | 268 |
| 271 | 272            | 273 | 274 | 275 | 276 | 277 | 278 | 279 | 280 | 281 | 282 | 283 | 284 | 285 | 286 | 287 | 288 |

Tabla X. Matriz de entrelazado de la segunda permutación para 64 QAM.

 En el simulador estas dos operaciones son representadas por los bloques mostrados en la figura 28.

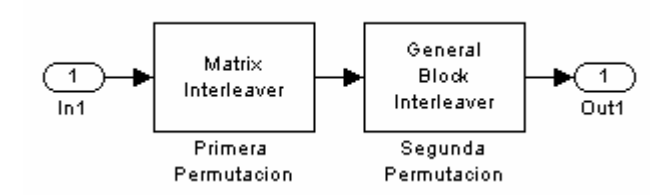

Figura 28. Etapa de entrelazado para 802.11.

## **V.1.4. Modulador.**

En esta etapa se realiza la conversión de los bits a valores QAM. Los bits de datos ya codificados y multiplexados entran al modulador, donde son convertidos a valores QAM o PSK (analógicos) dependiendo del esquema utilizado. A la salida del modulador la señal es multiplicada por un factor K (que es diferente para cada esquema de modulación) que sirve para nivelar la potencia de salida del dispositivo, tal como se muestra en la figura 29.

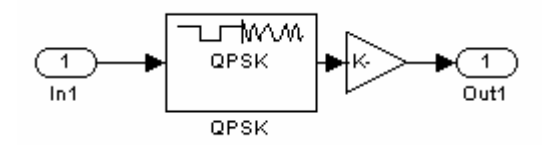

Figura 29. Etapa de modulación QPSK para 802.11.

#### **V.1.5. Símbolos Pilotos.**

La señal piloto es una secuencia de códigos pseudoaleatorios (PN), que es modulada en BPSK. La cuál es usada para sincronización y adaptación al canal. El estándar indica que 4 señales pilotos deben ser transmitidas en determinadas portadoras junto con el flujo de datos. La generación de la secuencia PN y la modulación de la misma se muestran en la figura 30.

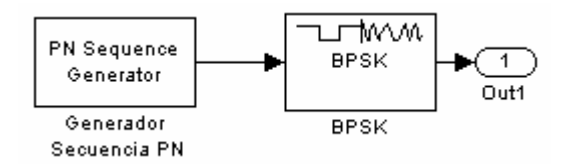

Figura 30. Modulación de la señal piloto.

# **V.1.6. Transformada Inversa Rápida de Fourier (IFFT).**

concatenan para tener toda la información en un solo marco. Los datos, pilotos y nulos que están en un solo marco pasan por un bloque de organización donde se ordenan las portadoras en su posición correcta y son pasados por el bloque de IFFT. Al término de la operación de IFFT se agrega el prefijo cíclico y la resultante es la señal que es entregada al canal. Esta operación se muestra en la figura 31. A la salida del banco de modulación, la señal analógica de los datos ingresa a la etapa de IFFT. Junto a la señal de datos se agregan 4 pilotos y 12 nulos, los cuales se

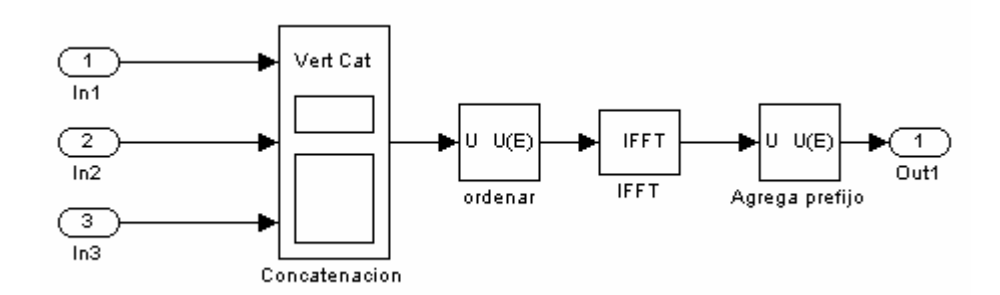

Figura 31. Sección IFFT.

El modelo mostrado en la figura 25 simula un dispositivo que se conecta a una red 802.11 OFDM, en las modalidades BPSK, QPSK, 16-QAM y 64-QAM; con diferentes tasas de codificación  $\frac{1}{2}$ ,  $\frac{2}{3}$  y  $\frac{3}{4}$ . Cubriendo las 3 velocidades obligatorias (6 Mbps, 12 Mbps y 24 Mbps) y las 5 opcionales (9 Mbps, 18 Mbps, 36 Mbps, 48 Mbps y 54 Mbps).

 A continuación se muestra el resultado de la simulación para 6 Mbps, con un modulador BPSK, R=1/2, sin recortado y transmitiendo 24 bits por símbolo OFDM.

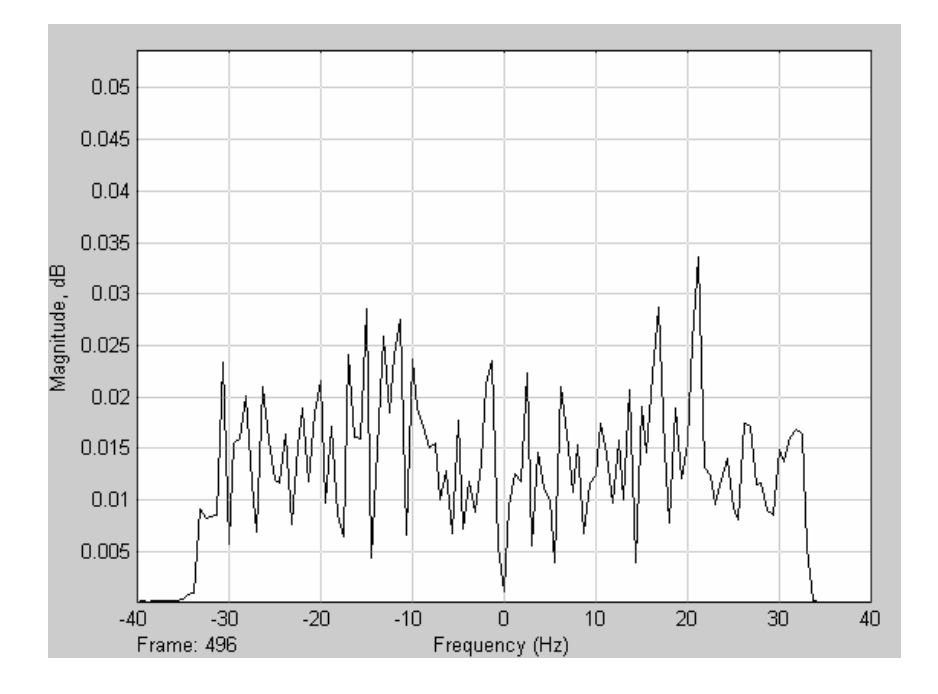

Figura 32. Espectro de la señal OFDM a 6 Mbps.

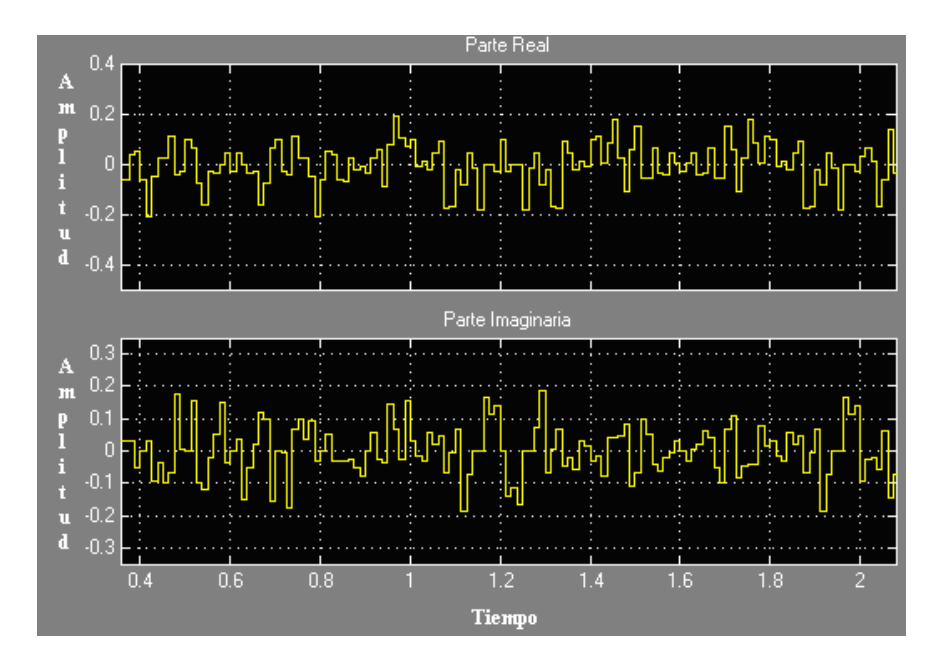

Figura 33. Señal OFDM en el dominio del tiempo a 6 Mbps.

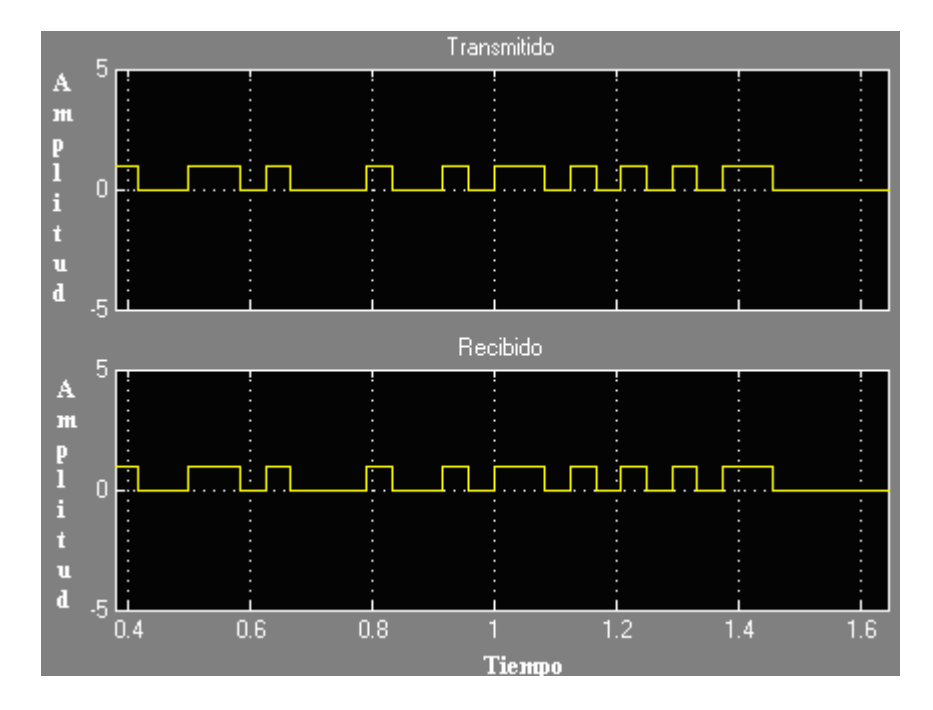

Figura 34. Información transmitida a 6 Mbps.
La figura 32 muestra el espectro de la señal, en ella se ubican todas las portadoras del símbolo OFDM. Un punto importante es que el ancho de banda de la señal no es la que indica IEEE802.11 que es de 20 MHz, debido a que la tasa de muestreo de la señal de entrada en el bloque de Bernoulli usada fue infinita (inf), el valor que le corresponde no se utilizó debido a problemas de error de sincronía. En la figura 33 se observa la señal transmitida en el dominio del tiempo, donde la señal aparece interpolada en sus muestras tanto en su parte real, como la imaginaria; y la figura 34 representa una muestra de la información que se transmitió. La segunda simulación se realizó con una tasa de 54 Mbps, con modulación 64-QAM, R=3/4, con recortado y transmitiendo 216 bits por símbolo OFDM. En la figura 35 se observa el espectro de la señal y en la figura 36 la misma señal en el dominio del tiempo. La figura 37 es una muestra de la información transmitida.

Haciendo una comparación entre las dos velocidades de transmisión, podemos observar que las figuras 32 y 35 que representan los espectros de las dos señales y las figuras 33 y 36 que muestran las señales pero en el dominio del tiempo, tienen un comportamiento similar, pero la cantidad de bits transmitidos por símbolos OFDM es distinta, y esto se puede observar en las figuras 34 y 37, donde la cantidad de bits transmitidos a 54 Mbps es mucho mayor y notorio que a 6 Mbps.

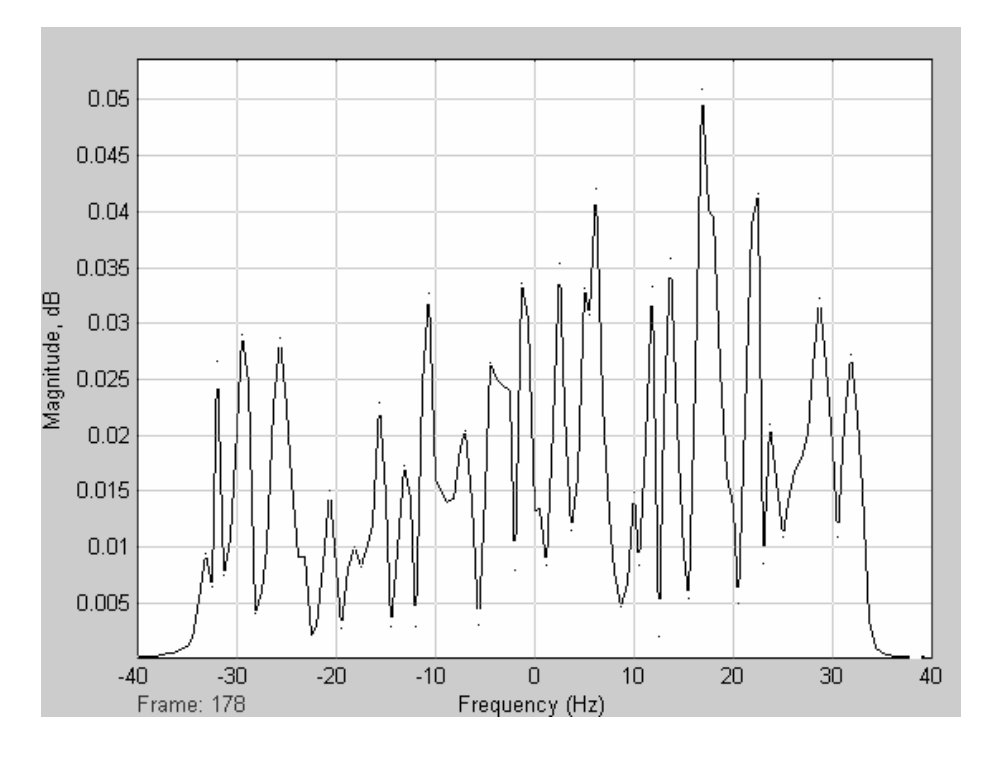

Figura 35. Espectro de la señal OFDM a 54 Mbps.

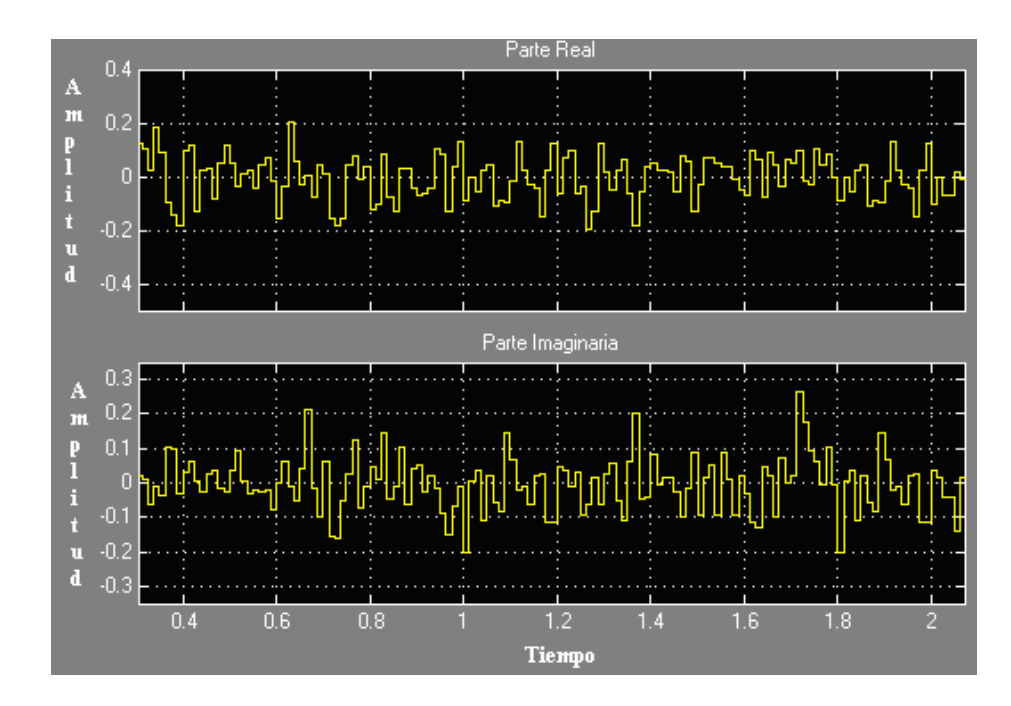

Figura 36. Señal OFDM en el dominio del tiempo a 54 Mbps.

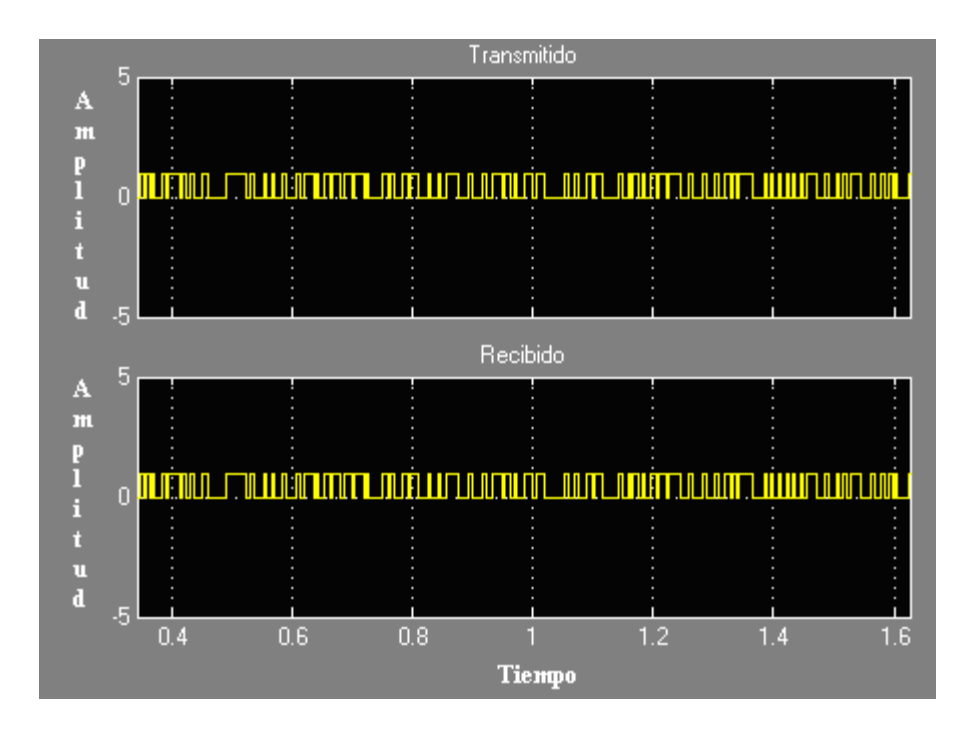

Figura 37. Información transmitida a 54 Mbps.

## **V.2. Modelo WCDMA FDD.**

 La segunda parte del proyecto consiste en desarrollar un modelo capaz de conectarse a una red WCDMA FDD. El modelo propuesto en Simulink se basa en los parámetros para transmitir 64, 128 y 144 Kbps, tal como se muestra en la figura 38 (3GPP TR 25.944).

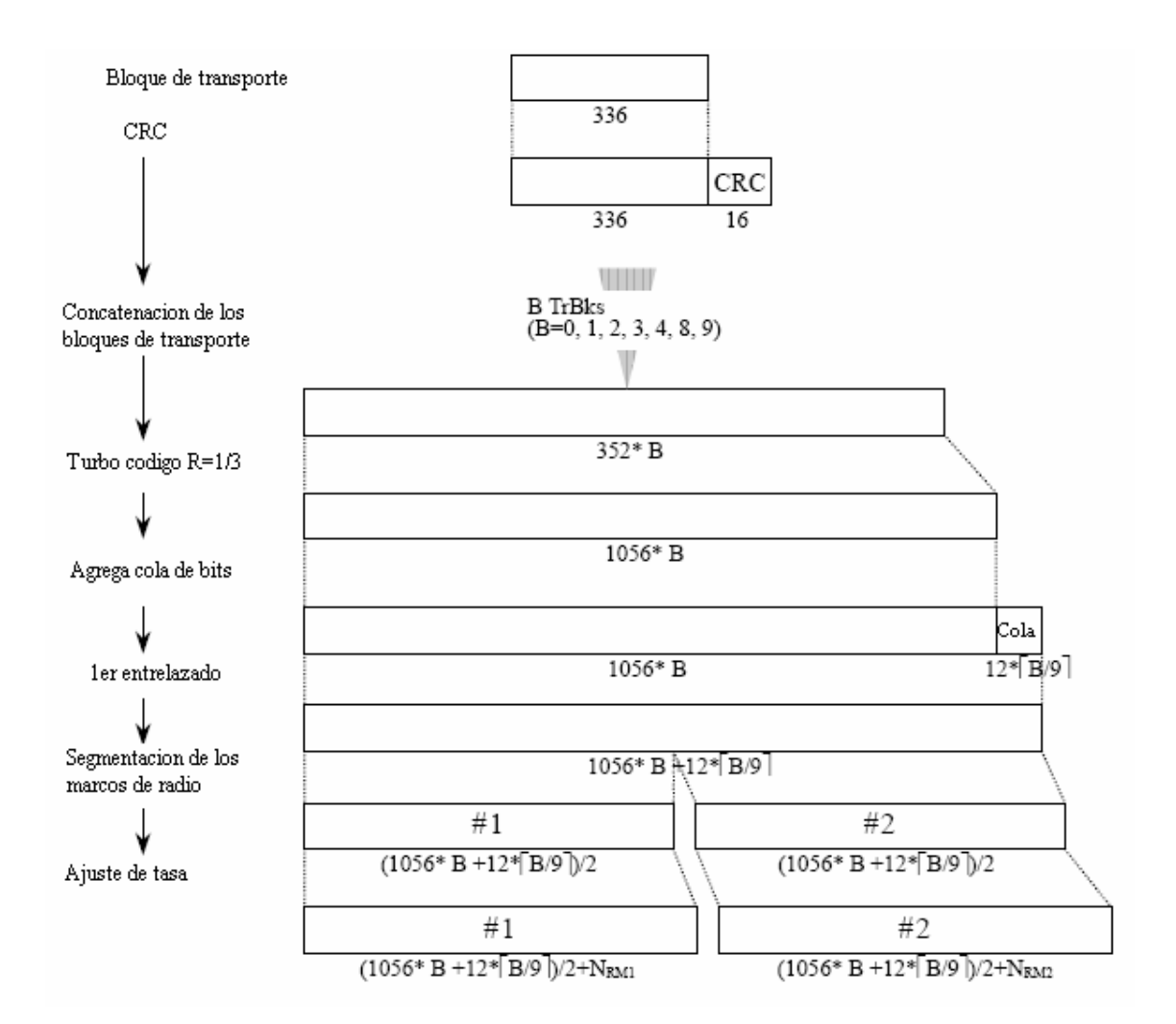

Figura 38. Parámetros para transmisión de 64/128/144 Kbps.

solo canal de tráfico, con un bloque de transporte de 336 bits, el CRC de 16 bits, un turbo código con tasa de codificación R=1/3 y un TTI de 20 ms. La variable  $N_{RM}$  indica la cantidad de bits que se agregaron o eliminaron para ajustarse a la tasa de transmisión. El parámetro B es usado para indicar la cantidad de bloques de transporte que se concatenarán, dando como resultado las diferentes tasas de transmisión, como lo indica la tabla XI. En la figura 38 se observan los parámetros de transmisión, para lo cuál se usa un

| Tasa (Kbps) | ĸ           |
|-------------|-------------|
| 64          | 0,1,2,3,4   |
| 128         | 0,1,2,4,8   |
| 144         | 0,1,2,4,8,9 |

Tabla XI. Parámetro B

 Una vez obtenidos los marcos de radio, estos pasan a la sección de multiplexado de los canales de tráfico, que de acuerdo al TTI tiene que esperar al siguiente marco del canal de transporte, como se observa en la figura 39.

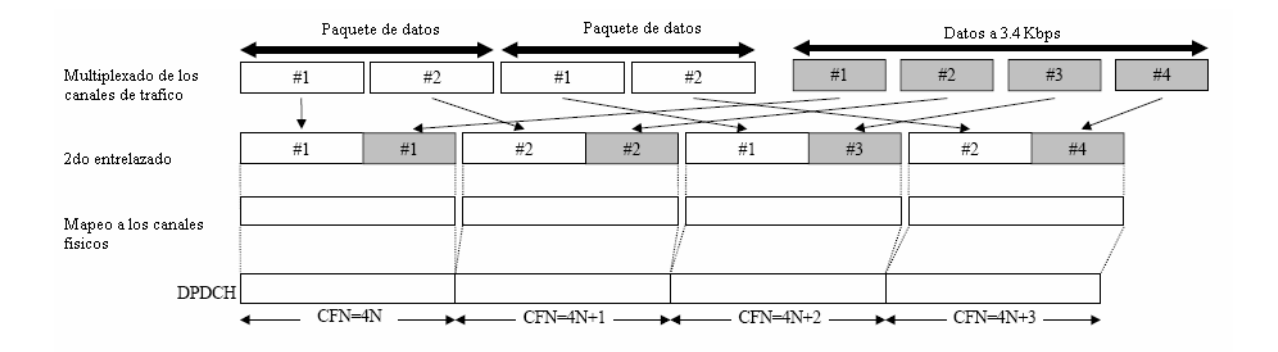

Figura 39. Ejemplo de multiplexado para paquetes de datos a 64/128/144/384 Kbps.

 El modelo final en Simulink se muestra en la figura 40, donde se muestra el enlace de subida del estándar WCDMA.

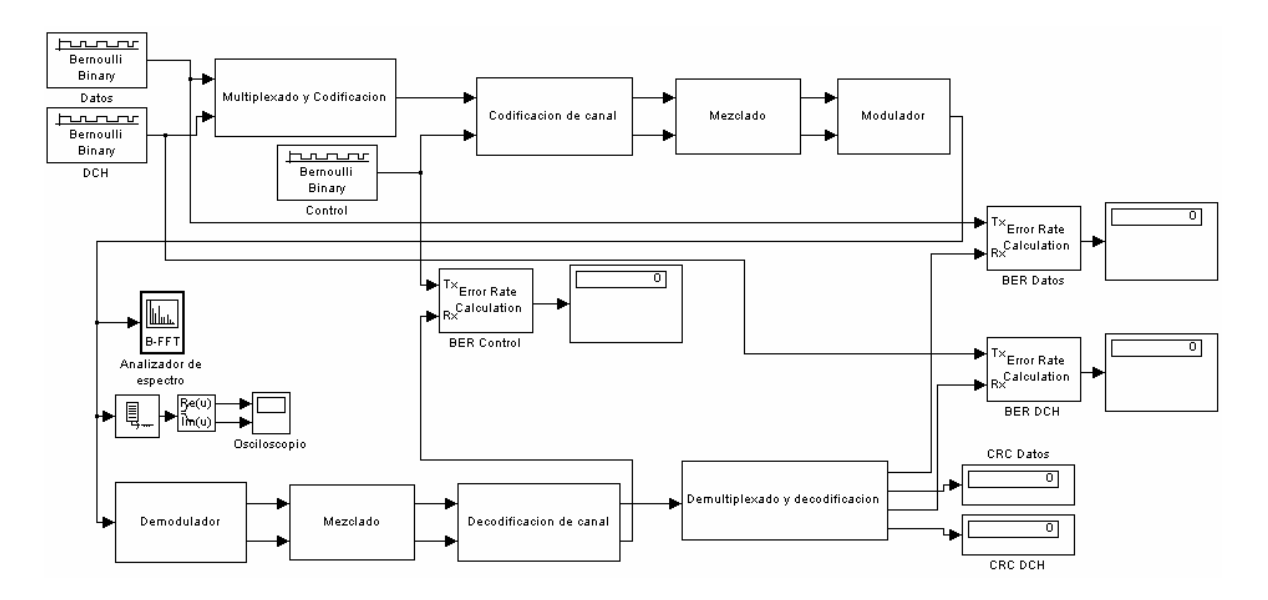

Figura 40. Modelo WCDMA en Simulink.

Donde la parte superior simula lo que es el transmisor y la parte inferior la recepción.

Este modelo cuenta con las etapas de:

- Multiplexado y codificación.
- Codificación de canal.
- Mezclado.
- Modulación.

Se simula un enlace de subida, con un canal de radio ideal sin desvanecimientos y retardo y el código OVSF usado es de 64 chips.

#### **V.2.1. Codificación y multiplexado.**

En la parte de codificación, WCDMA usa dos tipos de codificadores: El de bloque CRC y el convolucional. Aunque el estándar indica que para la transmisión de datos se debe usar turbo códigos con tasa de codificación R= 1/3, el modelo usará el codificador convolucional debido a que Simulink no desarrolla un bloque de turbo códigos, pero el efecto sobre los tamaños de bloques es el mismo que tendría con el codificador Turbo. Las dos operaciones de codificación, tanto CRC y turbo códigos es con el fin de asegurar la seguridad en los datos después de pasar por el canal radio.

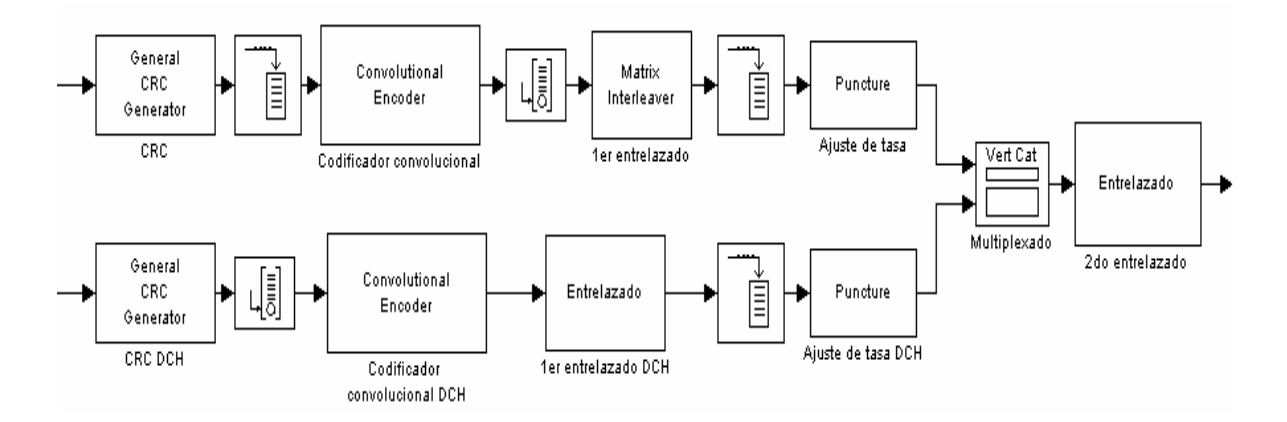

Figura 41. Codificación y multiplexado.

Los datos codificados pasan por un primer entrelazado que consiste en una ermutación entre columnas que puede variar de acuerdo al Intervalo de Tiempo de p Transm isión (TTI) pero en esencia los flujos de datos son escritos dentro de una matriz de entrelazado renglón a renglón y se lee columna por columna, después de haber cambiado de posición algunas columnas.

 El ajuste de tasa modifica las longitudes de los paquetes de datos y el paquete de DCH para ajustarlo al TTI de 20 ms, ya sea repitiendo los datos o recortándolos. Los paquetes de datos y el paquete de DCH son concatenados tal como lo indica el estándar. Terminada esta operación, el nuevo paquete es enviado al segundo entrelazado.

El segundo entrelazado es una operación similar al primer entrelazado, con la diferencia que primero el flujo de datos se parte en dos para hacer este entrelazado a las partes por separado.

#### **V.2.2. Codificación de canal.**

 En esta etapa los datos de cada usuario es codificado para que pueda usar el canal de radio al mismo tiempo sin causarse interferencia, además de que dependiendo del código asignado será la velocidad de transmisión que tendrá el usuario. En la transmisión, esta etapa es muy sencilla porque consiste en una multiplicación de bits por chips, teniendo como resultante un ensanchamiento de ancho de banda en la información a transmitir. En la recepción la decodificación de canal es un poco más compleja porque es necesaria una desensanchar la señal recibida y obtener el ancho de banda original de los datos de etapa de integración para así recuperar la información original, esto se traduce en

información. Se realiza esta operación dos veces en forma paralela, una para el canal de datos y DCH y otra para el canal de control, ya que estos se transmiten por dos moduladores BPSK desfasados en 90º. El factor de esparcimiento (SF) es distinto para los dos canales que se transmiten, para el canal de control es fijo, SF = 256, mientras que para el otro canal el SF varía de acuerdo a la velocidad de transmisión que requiera el usuario.

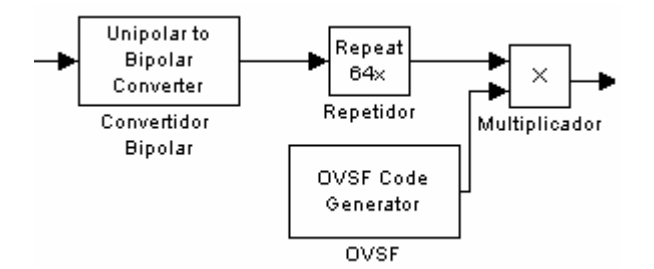

Figura 42. Codificación de canal.

#### **V.2.3. Mezclado de datos.**

 Los datos obtenidos de la codificación de canal, pasan por la etapa de mezclado de datos donde la información se multiplica por una secuencia Gold. La tasa de chip no se ve afectada, pero si la información, porque es enmascarada por la secuencia Gold utilizada para esta etapa. Para recuperar la información original es necesario conocer la secuencia Gold utilizada en la transmisión, el proceso consiste solamente de una multiplicación entre los datos recibidos del canal y la secuencia Gold original.

 De igual manera que en la codificación del canal, este proceso se realiza por separado y en paralelo con el canal de datos y DCH y el canal de control. Aunque el código es el mismo para los dos.

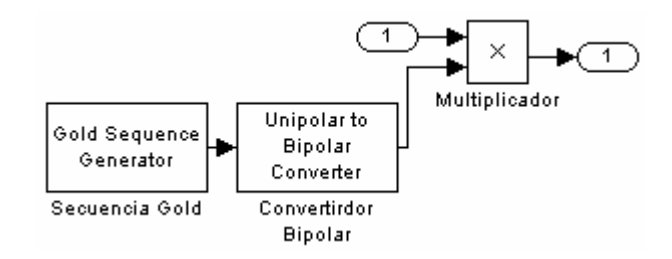

Figura 43. Mezclado de datos.

#### **V.2.4. Modulación.**

 La última etapa consiste en el modulador HQPSK, que consta de dos moduladores BPSK que transmiten en el mismo canal con un desfasamiento de 90º. En el BPSK en cuadratura se envía la información del canal de control, mientras que en el BPSK en fase se envía los datos del DCH y la información que se desea transmitir. La longitud de las dos tramas es la misma.

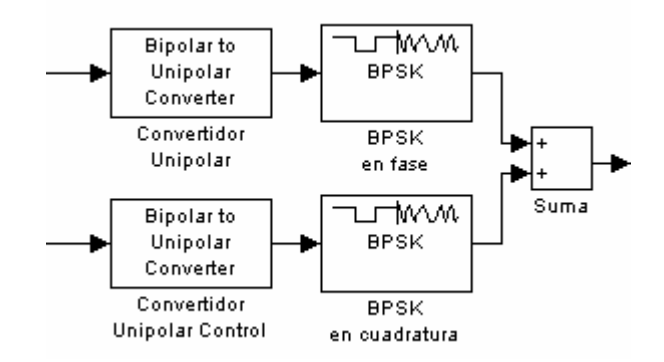

Figura 44. Modulación WCDMA en enlace de subida.

#### **V.2.5. Resultados.**

 La información del usuario entra al bloque de codificación y multiplexado, donde se le aplica un CRC de 16 bits y una concatenación de 9 bloques, cada bloque es de 336 bits. Estos bloques concatenados entran al codificador convolucional de tasa  $R=1/3$  y a la información codificada se le agrega una cola de 12 bits para que pueda entrar a la matriz aplica a los segmentos por separado. Al término de estos procesos la información codificada y multiplexada se envía a los siguientes bloques de procesamiento. La información transmitida en sus diferentes etapas se observa en la figura 45. del primer entrelazado. La información entrelazada entra a la sección de segmentación de marcos de radio, donde es divida en dos bloques, los cuales, se les aplica un ajuste de tasa por separado. Así mismo el multiplexado en los canales de tráfico y 2do entrelazado se

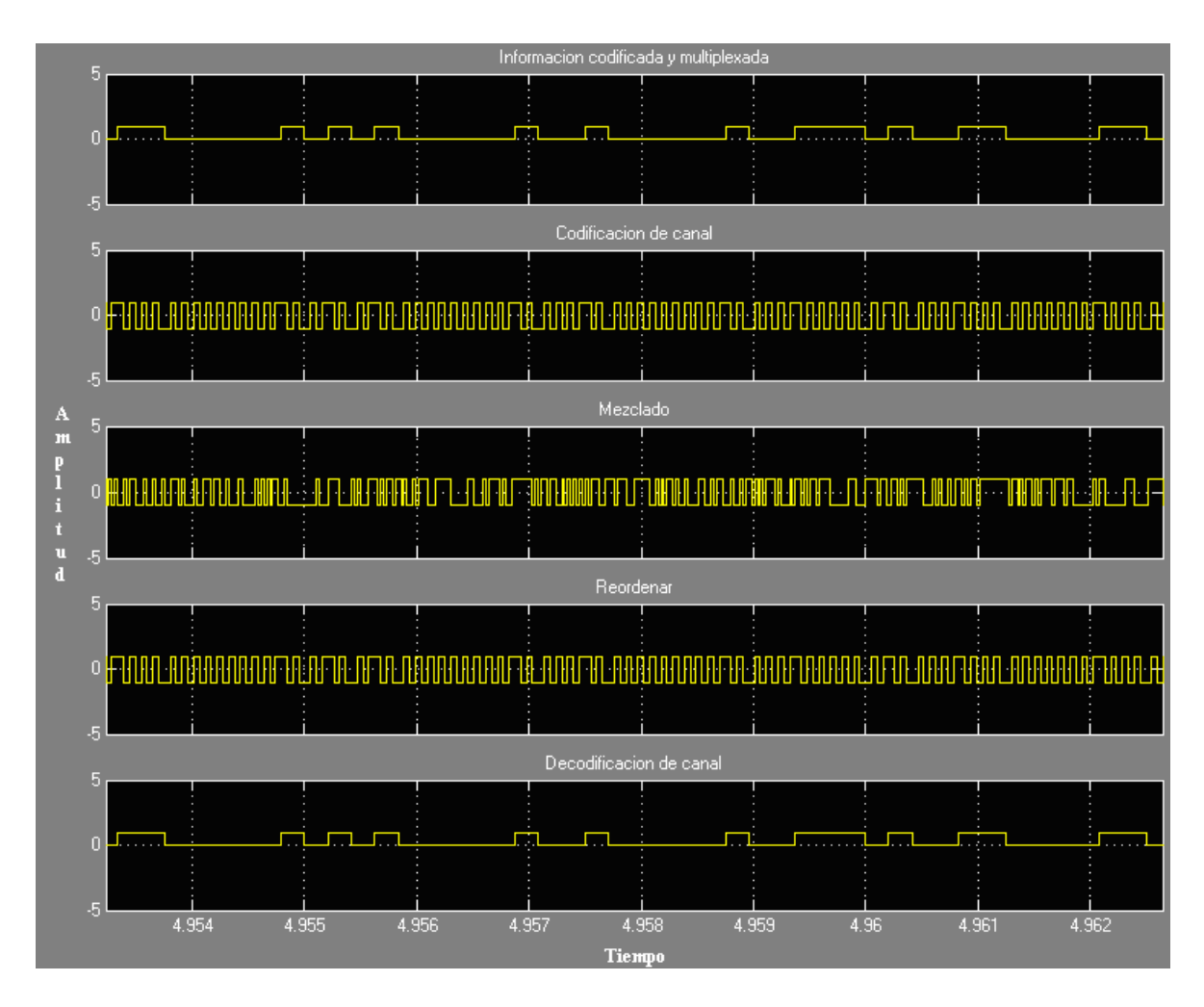

Figura 45. WCDMA en sus diferentes etapas.

La información que entrega el bloque de codificación y multiplexado, como se observa en la primer gráfica de la figura 45, pasa a la sección de codificación de canal donde se le multiplica con un código OVSF de SF = 8, en este caso el simulador lo multiplica por el código OVSF 8,2. La información ya codificada, pasa a la etapa de mezclado, donde es multiplicada por un código Gold, cabe mencionar que la información no sufre un cambio drástico como cuando es multiplicada por un código OVSF, ya que el código Gold utilizado es de la misma longitud que el bloque de información. Estos

procesos se pueden observar en las gráficas 2 y 3 de la figura 45. La gráfica 3 es la información que se transmite por BPSK en fase. Los procesos inversos aplicados por el receptor se pueden observar en las gráficas 4 y 5 de la figura 45.

 Paralelamente a la información del usuario se transmite y procesa la información del canal de control, el cual, al entrar al bloque de codificación de canal se multiplica por separado con un código OVSF con SF = 256. La información resultante se multiplica por un código Gold, para así realizar la etapa de mezclado de la señal, y al término de estas dos operaciones la señal es transmitida con un modulador digital BPSK en cuadratura.

 Está configuración de dos moduladores BPSK desfasados 90º sólo se aplica en los enlaces de subida. Para el enlace de bajada se usa un modulador QPSK (Quadrature Phase Shift Keying).

Los parámetros de simulación son para transmitir a una velocidad de 144 Kbps, aunque cabe mencionar que el simulador es capaz de transmitir a 64 Kbps y 128 Kbps.

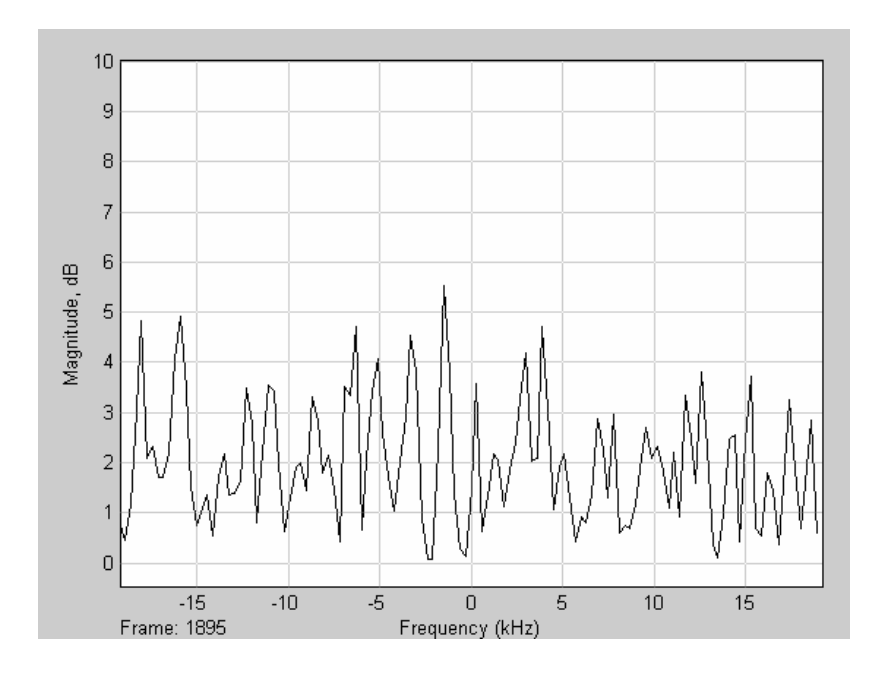

Figura 46. Espectro de la señal WCDMA HPSK.

tiene una forma o característica donde se pueda identificar la información que es transmitida, por lo que puede confundirse con el ruido fácilmente. Un punto importante es que el ancho de banda de la señal no es la que indica WCDMA que es de 5 MHz por canal, debido a que la tasa de muestreo de la señal de entrada en el bloque de Bernoulli fue configurada como infinita (inf) para evitar errores de sincronía. Aunque en la figura 47, donde se muestra la señal transmitida en el dominio del tiempo, se observa tanto la parte real, que es el canal de datos del usuario, como su parte imaginaria, que es el canal de control del enlace, se logra distinguir la información que es transmitida en el canal. En un ambiente real no se podría obtener la señal en el dominio del tiempo de forma tan clara, esto debido a la interferencia con otros usuarios WCDMA y el ruido del canal. La figura 46 muestra la información transmitida por el canal, como se observa no

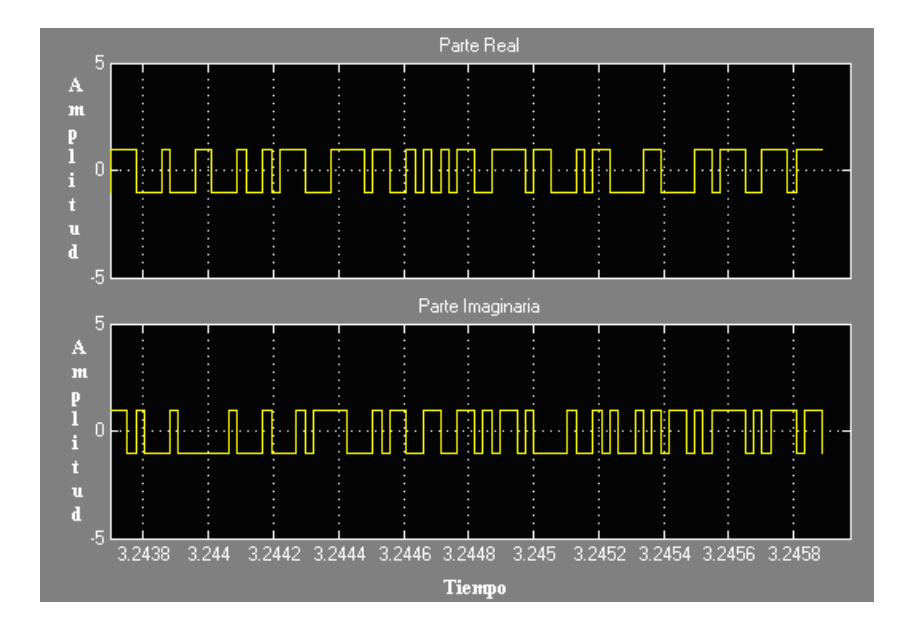

Figura 47. Señal WCDMA HPSK en el dominio del tiempo.

## **VI. Modelo WCDMA – 802.11 g.**

La parte final del proyecto consiste en juntar los modelos de WCDMA y IEEE802.11 OFDM para que funcionen en conjunto, de tal manera que la estación base celular (Nodo B) y el punto de acceso 802.11 no noten diferencia alguna en la transmisión y recepción de datos. El modelo que se propone se muestra en la figura 48, el cuál muestra un enlace de subida.

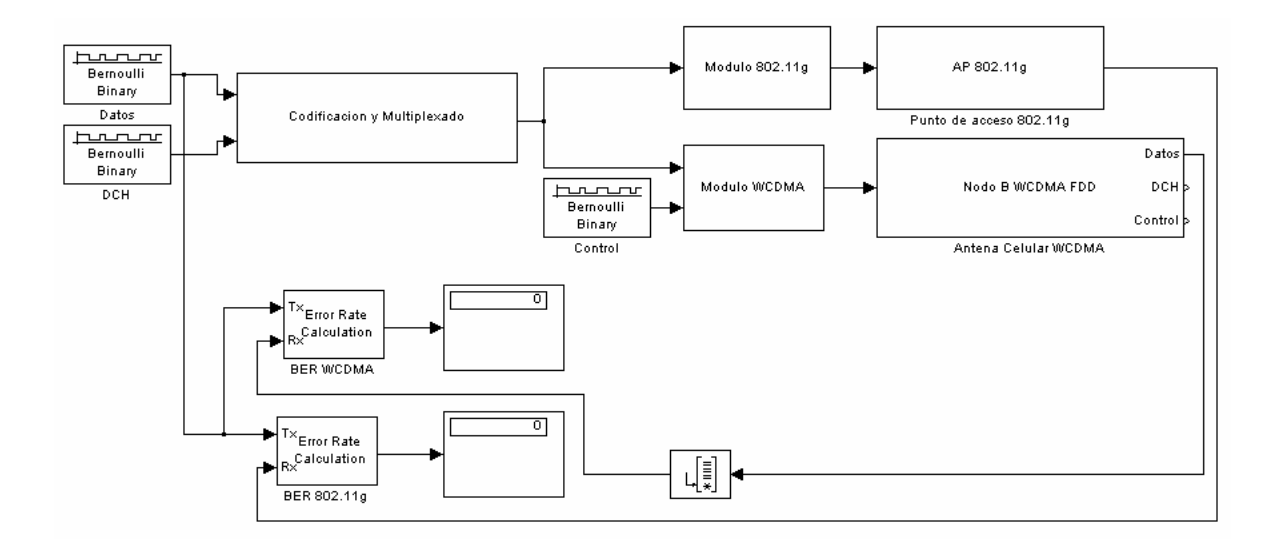

Figura 48. Modelo WCDMA-802.11g.

Tomando en cuenta todas las etapas descritas en los dos capítulos anteriores se procede a analizar cuáles etapas o bloques de procesamiento son similares en los dos stándares de tal manera que se puedan fusionar en un mismo bloque. Donde coinciden más e los dos estándares es en la sección de codificación y multiplexado, ya que fuera de ellos en

IEEE802.11 OFDM se realiza la Transformada Inversa de Fourier y en WCDMA se realiza la codificación de canal por códigos OVSF.

#### **VI.1. Cod ificación y multiplexado.**

WCDMA en una secuencia de programación, tal como se muestra en la figura 49. Esta etapa fusiona la codificación y el multiplexado de IEEE802.11 OFDM y

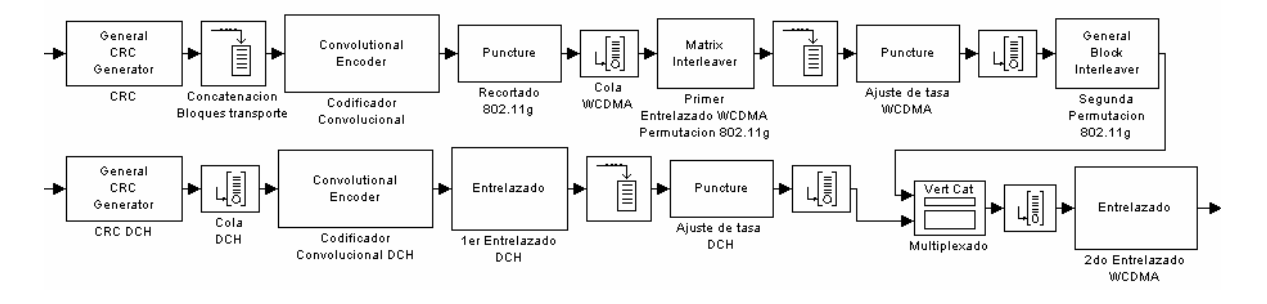

Figura 49. Multiplexado y codificación WCDMA-802.11g.

 La línea superior corresponde al proceso que se realiza a los datos de información. Cuando el modelo transm ite en 802.11g las etapas de CRC, concatenación de bloques de transporte, ajuste de tasa de WCDMA, multiplexado, cola WCDMA, segundo entrelazado WCDMA y la línea inferior son deshabilitadas por medio de software, además de que el bloque primer entrelazado WCDMA-permutación 802.11g y codificador convolucional se configuran para que realicen la operación de permutación y codificación de 802.11g.

 Cuando el modelo opera en WCDMA se deshabilitan las etapas de recortado 802.11g y segunda permutación 802.11g, y se habilitan y reconfiguran el resto de las etapas de acuerdo al estándar WCDMA.

Los siguientes dos módulos son procesos que no coinciden estos dos estándares, por lo que se propone manejarlos en bloques distintos, los cuales se habilitarán en el momento en que sean necesarios.

### **VI.2. Módulo 802.11g.**

 Este módulo, mostrado en la figura 50, realiza la modulación de IEEE802.11 OFDM. Los bloques en que se divide esta módulo son el banco de modulación, la inserción de los pilotos y nulos, la operación IFFT y el prefijo cíclico del estándar.

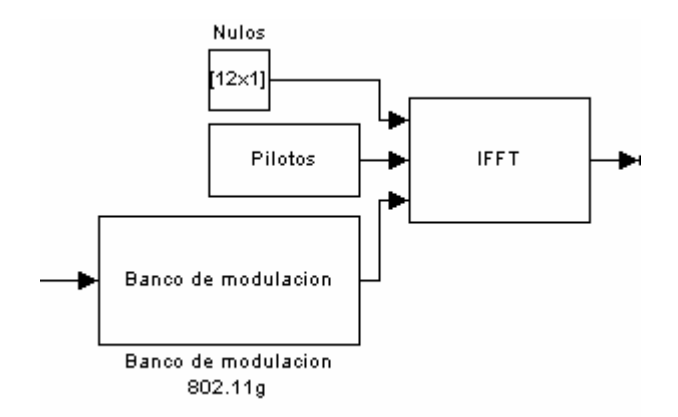

Figura 50. Módulo 802.11g.

 El banco de modulación, mostrado en la figura 51, contiene a los 4 moduladores de IEEE802.11 OFDM, que son BPSK, QPSK, 16 QAM y 64 QAM. En el bloque de IFFT es donde se aplica la transformada inversa de Fourier y se agrega el prefijo cíclico, tal como se muestra en la figura 52.

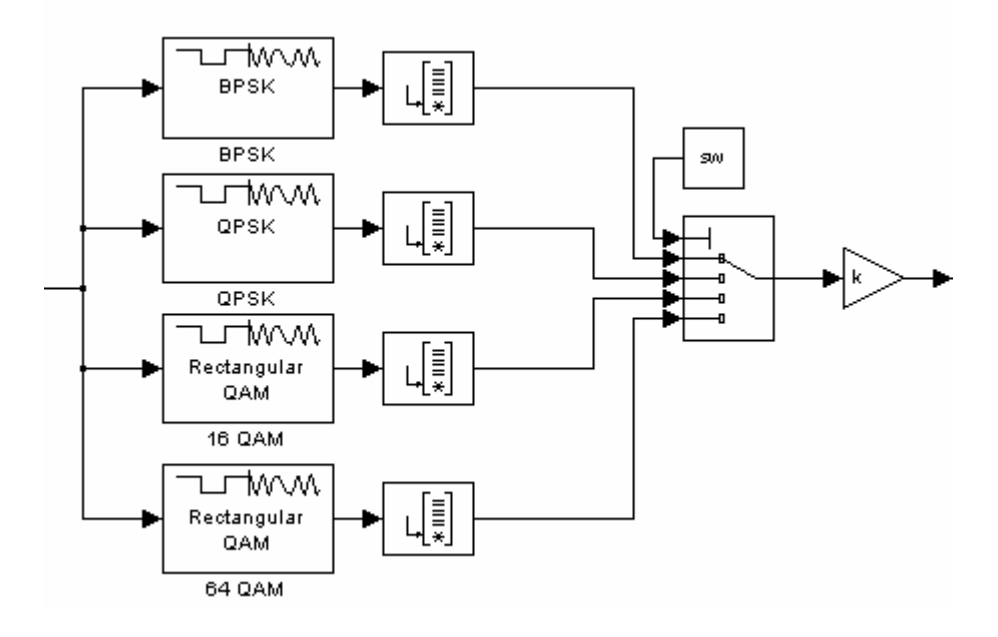

Figura 51. Banco de Modulación.

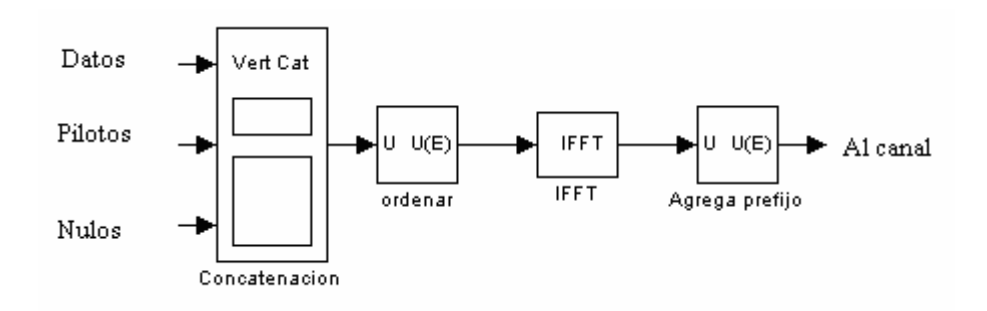

Figura 52. Bloque IFFT.

#### **VI.3. Módulo WCDMA.**

El módulo WCDMA esta formado por las etapas de codificación de canal, mezclado de la información y modulación, como se observa en la figura 53. La codificación de canal, mostrado en la figura 54, es donde se ensancha la información de acuerdo al valor de SF por medio un código OVSF. El mezclado, que se observa en la figura 55, se aplica a la información recibida de la codificación del canal, esta se enmascara por medio de un código Gold. La modulación es HPSK, que consiste en dos moduladores BPSK con un desfasamiento de 90º.

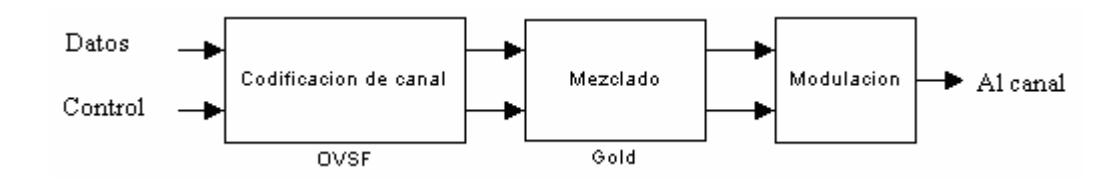

Figura 53. Módulo WCDMA.

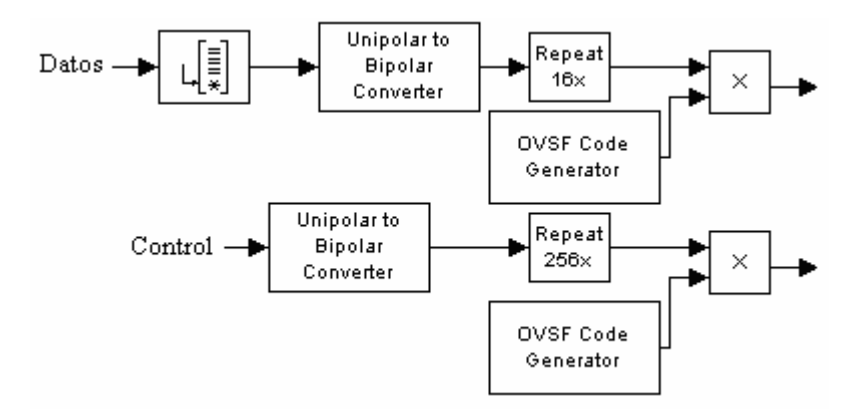

Figura 54. Codificación de canal.

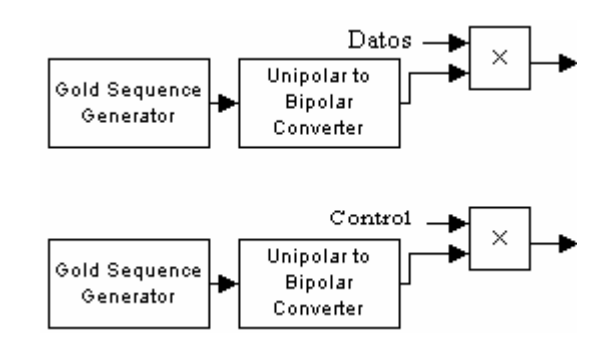

Figura 55. Mezclado de canal.

 El modelo propuesto de Software Radio es capaz de transmitir en dos estándares totalmente distintos. Para comprobar su compatibilidad con IEEE802.11 y WCDMA se agregaron a la simulación dos bloques, uno representando lo que es un punto de acceso (AP) IEEE802.11g y una antena celular (Nodo B) de WCDMA. Estos dos bloques no están diseñados por medio de Software Radio, por lo que pueden mostrar una cantidad mayor de bloques de procesamiento, pero aún así el modelo propuesto de Software Radio debe ser capaz de conectarse con ellos y no notarse ninguna diferencia entre ellos.

### **VI.4. AP 802.11g.**

 Este bloque representa un punto de acceso IEEE802.11g comercial. La estructura interna de este bloque se muestra en la figura 56.

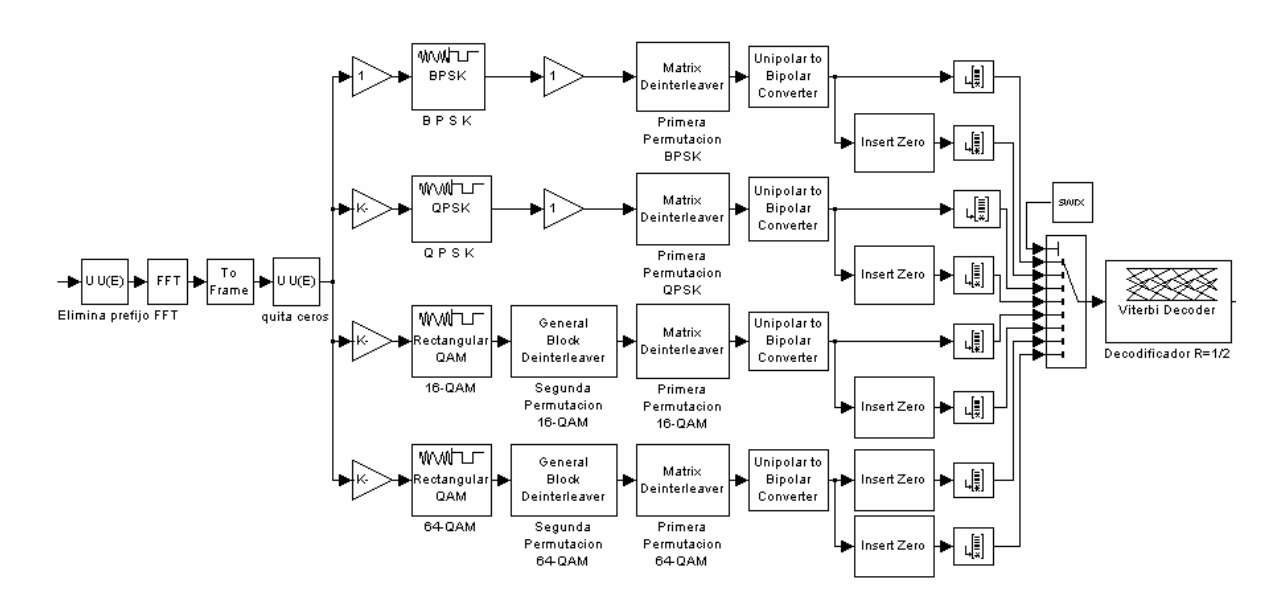

Figura 56. AP 802.11g.

### **I.5. Nodo B WCDMA FDD. V**

 El Nodo B WCDMA FDD simula lo que es una estación base de la red celular WCDMA. En la figura 57 se muestra su arquitectura.

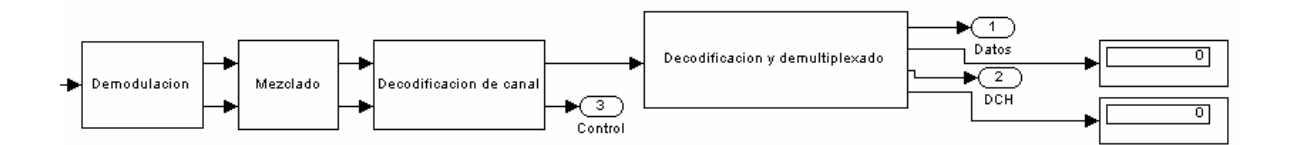

Figura 57. Nodo B WCDMA FDD.

En la etapa de decodificación y demultiplexado se realiza la separación del DCH de los datos de información, tal como se observa en la figura 58.

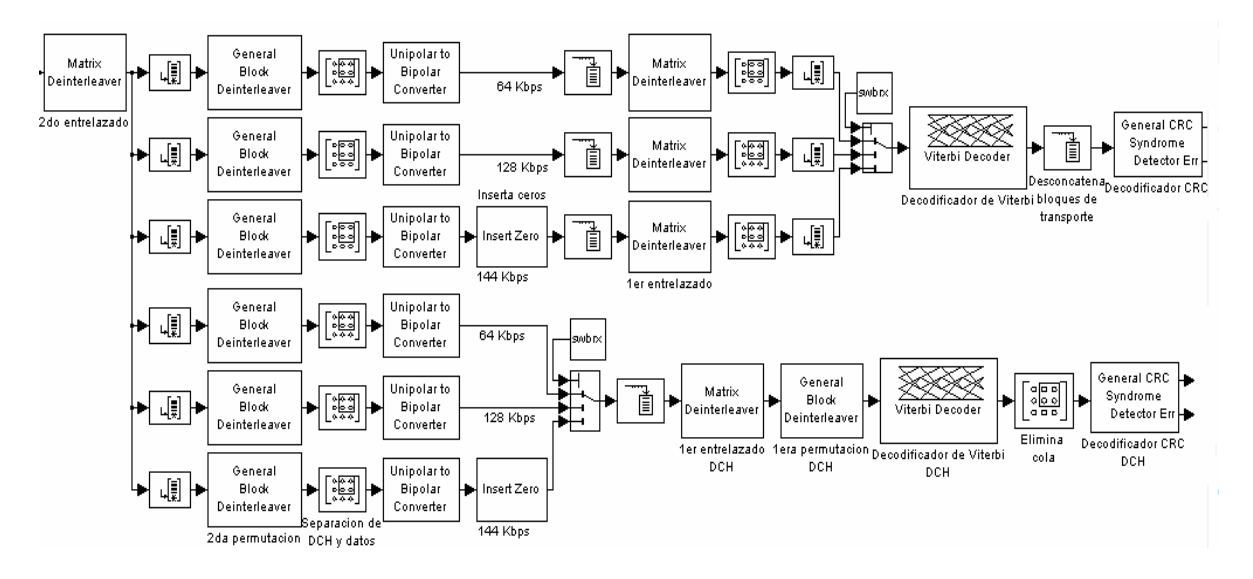

Figura 58. Decodificación y demultiplexado en Nodo B.

## **VI.6. Módulo de control.**

El modelo 802.11g-WCDMA es controlado por medio de un software el cual onfigura y reconfigura todos los bloques que conforman el modelo y los adapta al estándar ccon el que se desee comunicar.

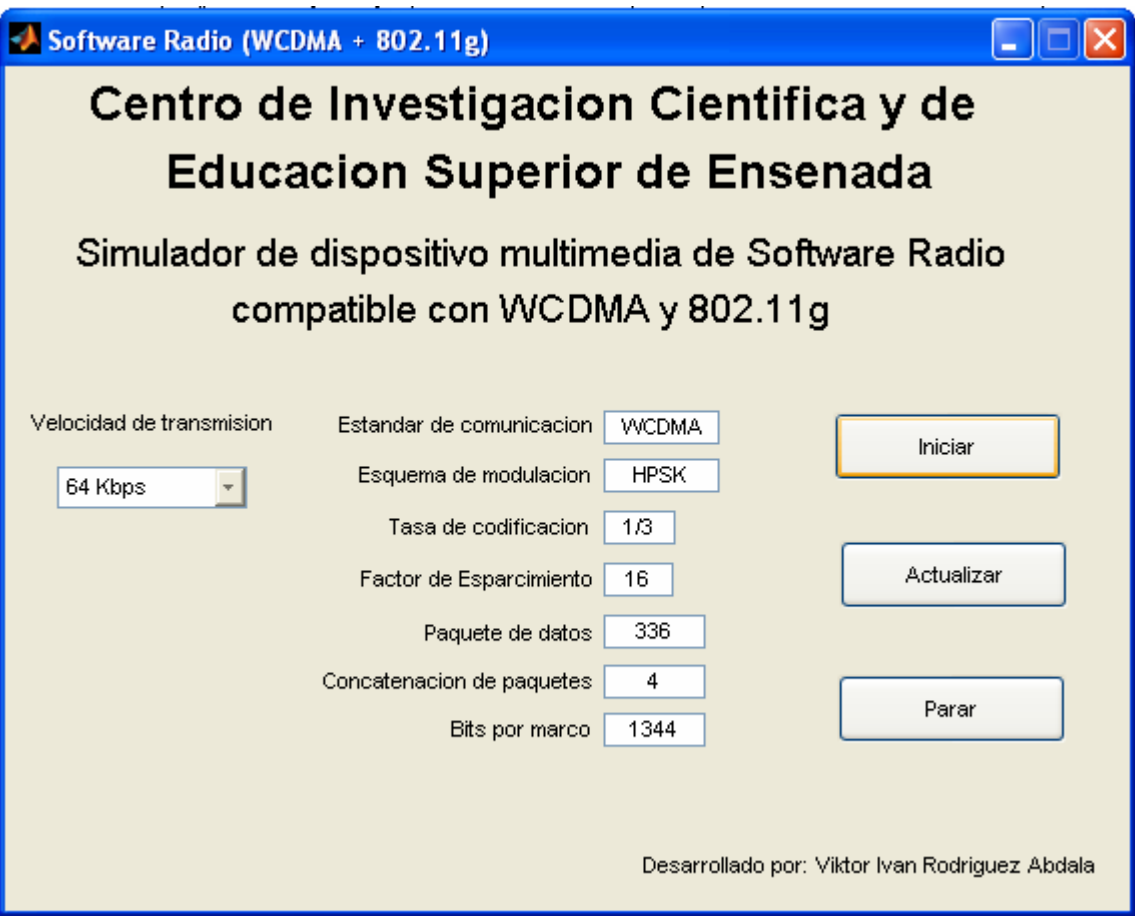

Figura 59. Módulo de control de Software Radio.

una de las 12 velocidades de transmisión del simulador y la interfaz despliega los parámetros con que se configuraron o reconfiguraron los bloques del simulador, indicando también a que estándar de comunicación corresponde la velocidad seleccionada. Para observar la señal en el canal es necesario agregar un osciloscopio y un analizador de espectro, en ellos se observará si el simulador en realidad está transmitiendo en el estándar que se le está indicando. En la figura 59 se muestra el módulo de control del simulador. El usuario selecciona Para un enlace de 64 Kbps, el módulo de control ejecuta el siguiente código:

```
case 1 % Enlace a 64 Kbps 
     B1=4; % Concatenación
     SF1=16; % Factor de esparcimiento
      cl1=9; % Constraint length de codificador convolucional 
      conv1=[557 663 711]; % Codificador convolucional (en octal) 
      crc1=[1 0 0 0 1 0 0 0 0 0 0 1 0 0 0 0 1]; % Polinomio generador CRC 
      marco1=336; % Tamaño del paquete de datos 
      col1=2; % Tamaño de columna de matriz de primer entrelazado 
      reng1=ceil((3*352*B1+ceil(12*B1/9))/2); % Tamaño de renglón de matriz de primer entrelazado 
      a=[1 21 11 6 16 26 4 14 24 9 19 29 2 12 22 7 17 27 5 15 25 20 10 30 13 3 8 23 28 18]'; 
     b=a;
     c = \lceil \cdot \rceil;
      for j=30:30:(38400/SF1)-30 % Ciclo para generar patrón de permutación de 2do 
       c=cat(1,b,a+j); % entrelazado
       b=c; end 
      rate1=2271; % Tamaño del paquete después de ajuste de tasa 
      puncd1=ones(2115,1); % Recortado en 802.11 
      puncc1=ones(129,1); % Ajuste de tasa DCH 
      puncw1=ones(3*352*B1,1); % Ajuste de tasa WCDMA 
      permu1=b; % Segunda permutación WCDMA 
      permuw1=(1:rate1)'; % Segunda permutación 802.11 
      delay1=5712; % Retardo de la transmisión de la información 
      paq1=reng1*col1/2; % Tamaño del paquete antes de ajuste de tasa 
      rengc1=(38400/SF1)/30; % Tamaño de renglón de matriz de 2do entrelazado 
      colc1=30; % Tamaño de columna de matriz de 2do entrelazado 
     sw1=1;
     swrx1=1;
     swbrx1=1;k1=1; % Factor K de 802.11
```
sino a IEEE802.11g, pero se tienen que configurar para que los bloques no realicen sus reconfigurados para que no afecten en el procesamiento de IEEE802.11. Algunos parámetros que se mencionan en este código no corresponden a WCDMA, operaciones y así no afecten la señal mientras pasan por ellos. De igual manera, cuando el usuario selecciona una velocidad de IEEE802.11, los parámetros de WCDMA son Para un enlace a 6 Mbps, el código que se usa es el siguiente:

```
 case 4 % Enlace a 6 Mbps 
do 
 col1=3; % Tamaño de columna de matriz de primer entrelaza
nglon de matriz de primer entrelazado (metallazado entrelazado matriz de primer entrelazado entrelazado entrelazado entre entrelazado entre entrelazado entre entrelazado entre entre entre entre entre entre entre entre entr
                                    % Factor K de 802.11
paq1=reng1*col1;
permuw1=(1:48)'; \% Segunda permutación 802.11
permu1=(1:48)'; \% Segunda permutación WCDMA
puncc1 = \text{ones}(129, 1); % Ajuste de tasa DCH
puncdl = ones(paq1,1); % Recortado en 802.11
rengc1=paq1; \% Tamaño de renglón de matriz de 2do entrelazado
    B1=1; % Concatenación
     SF1=16; % Factor de esparcimiento 
     cl1=7; % Constraint length de codificador convolucional 
     conv1=[171 133]; % Codificador convolucional (en octal) 
     crc1=[1]; % Polinomio generador CRC 
     marco1=24; % Tamaño del paquete de datos 
     delay1=marco1; % Retardo de la transmisión de la información 
    sw1=1;
    swrx1=1;
    swbrx1=1;
    b1=1:
    u=1;
    k1=1;
     puncw1=ones(48,1); % Ajuste de tasa WCDMA 
     rate1=paq1; % Tamaño del paquete después de ajuste de tasa
     colc1=1; % Tamaño de columnade matriz de 2do entrelazado 
    bit1=1;
```
Se puede observar que aunque las variables son las mismas para las dos velocidades, los parámetros son distintos, el codificador convolucional cambia, el retardo de la señal, los tamaños de paquetes y las permutaciones también se modifican. Los parámetros de WCDMA son modificados de tal manera que no afecten la información durante la transmisión en IEEE802.11.

#### VI.7. Resultados.

La implementación de los diferentes estándares en Simulink, requiere de ciertas consideraciones de programación debido a limitaciones que el mismo ambiente de simulación implica. Para el desarrollo de la etapa de relleno y decodificador de Viterbi de los diferentes receptores, se modificó el estándar en el sentido de que este indica que el relleno tiene que ser con 1's y 0's aleatorios, y esta nueva secuencia de datos entra al decodificador de Viterbi para obtener la información que realmente se transmitió, corregida por el algoritmo de Viterbi. En el simulador, esta etapa sufre una modificación en el sentido que la etapa de relleno se realiza con 0's, y la secuencia de 1's y 0's que entran a esta etapa en realidad es una secuencia de 1's y -1's, que es la misma información pero en bipolar negativo, la resultante de la etapa de relleno es una secuencia de 1's y -1's bipolares negativos con 0's insertados en los lugares donde deben de estar los bits de relleno. Esta nueva secuencia ingresa al decodificador de Viterbi para ser corregida y obtener la información transmitida. Esta modificación surge debido a que al ingresar al decodificador de Viterbi la secuencia de 1's y 0's, su capacidad correctora se disminuye drásticamente. Otra razón es la etapa de relleno, ya que el bloque de esta función solo inserta ceros, sin permitir que se inserte otro valor o una secuencia de valores con cierta distribución de probabilidad.

La etapa de codificación de WCDMA también se modificó con respecto al estándar; en esta etapa se indica que la codificación es por medio de turbo códigos y Simulink no cuenta con un bloque de turbo códigos o un generador de turbo códigos. Se propuso implementar un bloque de codificación, tal que, realice las modificaciones en el tamaño del paquete de datos aunque el contenido de este paquete no sufra las modificaciones que realiza un codificador de turbo códigos. Este proceso, según indica el estándar, se realiza con turbo códigos para la codificación de datos a altas velocidades, en baja velocidad no es recomendable debido a que el desempeño del turbo código es pobre. En el simulador esto significaría que el tiempo de procesamiento dedicado a la codificación disminuiría en cierta forma, aunque no se sabe de qué manera afectará ciertamente en los tiempos de simulación. La implementación del codificador de turbo código en el modelo propuesto no representa problema alguno, ya que simplemente se añadiría el bloque codificador de turbo código a un lado del codificador convolucional usado para IEEE802.11.

muestran la señal que se transmitirá al canal radio, de tal manera que se puedan comparar con las gráficas obtenidas en los capítulos anteriores. Al igual que en las simulaciones de Bernoulli (señal de entrada del simulador) no están ajustadas a la tasa correspondiente. El simulador IEEE802.11-WCDMA es capaz de trabajar a velocidades de 64 Kbps, 128 Kbps y 144 Kbps, para el estándar WCDMA y las velocidades de 6 Mbps, 9 Mbps, 12 Mbps, 18 Mbps, 24 Mbps, 36 Mbps, 48 Mbps y 54 Mbps para IEEE802.11. En los resultados que se muestran a continuación, se configuró el modelo para transmitir a 64 Kbps y 6 Mbps, con la finalidad de observar que se realicen las etapas de procesamiento de la señal tal como lo indica WCDMA para 64 Kbps y IEEE802.11 para 6 Mbps. Las gráficas mostradas en los capítulos anteriores, la gráficas correspondientes al ancho de banda de las señales no es el que indica el estándar, debido a que la tasa de muestreo de los generadores

Al configurar el modelo de Software Radio para transmitir en WCDMA a una velocidad de 64 Kbps se obtienen las gráficas mostradas en la figura 60 y 61. Se puede observar que el comportamiento de la señal es tal como lo indica el estándar.

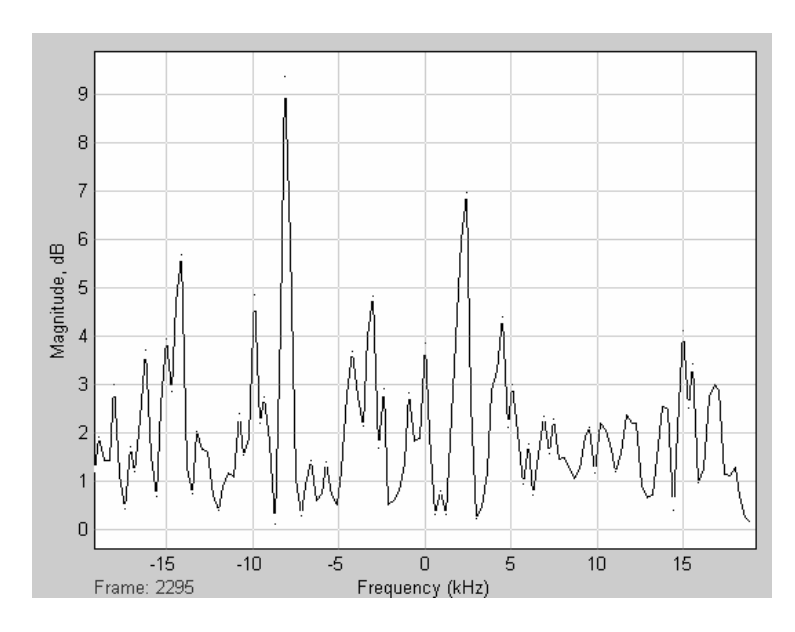

Figura 60. Espectro de la señal WCDMA.

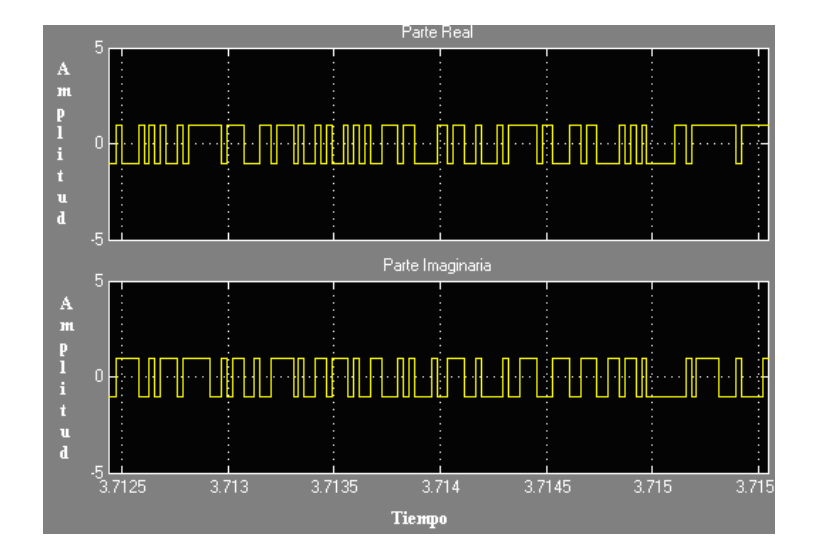

Figura 61. Señal WCDMA en el dominio del tiempo.

 Para el caso de la transmisión de 6 Mbps, de acuerdo al estándar IEEE802.11, se obtienen las gráficas mostradas en las figuras 62 y 63. Observándose claramente la señal OFDM tanto en el dominio del tiempo como en frecuencia.

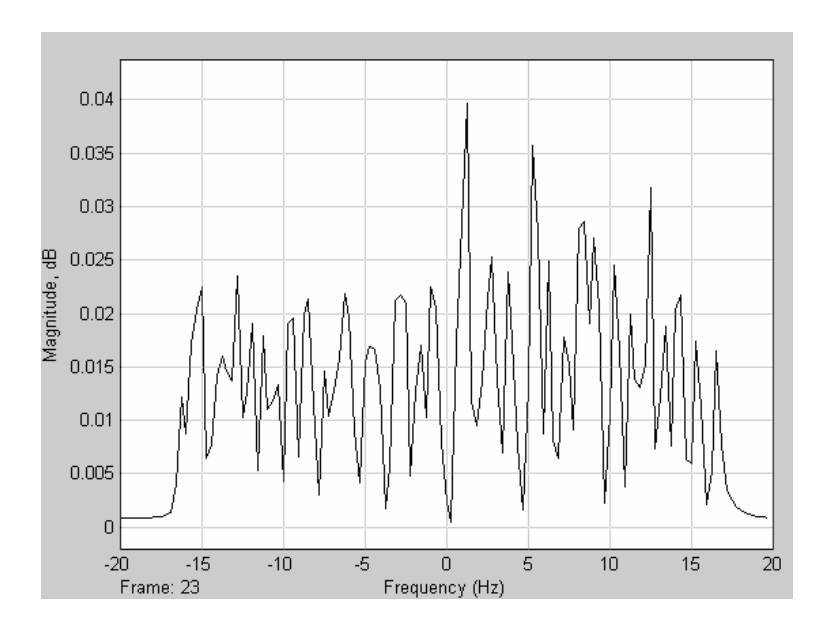

Figura 62. Espectro de la señal OFDM.

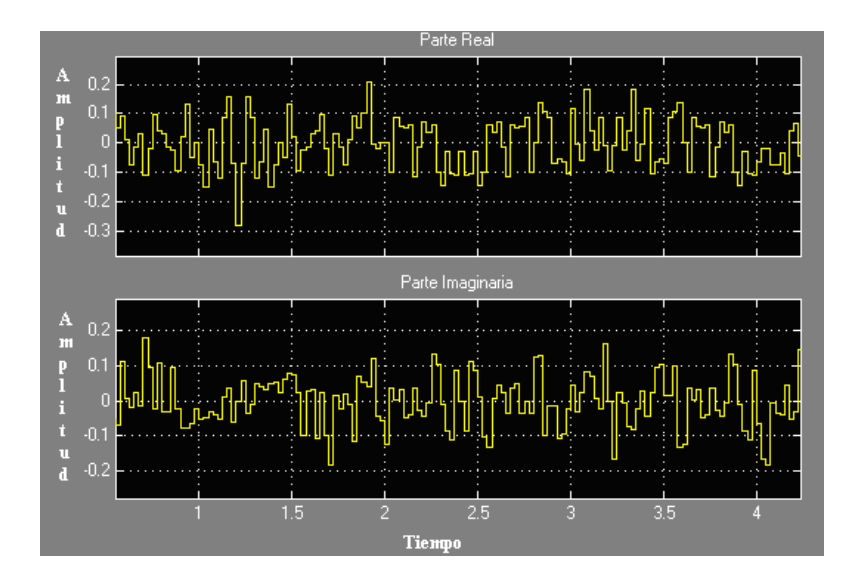

Figura 63. Señal OFDM en el dominio del tiempo.

## **VII. Conclusiones y recomendaciones.**

#### **II.1. Conclusiones. V**

 El trabajo desarrollado muestra una manera de lograr la fusión de dos estándares de comunicación distintos usando una plataforma de hardware común, donde las diferentes etapas de procesamiento de la información puedan ser manipuladas en sus parámetros para ser usadas con diferentes estándares de acuerdo a como el usuario lo requiera en ese momento.

El énfasis de este trabajo fue sobre la identificación e implementación de las funciones comunes a ambas tecnologías (IEEE802.11 y WCDMA), que permite la reutilización de código. Otra parte importante de la tecnología de SDR es el diseño de la arquitectura común de hardware que deberá ser configurado mediante software para trabajar en aquellas funciones que no son comunes a ambas tecnologías. Esto último no se cubrió en su totalidad por falta de tiempo.

La simulación de microprocesadores, DSP's y FPGA's es una limitante muy fuerte en Simulink, ya que en Software Radio la implementación del software se realiza sobre una plataforma de hardware común, que está compuesta de estos elementos. El realizar el simulador de IEEE802.11-WCDMA con bloques de simulación que trabajen como si fueran microprocesadores u otro dispositivo programable, permitiría definir que proceso

tiene un mejor desempeño en algún dispositivo en especial y los tiempos de procesamiento serían más confiables.

### **VII.2. Aportaciones.**

La aportación principal es el análisis, diseño y simulación de una etapa común de multiplexado y codificación para ambas tecnologías (IEEE802.11 y WCDMA), donde se proponen bloques que se adaptan al estándar que se requiera. Ahorrando de esta manera, la implementación de varios bloques similares que su única diferencia son los parámetros que se configuran para obtener la velocidad del enlace que requiere. Así mismo, se distinguen las etapas de procesamiento que son independientes y característicos de cada sistema, la IFFT para IEEE802.11 y el ensanchamiento por códigos OVSF para WCDMA, dejando la opción de buscar un dispositivo de hardware que pueda configurarse para realizar estas operaciones.

## **VII.3. Trabajos futuros.**

Las etapas pendientes que podrían desarrollarse a futuro son:

• Diseño de la arquitectura común de hardware. Esta deberá ser capaz de adaptarse al estándar que requiera mediante software para trabajar en ambas tecnologías (IEEE802.11 y WCDMA).

- Implementación de la etapa de RF en Software Radio. Se requiere para analizar el comportamiento del modelo al transmitir en un canal radio con desvanecimiento y multitrayectoria, comparar la capacidad correctora del sistema con la especificaciones del estándar, la potencia de la señal transmitida, la configuración de los filtros digitales para el estándar que se requiera, así también los generadores de portadoras para transmitir en las frecuencias que les corresponde.
- un cambio en la organización de la trama de datos al momento de mapearlos a los canales físicos. • Desarrollo e implementación del enlace de bajada (DL) de la sección de WCDMA del modelo IEEE802.11-WCDMA. El enlace de bajada consta de las mismas etapas del enlace de subida, con la diferencia que cambia de posición algunas etapas. El esquema de modulación es QPSK, lo que implica
- Desarrollo del modelo IEEE802.11-WCDMA con bloques que simulen dispositivos programables tales como microprocesadores, DSP's o FPGA's. dispositivo en específico, así mismo conocer los problemas de • Con la finalidad de conocer que etapas tienen un mejor desempeño sobre un procesamiento que puedan suscitarse al usar una misma plataforma de hardware. Hoy en día se han desarrollado diferentes simuladores de

dispositivos que trabajan en Simulink, por lo que la implementación del modelo IEEE802.11-WCDMA no implicaría un cambio drástico de ambiente.

• simulación e implementar nuevas soluciones. La ventaja principal de usar Software Radio es que esta plataforma de hardware se puede reconfigurar Implementación del modelo IEEE802.11-WCDMA en dispositivos de hardware. Con la finalidad de comparar los datos obtenidos en la simulación con la realidad, esto ayudaría a considerar aspectos que son omitidos en la para diferentes propósitos y no implicaría utilizar recursos en diseño de circuitos e implementación de los mismos.

# **Referencias**

- 3rd Generation Partnership Project (3GPP). 2004. Multiplexing and channel coding (FDD). TS 25.212. Versión 6.3.0. 85 pp.
- 3rd Generation Partnership Project (3GPP). 2004. Spreading and modulation (FDD). TS 25.213. Versión 6.1.0. 32 pp.
- 3rd Generation Partnership Project (3GPP). 2001. Channel coding and multiplexing examp les. TR 25.944. Versión 4.1.0 80 pp.
- Buckne ll P., 2000. Software Radio and Reconfiguration. London Communications Symposium. Londres, Inlgaterra. Septiembre 2000. University College London. 4 pp.
- Burns P., 2003. Software Defined Radio for 3G. Artech House Inc. Primera edición. Boston , Estados Unidos. 279 pp.
- Carney W., 2002. IEEE 802.11g New Draft Standard Clarifies Future of Wireless LAN. Mobility Course of Purdue University, West Lafayette, Estados Unidos. Febrero 2002. 5 pp.
- Castro J. P., 2001. The UMTS Network and Radio Access Technology: Air Interface Techniques for Future Mobile Systems. John Wiley and Sons, Inc. Primera edición. Chichester, Inglaterra. 354 pp .
- Georgenopoulos N., Farnham T. y Burgess R., 2004. Terminal-Centric view of Software reconfigurable system architecture and enabling components and technologies. IEEE Communications Magazine. 42 (5): 100-110 p.
- Gregorio F. H., 2004. 802.11A OFDM PHY Coding and Interleaving. S-72.333 Postgraduate Course in Radio Communications (LV) of Helsinki University of Technology. Helsinki, Finlandia. Marzo 2004. 6 pp.
- Holma H. y Toskala A., 2000. WCDMA for UMTS. John Wiley and Sons, Inc. Primera edición. Chicester, Inglaterra. 322 pp.
- IEEE, 1999. Wireless LAN Medium Access Control (MAC) and Physical Layer (PHY) specifications High-speed Physical Layer in the 5 GHz Band. IEEE Std 802.11a – 1999. 83 pp.
- Intini A. L., 2000. Orthogonal Frequency Division Multiplexing for Wireless Networks. ATON Q1 2001 Progress Reports. Santa Barbara, Estados Unidos. Enero 2001. University of California. 43 pp.
- Lachlan B. M. Miodrag J. M. y Shinichiro H., 2002. A Framework for Secure Download for Software-Defined Radio. IEEE Communications Magazine. 40: 88- 96 p.
- Mitola J., 2000. Software Radio Architecture: Object-Oriented Approaches to Wireless Systems Engineering. John Wiley and Sons, Inc. Primera edición. New York, Estados Unidos. 543 pp.
- Communications Magazine.  $42(5)$ : 64-70 p. • Muñoz L., Agüero R., Choque J., Irastorza J. A. y Sánchez L., 2004. Empowering Next-Generation Wireless Personal Comunnications Networks. IEEE
- Nedeltchev P., 2001. Wireless LAN Ready for Prime Time. Cisco Packet Magazine. 13 (3): 91 p.
- O'Hara B. y Petrick A., 1999. IEEE802.11 Handbook: a Designer's Companion. IEEE press. Primera edición. Nueva York, Estados Unidos. 188 pp.
- Tachikawa K., 2002. W-CDMA Mobile Communications System. John Wiley and Sons, Inc. Primera edición. Chichester, Inglaterra. 418 pp.
- Villanen J., 2004. 802.11a/g OFDM PHY. S-72.333 Postgraduate Course in Radio Communications (LV) of Helsinki University of Technology. Helsinki, Finlandia. Marzo 2004. 21 pp.